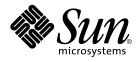

# man pages section 9: DDI and DKI Driver Entry Points

Sun Microsystems, Inc. 901 San Antonio Road Palo Alto, CA 94303-4900 U.S.A.

Part No: 816–0224–06 December 2001

Copyright 2001 Sun Microsystems, Inc. 901 San Antonio Road Palo Alto, CA 94303-4900 U.S.A. All rights reserved.

This product or document is protected by copyright and distributed under licenses restricting its use, copying, distribution, and decompilation. No part of this product or document may be reproduced in any form by any means without prior written authorization of Sun and its licensors, if any. Third-party software, including font technology, is copyrighted and licensed from Sun suppliers.

Parts of the product may be derived from Berkeley BSD systems, licensed from the University of California. UNIX is a registered trademark in the U.S. and other countries, exclusively licensed through X/Open Company, Ltd.

Sun, Sun Microsystems, the Sun logo, docs.sun.com, AnswerBook, AnswerBook2, and Solaris are trademarks, registered trademarks, or service marks of Sun Microsystems, Inc. in the U.S. and other countries. All SPARC trademarks are used under license and are trademarks or registered trademarks of SPARC International, Inc. in the U.S. and other countries. Products bearing SPARC trademarks are based upon an architecture developed by Sun Microsystems, Inc.

The OPEN LOOK and Sun™ Graphical User Interface was developed by Sun Microsystems, Inc. for its users and licensees. Sun acknowledges the pioneering efforts of Xerox in researching and developing the concept of visual or graphical user interfaces for the computer industry. Sun holds a non-exclusive license from Xerox to the Xerox Graphical User Interface, which license also covers Sun's licensees who implement OPEN LOOK GUIs and otherwise comply with Sun's written license agreements.

Federal Acquisitions: Commercial Software-Government Users Subject to Standard License Terms and Conditions.

DOCUMENTATION IS PROVIDED "AS IS" AND ALL EXPRESS OR IMPLIED CONDITIONS, REPRESENTATIONS AND WARRANTIES, INCLUDING ANY IMPLIED WARRANTY OF MERCHANTABILITY, FITNESS FOR A PARTICULAR PURPOSE OR NON-INFRINGEMENT, ARE DISCLAIMED, EXCEPT TO THE EXTENT THAT SUCH DISCLAIMERS ARE HELD TO BE LEGALLY INVALID.

Copyright 2001 Sun Microsystems, Inc. 901 San Antonio Road Palo Alto, CA 94303-4900 U.S.A. Tous droits réservés

Ce produit ou document est protégé par un copyright et distribué avec des licences qui en restreignent l'utilisation, la copie, la distribution, et la décompilation. Aucune partie de ce produit ou document ne peut être reproduite sous aucune forme, par quelque moyen que ce soit, sans l'autorisation préalable et écrite de Sun et de ses bailleurs de licence, s'il y en a. Le logiciel détenu par des tiers, et qui comprend la technologie relative aux polices de caractères, est protégé par un copyright et licencié par des fournisseurs de Sun.

Des parties de ce produit pourront être dérivées du système Berkeley BSD licenciés par l'Université de Californie. UNIX est une marque déposée aux Etats-Unis et dans d'autres pays et licenciée exclusivement par X/Open Company, Ltd.

Sun, Sun Microsystems, le logo Sun, docs.sun.com, AnswerBook, AnswerBook2, et Solaris sont des marques de fabrique ou des marques déposées, ou marques de service, de Sun Microsystems, Inc. aux Etats-Unis et dans d'autres pays. Toutes les marques SPARC sont utilisées sous licence et sont des marques de fabrique ou des marques déposées de SPARC International, Inc. aux Etats-Unis et dans d'autres pays. Les produits portant les marques SPARC sont basés sur une architecture développée par Sun Microsystems, Inc.

L'interface d'utilisation graphique OPEN LOOK et Sun™ a été développée par Sun Microsystems, Inc. pour ses utilisateurs et licenciés. Sun reconnaît les efforts de pionniers de Xerox pour la recherche et le développement du concept des interfaces d'utilisation visuelle ou graphique pour l'industrie de l'informatique. Sun détient une licence non exclusive de Xerox sur l'interface d'utilisation graphique Xerox, cette licence couvrant également les licenciés de Sun qui mettent en place l'interface d'utilisation graphique OPEN LOOK et qui en outre se conforment aux licences écrites de Sun.

CETTE PUBLICATION EST FOURNIE "EN L'ETAT" ET AUCUNE GARANTIE, EXPRESSE OU IMPLICITE, N'EST ACCORDEE, Y COMPRIS DES GARANTIES CONCERNANT LA VALEUR MARCHANDE, L'APITITUDE DE LA PUBLICATION A REPONDRE A UNE UTILISATION PARTICULIERE, OU LE FAIT QU'ELLE NE SOIT PAS CONTREFAISANTE DE PRODUIT DE TIERS. CE DENI DE GARANTIE NE S'APPLIQUERAIT PAS, DANS LA MESURE OU IL SERAIT TENU JURIDIQUEMENT NUL ET NON AVENU.

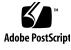

011030@2471

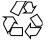

# Contents

Preface5Introduction11Intro(9E)12Driver Entry Pointsaread(9E)20attach(9E)22

19

attach(9E) 22 awrite(9E) 25 chpoll(9E) 27 close(9E) 29 csx\_event\_handler(9E) 32 detach(9E) 38 devmap(9E) 41 devmap\_access(9E) 45 devmap\_contextmgt(9E) 48 devmap\_dup(9E) 51 devmap\_map(9E) 53 devmap\_unmap(9E) 55 dump(9E) 58 \_fini(9E) 59 getinfo(9E) 62 gld(9E) 64 identify(9E) 69 ioctl(9E) 70

ks\_snapshot(9E) 74 ks\_update(9E) 76 mapdev\_access(9E) 78 mapdev\_dup(9E) 80 mapdev\_free(9E) 82 mmap(9E) 83 open(9E) 86 power(9E) 89 print(9E) 91 probe(9E) 92 prop\_op(9E) 93 put(9E) 95 read(9E) 97 99 segmap(9E) srv(9E) 101 strategy(9E) 103 tran\_abort(9E) 104 tran\_bus\_reset(9e) 105 tran\_dmafree(9E) 106 tran\_getcap(9E) 107 tran\_init\_pkt(9E) 109 tran\_quiesce(9e) 112 tran\_reset(9E) 113 tran\_reset\_notify(9E) 114 tran\_start(9E) 115 tran\_sync\_pkt(9E) 118 tran\_tgt\_free(9E) 119 tran\_tgt\_init(9E) 120 tran\_tgt\_probe(9E) 121 write(9E) 122

Index 123

4 man pages section 9: DDI and DKI Driver Entry Points • December 2001 (Alpha)

# Preface

Both novice users and those familar with the SunOS operating system can use online man pages to obtain information about the system and its features. A man page is intended to answer concisely the question "What does it do?" The man pages in general comprise a reference manual. They are not intended to be a tutorial.

# Overview

The following contains a brief description of each man page section and the information it references:

- Section 1 describes, in alphabetical order, commands available with the operating system.
- Section 1M describes, in alphabetical order, commands that are used chiefly for system maintenance and administration purposes.
- Section 2 describes all of the system calls. Most of these calls have one or more error returns. An error condition is indicated by an otherwise impossible returned value.
- Section 3 describes functions found in various libraries, other than those functions that directly invoke UNIX system primitives, which are described in Section 2.
- Section 4 outlines the formats of various files. The C structure declarations for the file formats are given where applicable.
- Section 5 contains miscellaneous documentation such as character-set tables.
- Section 6 contains available games and demos.
- Section 7 describes various special files that refer to specific hardware peripherals and device drivers. STREAMS software drivers, modules and the STREAMS-generic set of system calls are also described.

- Section 9 provides reference information needed to write device drivers in the kernel environment. It describes two device driver interface specifications: the Device Driver Interface (DDI) and the Driver/Kernel Interface (DKI).
- Section 9E describes the DDI/DKI, DDI-only, and DKI-only entry-point routines a developer can include in a device driver.
- Section 9F describes the kernel functions available for use by device drivers.
- Section 9S describes the data structures used by drivers to share information between the driver and the kernel.

Below is a generic format for man pages. The man pages of each manual section generally follow this order, but include only needed headings. For example, if there are no bugs to report, there is no BUGS section. See the intro pages for more information and detail about each section, and man(1) for more information about man pages in general.

| NAME     | functior                                                | This section gives the names of the commands or<br>functions documented, followed by a brief<br>description of what they do.                                                                                                    |  |
|----------|---------------------------------------------------------|----------------------------------------------------------------------------------------------------|--|
| SYNOPSIS | functior<br>in the st<br>Options<br>single le<br>argume | This section shows the syntax of commands or<br>functions. When a command or file does not exist<br>in the standard path, its full path name is shown.<br>Options and arguments are alphabetized, with<br>single letter arguments first, and options with<br>arguments next, unless a different argument order<br>is required. |  |
|          | The follosection:                                       | owing special characters are used in this                                                                                                    |  |
|          | []                                                      | Brackets. The option or argument<br>enclosed in these brackets is optional. If<br>the brackets are omitted, the argument<br>must be specified.                                                                                                    |  |
|          |                                                         | Ellipses. Several values can be provided<br>for the previous argument, or the<br>previous argument can be specified<br>multiple times, for example, "filename<br>".                                                                                                    |  |
|          | I                                                       | Separator. Only one of the arguments separated by this character can be specified at a time.                                                                                                    |  |
|          | { }                                                     | Braces. The options and/or arguments<br>enclosed within braces are<br>interdependent, such that everything<br>enclosed must be treated as a unit.                                                                                                    |  |

<sup>6</sup> man pages section 9: DDI and DKI Driver Entry Points • December 2001 (Alpha)

| PROTOCOL      | This section occurs only in subsection 3R to indicate the protocol description file.                                                                                                    |
|---------------|----------------------------------------------------------------------------------------------------|
| DESCRIPTION   | This section defines the functionality and behavior<br>of the service. Thus it describes concisely what the<br>command does. It does not discuss OPTIONS or<br>cite EXAMPLES. Interactive commands,<br>subcommands, requests, macros, and functions are<br>described under USAGE.                                                                                                    |
| IOCTL         | This section appears on pages in Section 7 only.<br>Only the device class that supplies appropriate<br>parameters to the ioctl(2) system call is called<br>ioctl and generates its own heading. ioctl calls<br>for a specific device are listed alphabetically (on the<br>man page for that specific device). ioctl calls are<br>used for a particular class of devices all of which<br>have an io ending, such as mtio(7I).               |
| OPTIONS       | This secton lists the command options with a concise summary of what each option does. The options are listed literally and in the order they appear in the SYNOPSIS section. Possible arguments to options are discussed under the option, and where appropriate, default values are supplied.                                                                                                    |
| OPERANDS      | This section lists the command operands and describes how they affect the actions of the command.                                                                                                    |
| OUTPUT        | This section describes the output – standard output, standard error, or output files – generated by the command.                                                                                                    |
| RETURN VALUES | If the man page documents functions that return values, this section lists these values and describes the conditions under which they are returned. If a function can return only constant values, such as 0 or $-1$ , these values are listed in tagged paragraphs. Otherwise, a single paragraph describes the return values of each function. Functions declared void do not return values, so they are not discussed in RETURN VALUES. |
| ERRORS        | On failure, most functions place an error code in<br>the global variable errno indicating why they<br>failed. This section lists alphabetically all error<br>codes a function can generate and describes the<br>conditions that cause each error. When more than                                                                                                    |

Preface 7

|                       | one condition can cause the same error, each<br>condition is described in a separate paragraph<br>under the error code.                                                                                                    |
|-----------------------|----------------------------------------------------------------------------------------------------|
| USAGE                 | This section lists special rules, features, and<br>commands that require in-depth explanations. The<br>subsections listed here are used to explain built-in<br>functionality:                                                                                                    |
|                       | Commands<br>Modifiers<br>Variables<br>Expressions<br>Input Grammar                                                                                                    |
| EXAMPLES              | This section provides examples of usage or of how<br>to use a command or function. Wherever possible a<br>complete example including command-line entry<br>and machine response is shown. Whenever an<br>example is given, the prompt is shown as<br>example%, or if the user must be superuser,<br>example%, or if the user must be superuser,<br>example#. Examples are followed by explanations,<br>variable substitution rules, or returned values. Most<br>examples illustrate concepts from the SYNOPSIS,<br>DESCRIPTION, OPTIONS, and USAGE sections. |
| ENVIRONMENT VARIABLES | This section lists any environment variables that<br>the command or function affects, followed by a<br>brief description of the effect.                                                                                                    |
| EXIT STATUS           | This section lists the values the command returns to<br>the calling program or shell and the conditions that<br>cause these values to be returned. Usually, zero is<br>returned for successful completion, and values<br>other than zero for various error conditions.                                                                                                    |
| FILES                 | This section lists all file names referred to by the<br>man page, files of interest, and files created or<br>required by commands. Each is followed by a<br>descriptive summary or explanation.                                                                                                    |
| ATTRIBUTES            | This section lists characteristics of commands,<br>utilities, and device drivers by defining the<br>attribute type and its corresponding value. See<br>attributes(5) for more information.                                                                                                    |
| SEE ALSO              | This section lists references to other man pages, in-house documentation, and outside publications.                                                                                                    |

8 man pages section 9: DDI and DKI Driver Entry Points • December 2001 (Alpha)

| DIAGNOSTICS | This section lists diagnostic messages with a brief explanation of the condition causing the error.                                                                                                    |
|-------------|----------------------------------------------------------------------------------------------------|
| WARNINGS    | This section lists warnings about special conditions<br>which could seriously affect your working<br>conditions. This is not a list of diagnostics.                                                                               |
| NOTES       | This section lists additional information that does<br>not belong anywhere else on the page. It takes the<br>form of an aside to the user, covering points of<br>special interest. Critical information is never<br>covered here. |
| BUGS        | This section describes known bugs and, wherever possible, suggests workarounds.                                                                                                    |

10 man pages section 9: DDI and DKI Driver Entry Points • December 2001 (Alpha)

# Introduction

NAME Intro – overview of device driver interfaces and introduction to driver entry points DESCRIPTION This page provides an overview of device driver interfaces and all of the Section 9 man pages (9E, 9F, 9P, and 9S). This overview is followed by an introduction to Section 9E, the driver entry-point routines. **Overview** of Section 9 provides reference information needed to write device drivers for the Solaris **Device** Driver operating environment. It describes the interfaces provided by the Device Driver Interfaces Interface and the Driver-Kernel Interface (DDI/DKI). Porting Software is usually considered portable if it can be adapted to run in a different environment more cheaply than it can be rewritten. The new environment may include a different processor, operating system, and even the language in which the program is written, if a language translator is available. Likewise the new environment might include multiple processors. More often, however, software is ported between environments that share an operating system, processor, and source language. The source code is modified to accommodate the differences in compilers or processors or releases of the operating system. In the past, device drivers did not port easily for one or more of the following reasons: To enhance functionality, members had been added to kernel data structures accessed by drivers, or the sizes of existing members had been redefined. The calling or return syntax of kernel functions had changed. Driver developers did not use existing kernel functions where available, or relied on undocumented side effects that were not maintained in the next release. Architecture-specific code had been scattered throughout the driver when it could have been isolated. Operating systems are periodically reissued to customers as a way to improve performance, fix bugs, and add new features. This is probably the most common threat to compatibility encountered by developers responsible for maintaining software. Another common problem is upgrading hardware. As new hardware is developed, customers occasionally decide to upgrade to faster, more capable computers of the same family. Although they may run the same operating system as those being replaced, architecture-specific code may prevent the software from porting. **Scope of Interfaces** Although application programs have all of the porting problems mentioned, developers attempting to port device drivers have special challenges. Before describing the DDI/DKI, it is necessary to understand the position of device drivers in operating systems. Device drivers are kernel modules that control data transferred to and received from peripheral devices but are developed independently from the rest of the kernel. If the

12 man pages section 9: DDI and DKI Driver Entry Points • Last Revised 15 May 2001

goal of achieving complete freedom in modifying the kernel is to be reconciled with the goal of binary compatibility with existing drivers, the interaction between drivers and the kernel must be rigorously regulated. This driver/kernel service interface is the most important of the three distinguishable interfaces for a driver, summarized as follows:

- Driver–Kernel. I/O System calls result in calls to driver entry point routines. These
  make up the kernel-to-driver part of the service interface, described in Section 9E.
  Drivers may call any of the functions described in Section 9F. These are the
  driver-to-kernel part of the interface.
- Driver–Hardware. All drivers (except software drivers) must include code for interrupt handling, and may also perform direct memory access (DMA). These and other hardware-specific interactions make up the driver/hardware interface.
- Driver-Boot/Configuration Software. The interaction between the driver and the boot and configuration software is the third interface affecting drivers.

#### Scope of the DDI/DKI

The primary goal of the DDI/DKI is to facilitate both source and binary portability across successive releases of the operating systems on a particular machine. In addition, it promotes source portability across implementations of UNIX on different machines, and applies only to implementations based on System V Release 4. The DDI/DKI consists of several sections:

- DDI/DKI Architecture Independent These interfaces are supported on all implementations of System V Release 4.
- DKI-only These interfaces are part of System V Release 4, and may not be supported in future releases of System V. There are only two interfaces in this class, segmap(9E) and hat\_getkpfnum(9F)
- Solaris DDI These interfaces specific to Solaris.
- Solaris SPARC specific DDI These interfaces are specific to the SPARC processor, and may not be available on other processors supported by Solaris.
- Solaris IA specific DDI These interfaces are specific to the IA processor, and may not be available on other processors supported by Solaris.

To achieve the goal of source and binary compatibility, the functions, routines, and structures specified in the DDI/DKI must be used according to these rules.

- Drivers cannot access system state structures (for example, u and sysinfo) directly.
- For structures external to the driver that may be accessed directly, only the utility functions provided in Section 9F should be used. More generally, these functions should be used wherever possible.
- The headers <sys/ddi.h> and <sys/sunddi.h> must be the last header files included by the driver.

#### Audience

Section 9 is for software engineers responsible for creating, modifying, or maintaining drivers that run on this operating system and beyond. It assumes that the reader is familiar with system internals and the C programming language.

#### **PCMCIA Standard**

The *PC Card 95 Standard* is listed under the SEE ALSO heading in some Section 9 reference pages. This refers to documentation published by the Personal Computer Memory Card International Association (PCMCIA) and the Japan Electronic Industry Development Association (JEIDA).

#### How to Use Section 9

Section 9 is divided into the following subsections:

- 9E Driver Entry Points contains reference pages for all driver entry point routines.
- 9F Kernel Functions contains reference pages for all driver support routines.
- 9P Driver Properties contains reference pages for driver properties.
- 95 Data Structures contains reference pages for driver-related structures.

#### **Compatibility Note**

Sun Microsystem's implementation of the DDI/DKI was designed to provide binary compatibility for third-party device drivers across currently supported hardware platforms across minor releases of the operating system. However, unforeseen technical issues may force changes to the binary interface of the DDI/DKI. We cannot therefore promise or in any way assure that DDI/DKI-compliant device drivers will continue to operate correctly on future releases.

#### Introduction to Section 9E

Section 9E describes the entry-point routines a developer can include in a device driver. These are called entry-point because they provide the calling and return syntax from the kernel into the driver. Entry-points are called, for instance, in response to system calls, when the driver is loaded, or in response to STREAMS events.

Kernel functions usable by the driver are described in section 9F.

In this section, reference pages contain the following headings:

- NAME describes the routine's purpose.
- SYNOPSIS summarizes the routine's calling and return syntax.
- INTERFACE LEVEL describes any architecture dependencies. It also indicates whether the use of the entry point is required, optional, or discouraged.
- ARGUMENTS describes each of the routine's arguments.
- DESCRIPTION provides general information about the routine.
- RETURN VALUES describes each of the routine's return values.
- SEE ALSO gives sources for further information.
- 14 man pages section 9: DDI and DKI Driver Entry Points Last Revised 15 May 2001

#### **Overview of Driver Entry-Point Routines and Naming Conventions**

By convention, a prefix string is added to the driver routine names. For a driver with the prefix *prefix*, the driver code may contain routines named *prefix*open, *prefix*close, *prefix*read, *prefix*write, and so forth. All global variables associated with the driver should also use the same prefix.

All routines and data should be declared as static.

Every driver MUST include <sys/ddi.h> and <sys/sunddi.h>, in that order, and after all other include files.

The following table summarizes the STREAMS driver entry points described in this section.

| Routine | Туре    |
|---------|---------|
| put     | DDI/DKI |
| srv     | DDI/DKI |

The following table summarizes the driver entry points described in this section.

| Routine           | Туре        |
|-------------------|-------------|
| _fini             | Solaris DDI |
| _info             | Solaris DDI |
| _init             | Solaris DDI |
| aread             | Solaris DDI |
| attach            | Solaris DDI |
| awrite            | Solaris DDI |
| chpoll            | DDI/DKI     |
| close             | DDI/DKI     |
| detach            | Solaris DDI |
| devmap            | Solaris DDI |
| devmap_access     | Solaris DDI |
| devmap_contextmgt | Solaris DDI |
| devmap_dup        | Solaris DDI |
| devmap_map        | Solaris DDI |

| devmap_unmapSolaris DDIdumpSolaris DDIgetinfoSolaris DDIidentifySolaris DDIidentifySolaris DDIks_updateSolaris DDImapdev_accessSolaris DDImapdev_dupSolaris DDImapdev_freeSolaris DDImapdev_freeSolaris DDIopenDDI/DKIpowerSolaris DDIprintDDI/DKIpropopSolaris DDIreadDDI/DKIsegmapSolaris DDIstrategyDDI/DKItran_abortSolaris DDItran_dmafreeSolaris DDItran_mit_pktSolaris DDItran_reset_notifySolaris DDItran_startSolaris DDItran_start                                                            | Routine           | Туре        |
|----------------------------------------------------------------------------------------------------|-------------------|-------------|
| get infoSolaris DDIidentifySolaris DDIioctlDDI/DKIks_updateSolaris DDImapdev_accessSolaris DDImapdev_dupSolaris DDImapdev_freeSolaris DDImapqDKI onlyopenDDI/DKIpowerSolaris DDIprop_opSolaris DDIprop_opSolaris DDIreadDDI/DKIsegmapSolaris DDIreadDDI/DKIsegmapSolaris DDItran_abortSolaris DDItran_destroy_pktSolaris DDItran_reset_notifySolaris DDItran_reset_notifySolaris DDItran_reset_notifySolaris DDItran_startSolaris DDItran_startSolaris DDItran_st                                                            | devmap_unmap      | Solaris DDI |
| identifySolaris DDIidentifySolaris DDIidentifyDDI/DKIks_updateSolaris DDImapdev_accessSolaris DDImapdev_dupSolaris DDImapdev_freeSolaris DDIopenDLI/DKIpowerSolaris DDIprintDDI/DKIpropopopSolaris DDIpropopopSolaris DDIreadDDI/DKIsegmapDI/DKIstrategyDDI/DKItran_destroy_pktSolaris DDItran_freeSolaris DDItran_reset_notifySolaris DDItran_reset_notifySolaris DDItran_startSolaris DDItran_startSolaris DDItran_st                                                            | dump              | Solaris DDI |
| ioctlDDI/DKIioctlDDI/DKIks_updateSolaris DDImapdev_accessSolaris DDImapdev_dupSolaris DDImapdev_freeSolaris DDImapDKI onlyopenDDI/DKIpowerSolaris DDIprintDDI/DKIpropopSolaris DDIpropopSolaris DDIpropopSolaris DDIpropopSolaris DDIreadDDI/DKIsegmapDDI/DKItran_abortSolaris DDItran_duafreeSolaris DDItran_freetSolaris DDItran_resetSolaris DDItran_resetSolaris DDItran_reset_notifySolaris DDItran_startSolaris DDItran_startSolaris DDI                                                                               | getinfo           | Solaris DDI |
| ks_updateSolaris DDImapdev_accessSolaris DDImapdev_dupSolaris DDImapdev_freeSolaris DDIopenDKI onlyopenSolaris DDIpowerSolaris DDIproteSolaris DDIprotopopSolaris DDIprotopopSolaris DDIreadDDI/DKIsegmapSolaris DDIstrategyDI/DKItran_abortSolaris DDItran_destroy_pktSolaris DDItran_tip_pktSolaris DDItran_reset_notifySolaris DDItran_reset_notifySolaris DDItran_startSolaris DDItran_startSolaris DDI <td>identify</td> <td>Solaris DDI</td>            | identify          | Solaris DDI |
| mapdev_accessSolaris DDImapdev_dupSolaris DDImapdev_freeSolaris DDImapDKI onlyopenDDI/DKIpowerSolaris DDIprintDDI/DKIpropopSolaris DDIprop_opSolaris DDIreadDDI/DKIsegmapDKI onlystrategyDDI/DKItran_abortSolaris DDItran_destroy_pktSolaris DDItran_reset_notifySolaris DDItran_reset_notifySolaris DDItran_startSolaris DDItran_startSolaris DDItran_s                                                            | ioctl             | DDI/DKI     |
| mapdev_dup         Solaris DDI           mapdev_free         Solaris DDI           map         DKI only           open         DDI/DKI           power         Solaris DDI           print         DDI/DKI           probe         Solaris DDI           probe         Solaris DDI           propop         Solaris DDI           read         DDI/DKI           segmap         Solaris DDI           strategy         DKI only           strategy         DVI/DKI           tran_abort         Solaris DDI           tran_destroy_pkt         Solaris DDI           tran_getcap         Solaris DDI           tran_reset_notify         Solaris DDI           tran_reset_notify         Solaris DDI           tran_start         Solaris DDI                                                                                                    | ks_update         | Solaris DDI |
| mapdev_freeSolaris DDImapdev_freeSolaris DDImapDKI onlyopenDDI/DKIpowerSolaris DDIprintDDI/DKIprobeSolaris DDIprop_opSolaris DDIreadDDI/DKIsegmapDKI onlystrategyDDI/DKItran_abortSolaris DDItran_dmafreeSolaris DDItran_init_pktSolaris DDItran_reset_notifySolaris DDItran_startSolaris DDItran_start <t< td=""><td>mapdev_access</td><td>Solaris DDI</td></t<>         | mapdev_access     | Solaris DDI |
| rmmapDKI onlyopenDDI/DKIpowerSolaris DDIprintDDI/DKIprobeSolaris DDIprop_opSolaris DDIreadDDI/DKIsegmapDKI onlystrategyDDI/DKItran_abortSolaris DDItran_destroy_pktSolaris DDItran_init_pktSolaris DDItran_reset_notifySolaris DDItran_setcapSolaris DDItran_startSolaris DDItran_startSolaris DDI <td>mapdev_dup</td> <td>Solaris DDI</td>                               | mapdev_dup        | Solaris DDI |
| openDDI/DKIpowerSolaris DDIprintDDI/DKIprobeSolaris DDIprop_opSolaris DDIreadDDI/DKIsegmapDDI/DKIstrategyDDI/DKItran_abortSolaris DDItran_destroy_pktSolaris DDItran_init_pktSolaris DDItran_reset_notifySolaris DDItran_startSolaris DDItran_startSolaris DDItran_startSolaris DDItran_reset_notifySolaris DDItran_startSolaris DDItran_startSolaris DDI <td< td=""><td>mapdev_free</td><td>Solaris DDI</td></td<> | mapdev_free       | Solaris DDI |
| powerSolaris DDIprintDDI/DKIprobeSolaris DDIprop_opSolaris DDIreadDDI/DKIsegmapDDI/DKIstrategyDDI/DKItran_abortSolaris DDItran_destroy_pktSolaris DDItran_getcapSolaris DDItran_reset_notifySolaris DDItran_startSolaris DDItran_startSolaris DDI <t< td=""><td>mmap</td><td>DKI only</td></t<>            | mmap              | DKI only    |
| printDDI/DKIprobeSolaris DDIprop_opSolaris DDIreadDDI/DKIsegmapDKI onlystrategyDDI/DKItran_abortSolaris DDItran_destroy_pktSolaris DDItran_getcapSolaris DDItran_init_pktSolaris DDItran_reset_notifySolaris DDItran_startSolaris DDItran_startSolaris DDI </td <td>open</td> <td>DDI/DKI</td>             | open              | DDI/DKI     |
| probeSolaris DDIprop_opSolaris DDIreadDDI/DKIsegmapDKI onlystrategyDDI/DKItran_abortSolaris DDItran_destroy_pktSolaris DDItran_getcapSolaris DDItran_init_pktSolaris DDItran_reset_notifySolaris DDItran_startSolaris DDItran_startSolaris D                                          | power             | Solaris DDI |
| prop_opSolaris DDIpreadDDI/DKIsegmapDKI onlystrategyDDI/DKItran_abortSolaris DDItran_destroy_pktSolaris DDItran_getcapSolaris DDItran_resetSolaris DDItran_reset_notifySolaris DDItran_setcapSolaris DDItran_setcapSolaris DDI                         | print             | DDI/DKI     |
| readDDI/DKIsegmapDKI onlystrategyDDI/DKItran_abortSolaris DDItran_destroy_pktSolaris DDItran_dmafreeSolaris DDItran_getcapSolaris DDItran_resetSolaris DDItran_reset_notifySolaris DDItran_startSolaris DDItran_sync_pktSolaris DDItran_startSolaris DDItran_startSolaris DDItran_startSolaris DDItran_startSolaris DDItran_startSolaris DDItran_startSolaris DDI                                                                                                    | probe             | Solaris DDI |
| segmapDKI onlystrategyDD/DKItran_abortSolaris DDItran_destroy_pktSolaris DDItran_dmafreeSolaris DDItran_getcapSolaris DDItran_reset_notifySolaris DDItran_setcapSolaris DDItran_setcapSolari               | prop_op           | Solaris DDI |
| strategyDDI/DKItran_abortSolaris DDItran_destroy_pktSolaris DDItran_dmafreeSolaris DDItran_getcapSolaris DDItran_init_pktSolaris DDItran_reset_notifySolaris DDItran_setcapSolaris DDItran_setcapSolaris DDI                                                                                                    | read              | DDI/DKI     |
| tran_abortSolaris DDItran_destroy_pktSolaris DDItran_dmafreeSolaris DDItran_getcapSolaris DDItran_init_pktSolaris DDItran_reset_notifySolaris DDItran_setcapSolaris DDItran_startSolaris DDItran_sync_pktSolaris DDI                                                                                                    | segmap            | DKI only    |
| tran_destroy_pktSolaris DDItran_dmafreeSolaris DDItran_getcapSolaris DDItran_init_pktSolaris DDItran_resetSolaris DDItran_reset_notifySolaris DDItran_setcapSolaris DDItran_startSolaris DDItran_sync_pktSolaris DDI                                                                                                    | strategy          | DDI/DKI     |
| tran_dmafreeSolaris DDItran_getcapSolaris DDItran_init_pktSolaris DDItran_resetSolaris DDItran_reset_notifySolaris DDItran_setcapSolaris DDItran_startSolaris DDItran_sync_pktSolaris DDI                                                                                                    | tran_abort        | Solaris DDI |
| tran_getcapSolaris DDItran_init_pktSolaris DDItran_resetSolaris DDItran_reset_notifySolaris DDItran_setcapSolaris DDItran_startSolaris DDItran_sync_pktSolaris DDI                                                                                                    | tran_destroy_pkt  | Solaris DDI |
| tran_init_pktSolaris DDItran_resetSolaris DDItran_reset_notifySolaris DDItran_setcapSolaris DDItran_startSolaris DDItran_sync_pktSolaris DDI                                                                                                    | tran_dmafree      | Solaris DDI |
| tran_resetSolaris DDItran_reset_notifySolaris DDItran_setcapSolaris DDItran_startSolaris DDItran_sync_pktSolaris DDI                                                                                                    | tran_getcap       | Solaris DDI |
| tran_reset_notifySolaris DDItran_setcapSolaris DDItran_startSolaris DDItran_sync_pktSolaris DDI                                                                                                    | tran_init_pkt     | Solaris DDI |
| tran_setcapSolaris DDItran_startSolaris DDItran_sync_pktSolaris DDI                                                                                                    | tran_reset        | Solaris DDI |
| tran_start Solaris DDI<br>tran_sync_pkt Solaris DDI                                                                                                    | tran_reset_notify | Solaris DDI |
| _<br>tran_sync_pkt Solaris DDI                                                                                                    | tran_setcap       | Solaris DDI |
|                                                                                                    | tran_start        | Solaris DDI |
| tran_tgt_free Solaris DDI                                                                                                    | tran_sync_pkt     | Solaris DDI |
|                                                                                                    | tran_tgt_free     | Solaris DDI |

16 man pages section 9: DDI and DKI Driver Entry Points • Last Revised 15 May 2001

| Routine        | Туре        |
|----------------|-------------|
| tran_tgt_init  | Solaris DDI |
| tran_tgt_probe | Solaris DDI |
| write          | DDI/DKI     |
|                |             |

The following table lists the error codes returned by a driver routine when it encounters an error. The error values are listed in alphabetic order and are defined in sys/errno.h. In the driver open(9E), close(9E), ioctl(9E), read(9E), and write(9E) routines, errors are passed back to the user by calling bioerror(9F) to set b\_flags to the proper error code. In the driver strategy(9E) routine, errors are passed back to the user by setting the b\_error member of the buf(9S) structure to the error code. For STREAMS ioctl routines, errors should be sent upstream in an M\_IOCNAK message. For STREAMS read() and write() routines, errors should be sent upstream in an M\_ERROR message. The driver print routine should not return an error code because the function that it calls, cmn\_err(9F), is declared as void (no error is returned).

| Error Value | Error Description                                                                                                    |
|-------------|----------------------------------------------------------------------------------------------------|
| EAGAIN      | Kernel resources, such as the buf structure or cache memory, are<br>not available at this time (device may be busy, or the system<br>resource is not available). This is used in open, ioctl, read, write,<br>and strategy.                                                        |
| EFAULT      | An invalid address has been passed as an argument; memory addressing error. This is used in open, close, ioctl, read, write, and strategy.                                                                                                    |
| EINTR       | Sleep interrupted by signal. This is used in open, close, ioctl, read, write, and strategy.                                                                                                    |
| EINVAL      | An invalid argument was passed to the routine. This is used in open, ioctl, read, write, and strategy.                                                                                                    |
| EIO         | A device error occurred; an error condition was detected in a device status register (the I/O request was valid, but an error occurred on the device). This is used in open, close, ioctl, read, write, and strategy.                                                              |
| ENXIO       | An attempt was made to access a device or subdevice that does<br>not exist (one that is not configured); an attempt was made to<br>perform an invalid I/O operation; an incorrect minor number<br>was specified. This is used in open, close, ioctl, read, write, and<br>strategy. |
| EPERM       | A process attempting an operation did not have required permission. This is used in open, ioctl, read, write, and strategy.                                                                                                    |

Introduction 17

| Error Value | Error Description                                                                    |
|-------------|--------------------------------------------------------------------------------------|
| EROFS       | An attempt was made to open for writing a read-only device.<br>This is used in open. |

The table below cross references error values to the driver routines from which the error values can be returned.

| open   | close  | ioctl  | read, write and strategy |
|--------|--------|--------|--------------------------|
| EAGAIN | EFAULT | EAGAIN | EAGAIN                   |
| EFAULT | EINTR  | EFAULT | EFAULT                   |
| EINTR  | EIO    | EINTR  | EINTR                    |
| EINVAL | ENXIO  | EINVAL | EINVAL                   |
| EIO    |        | EIO    | EIO                      |
| ENXIO  |        | ENXIO  | ENXIO                    |
| EPERM  |        | EPERM  |                          |
| EROFS  |        |        |                          |

SEE ALSO in

intro(9F), intro(9S)

18 man pages section 9: DDI and DKI Driver Entry Points • Last Revised 15 May 2001

**Driver Entry Points** 

aread(9E)

| NAME                 | aread – asynchronous read from a device                                                                                                    |                                                                                                    |  |
|----------------------|----------------------------------------------------------------------------------------------------|----------------------------------------------------------------------------------------------------|--|
| SYNOPSIS             | <pre>#include <sys uio.h=""> #include <sys aio_req.h=""> #include <sys cred.h=""> #include <sys ddi.h=""> #include <sys ddi.h=""> #include <sys sunddi.h=""> intprefix</sys></sys></sys></sys></sys></sys></pre>                                                                                                    |                                                                                                    |  |
|                      | aread(dev_t det                                                                                                    | v, struct aio_req * <i>aio_reqp</i> , cred_t * <i>cred_p</i> );                                                 |  |
| INTERFACE<br>LEVEL   | -                                                                                                    | ic (Solaris DDI). This entry point is <i>optional</i> . Drivers that do not () entry point should use nodev(9F) |  |
| PARAMETERS           | dev                                                                                                    | Device number.                                                                                                  |  |
|                      | aio_reqp                                                                                                    | Pointer to the aio_req(9S) structure that describes where the data is to be stored.                             |  |
|                      | cred_p                                                                                                    | Pointer to the credential structure.                                                                            |  |
| DESCRIPTION          | The driver's aread() routine is called to perform an asynchronous read.<br>getminor(9F) can be used to access the minor number component of the <i>dev</i> argument. aread() may use the credential structure pointed to by <i>cred_p</i> to check for superuser access by calling drv_priv(9F). The aread() routine may also examine the uio(9S) structure through the aio_req structure pointer, <i>aio_reqp</i> . aread() must call aphysio(9F) with the aio_req pointer and a pointer to the driver's strategy(9E) routine. |                                                                                                    |  |
|                      | No fields of the uio(9S) structure pointed to by aio_req, other than uio_offset or uio_loffset, may be modified for non-seekable devices.                                                                                                    |                                                                                                    |  |
| <b>RETURN VALUES</b> | The aread() routine should return 0 for success, or the appropriate error number.                                                                                                    |                                                                                                    |  |
| CONTEXT              | This function is called from user context only.                                                                                                    |                                                                                                    |  |
| EXAMPLES             | <pre>EXAMPLE 1 The following is an example of an aread() routine:<br/>static int<br/>xxaread(dev_t dev, struct aio_req *aio, cred_t *cred_p)<br/>{<br/>int instance;<br/>struct xxstate *xsp;<br/>instance = getminor(dev);<br/>xsp = ddi_get_soft_state(statep, instance);<br/>/*Verify soft state structure has been allocated */<br/>if (xsp == NULL)<br/>return (ENXIO);<br/>return (ENXIO);<br/>return (aphysio(xxstrategy, anocancel,</pre>                                                                               |                                                                                                    |  |

20 man pages section 9: DDI and DKI Driver Entry Points • Last Revised 28 Mar 1997

### aread(9E)

|          | <b>EXAMPLE 1</b> The following is an example of an aread() routine: ( <i>Continued</i> )                                                                                                    |
|----------|----------------------------------------------------------------------------------------------------|
| SEE ALSO | <pre>read(2), aioread(3AIO), awrite(9E), read(9E), strategy(9E), write(9E),<br/>anocancel(9F), aphysio(9F), ddi_get_soft_state(9F), drv_priv(9F),<br/>getminor(9F), minphys(9F), nodev(9F), aio_req(9S), cb_ops(9S), uio(9S)</pre> |
|          | Writing Device Drivers                                                                                                    |
| BUGS     | There is no way other than calling aphysio(9F) to accomplish an asynchronous read.                                                                                                    |

## attach(9E)

| NAME                | attach – Attach a device to the system, or resume it                                                                                                    |  |  |
|---------------------|----------------------------------------------------------------------------------------------------|--|--|
| SYNOPSIS            | <pre>#include <sys ddi.h=""> #include <sys sunddi.h=""></sys></sys></pre>                                                                                                    |  |  |
|                     | <pre>int prefixattach(dev_info_t *dip, ddi_attach_cmd_t cmd);</pre>                                                                                                    |  |  |
| INTERFACE           | Solaris DDI specific (Solaris DDI)                                                                                                    |  |  |
| LEVEL<br>PARAMETERS | <i>dip</i> A pointer to the device's dev_info structure.                                                                                                    |  |  |
|                     | <pre>cmd Attach type. Possible values are DDI_ATTACH, DDI_PM_RESUME (obsolete) , and DDI_RESUME. Other values are reserved. The driver must return DDI_FAILURE if reserved values are passed to it.</pre>                                                                                                    |  |  |
| DESCRIPTION         | The attach(9E) function is the device-specific initialization entry point. This entry point is <i>required</i> and must be written.                                                                                                    |  |  |
| DDI_ATTACH          | The DDI_ATTACH command must be provided in the attach(9E) entry point.<br>DDI_ATTACH is used to initialize a given device instance. When attach(9E) is called<br>with <i>cmd</i> set to DDI_ATTACH, all normal kernel services (such as kmem_alloc(9F))<br>are available for use by the driver. Device interrupts are not blocked when attaching a<br>device to the system.                                                                         |  |  |
|                     | The attach(9E) function will be called once for each instance of the device on the system with <i>cmd</i> set to DDI_ATTACH. Until attach(9E) succeeds, the only driver entry points which may be called are open(9E) and getinfo(9E). See the <i>Writing Device Drivers</i> for more information. The instance number may be obtained using ddi_get_instance(9F).                                                                                  |  |  |
| DDI_PM_RESUME       | The DDI_PM_RESUME command is required only if the device driver uses original<br>Power Management interfaces (driver calls pm_create_components(9F)). This entry<br>point is not needed if the device driver uses new automatic device Power<br>Management interfaces (driver exports pm-components(9P) property instead of<br>calling pm_create_components(9F)). The DDI_PM_RESUME command is obsolete<br>and will be removed in a future release. |  |  |
|                     | The attach() function may be called with <i>cmd</i> set to DDI_PM_RESUME after detach(9E) has been successfully called with <i>cmd</i> set to DDI_PM_SUSPEND. When called with <i>cmd</i> set to DDI_PM_RESUME, attach() must restore the hardware state of a device (power may have been removed from the device), allow pending requests to continue, and service new requests.                                                                   |  |  |
|                     | The driver must not make any assumptions about the state of the hardware, but must restore it to the state it had when the detach(9E) entry point was called with DDI_PM_SUSPEND.                                                                                                    |  |  |
| DDI_RESUME          | The attach() function may be called with <i>cmd</i> set to DDI_RESUME after detach(9E) has been successfully called with <i>cmd</i> set to DDI_SUSPEND.                                                                                                    |  |  |
|                     |                                                                                                    |  |  |

22 man pages section 9: DDI and DKI Driver Entry Points • Last Revised 15 Sep 1999

|                      | When called with <i>cmd</i> set to DDI_RESUME, attach() must restore the hardware state<br>of a device (power may have been removed from the device), allow pending requests<br>to continue, and service new requests. In this case, the driver must not make any<br>assumptions about the state of the hardware, but must restore the state of the device<br>except for the power level of components.                                                                                                    |  |  |
|----------------------|----------------------------------------------------------------------------------------------------|--|--|
|                      | If the device driver uses original Power Management interfaces (driver calls pm-components(9P)) and device is still suspended by DDI_PM_SUSPEND, the only effect of DDI_RESUME is to allow the driver to call ddi_dev_is_needed(9F) for any new or pending requests, as a subsequent call to attach() will be made with <i>cmd</i> set to DDI_PM_RESUME to restore the hardware state.                                                                                                    |  |  |
|                      | If the device driver uses new automatic device Power Management interfaces (driver exports pm-components(9P) property instead of calling pm_create_components(9F)), then while processing a DDI_RESUME command, the Power Management framework sets its notion of the power level of each component of a device to <i>unknown</i> .                                                                                                    |  |  |
|                      | The driver can deal with components during DDI_RESUME in one of the following ways:                                                                                                    |  |  |
|                      | 1. If the driver can determine the power level of the component without having to power it up (e.g. by calling ddi_peek(9F) or some other device-specific method) then it should notify the power level to the framework by calling pm_power_has_changed(9F).                                                                                                    |  |  |
|                      | 2. The driver must also set its own notion of the power level of the component to <i>unknown</i> . The system will consider the component idle or busy based on the most recent call to pm_idle_component(9F) or pm_busy_component(9F) for that component. If the component is idle for sufficient time, the framework will call into the driver's power(9E) entry point to turn the component off. If the driver needs to access the device, then it must call pm_raise_power(9F) to bring the component up to the level needed for the device access to succeed. The driver must honor any request to set the power level of the component, since it cannot make any assumption about what power level the component has (or it should have called pm_power_has_changed(9F) as outlined above). As a special case of this, the driver may bring the component to a known state because it wants to perform an operation on the device as part of its DDI_RESUME processing (such as loading firmware so that it can detect hot-plug events). |  |  |
| <b>RETURN VALUES</b> | The attach() function returns:                                                                                                    |  |  |
|                      | DDI_SUCCESS Successful completion                                                                                                    |  |  |
|                      | DDI_FAILURE Operation failed                                                                                                    |  |  |
| ATTRIBUTES           | See attributes(5) for descriptions of the following attributes:                                                                                                    |  |  |
|                      |                                                                                                    |  |  |

#### attach(9E)

| ATTRIBUTE TYPE      | ATTRIBUTE VALUE                       |
|---------------------|---------------------------------------|
| Interface Stability | Evolving (DDI_PM_RESUME is obsolete.) |

SEE ALSO cpr(7), pm(7D), pm(9P), pm-components(9P), detach(9E), getinfo(9E), identify(9E), open(9E), probe(9E), ddi\_add\_intr(9F), ddi\_create\_minor\_node(9F), ddi\_get\_instance(9F), ddi\_map\_regs(9F), kmem\_alloc(9F), pm\_create\_components(9F), pm\_raise\_power(9F)

Writing Device Drivers

24 man pages section 9: DDI and DKI Driver Entry Points • Last Revised 15 Sep 1999

awrite(9E)

Driver Entry Points 25

| <pre>SYNOPSIS tinclude exys/uio_req.h&gt; tinclude exys/red.h&gt; tinclude exys/red.h&gt; tinclude extend for the tinclude extend for any time to the extend for superser access by calling drv priv(PF). The arrite() routine may also examine the uio(9S) structure pointed to by aio_reg other than uio_offset or uio_loffset, may be modified for non-seekable devices.  RETURN VALUES The arrite() notine should return 0 for success, or the appropriate error number. CONTEXT This function is called from user context only.  EXAMPLES EXAMPLES EXAMPLE I Using the arrite routine:     tatic int         xxwrite(dw_t dw, struct aio_reg *aio, cred_t *cred_p)</pre> | NAME                 | awrite – asynchronous write to a device                                                                                                    |                                                                                                    |  |
|----------------------------------------------------------------------------------------------------|----------------------|----------------------------------------------------------------------------------------------------|----------------------------------------------------------------------------------------------------|--|
| INTERFACE<br>LEVELSolaris DDI specific (Solaris DDI). This entry point is optional. Drivers that do not<br>support an awrite () entry point should use nodev(9F)PARAMETERS $dv$ Device number.<br>$aio\_reqp$ Pointer to the aio\_req(9S) structure that describes where the data<br>is stored.<br>$cred\_p$ DESCRIPTIONThe driver's awrite () routine is called to perform an asynchronous write.<br>getminor(9F) can be used to access the minor number component of the $dcv$<br>argument awrite () may use the credential structure pointed to by $cred\_p$ to check<br>for superuser access by calling $drv\_priv(9F)$ . The awrite () routine may also<br>examine the uio(9S) structure through the aio\_req pointer and a pointer to the<br>driver's strategy(9E) routine.No fields of the uio(9S) structure pointed to by aio\_req, other than uio_offset or<br>uio_loffset, may be modified for non-seekable devices.RETURN VALUESThe awrite () routine should return 0 for success, or the appropriate error number.<br>This function is called from user context only.EXAMPLESEXAMPLE 1 Using the awrite routine:<br>tratic int<br>xxawrite(dev_t dev, struct aio\_req *aio, cred\_t *cred\_p)<br>{<br>int instance;<br>struct xestate *xsp;<br>instance = getminor(dev);<br>xxp = ddi_get_sdcstrate structure has been allocated */<br>if (xsp == NULL)<br>reture (ENZIO);                                                                                                    | SYNOPSIS             | <pre>#include <sys uio.h=""> #include <sys aio_req.h=""> #include <sys cred.h=""> #include <sys cred.h=""> #include <sys ddi.h=""></sys></sys></sys></sys></sys></pre>                                                                                                    |                                                                                                    |  |
| <pre>LEVEL support an awrite () entry point should use nodev(9F) PARAMETERS dev Device number.</pre>                                                                                                    |                      | int <i>prefix</i> awrite(                                                                                                    | <pre>(dev_t dev, struct aio_req *aio_reqp, cred_t *cred_p);</pre>                                              |  |
| aio_reqpPointer to the aio_req(9S) structure that describes where the data<br>is stored.DESCRIPTIONThe driver's awrite() routine is called to perform an asynchronous write.<br>getminor(9F) can be used to access the minor number component of the dev<br>argument.awrite() may use the credential structure pointed to by cred_p to check<br>for superuser access by calling drv_priv(9F). The awrite() routine may also<br>examine the uio(9S) structure through the aio_req pointer and a pointer to the<br>driver's strategy(9E) routine.No fields of the uio(9S) structure pointed to by aio_req, other than uio_offset or<br>uio_loffset, may be modified for non-seekable devices.RETURN VALUESThe awrite() routine should return 0 for success, or the appropriate error number.CONTEXTThis function is called from user context only.EXAMPLESEXAMPLE 1 Using the awrite routine:<br>static int<br>xxawrite(dev_t dev, struct aio_req *aio, cred_t *cred_p)<br>{<br>(<br>int instance;<br>struct xxstate *xsp;<br>instance = getminor(dev);<br>xsp = ddi_get_soft_state(statep, instance);<br>/*Verify soft state structure has been allocated */<br>if (xg == NULL)<br>return (ENXIO);                                                                                                    |                      |                                                                                                    |                                                                                                    |  |
| <pre>is stored.<br/>cred_p Pointer to the credential structure.<br/>DESCRIPTION The driver's awrite() routine is called to perform an asynchronous write.<br/>getminor(9F) can be used to access the minor number component of the dev<br/>argument.awrite() may use the credential structure pointed to by cred_p to check<br/>for superuser access by calling drv_priv(9F). The awrite() routine may also<br/>examine the uio(9S) structure through the aio_req structure pointer, aio_reqp.<br/>awrite() must call aphysio(9F) with the aio_req pointer and a pointer to the<br/>driver's strategy(9E) routine.<br/>No fields of the uio(9S) structure pointed to by aio_req, other than uio_offset or<br/>uio_loffset, may be modified for non-seekable devices.<br/>RETURN VALUES The awrite() routine should return 0 for success, or the appropriate error number.<br/>CONTEXT This function is called from user context only.<br/>EXAMPLES EXAMPLE 1 Using the awrite routine:<br/>The following is an example of an awrite() routine:<br/>static int<br/>xxawrite(dev_t dev, struct aio_req *aio, cred_t *cred_p)<br/>{<br/>int instance;<br/>struct xxstate *xsp;<br/>instance = getminor(dev);<br/>xxawrite(state, instance);<br/>/*Verify soft state structure has been allocated */<br/>if (xsp == NULL)<br/>return (EXXO);</pre>                                                                                                    | PARAMETERS           | dev                                                                                                    | Device number.                                                                                                 |  |
| <pre>DESCRIPTION The driver's awrite() routine is called to perform an asynchronous write.<br/>getminor(9F) can be used to access the minor number component of the dev<br/>argument. awrite() may use the credential structure pointed to by cred_p to check<br/>for superuser access by calling drv_priv(9F). The awrite() routine may also<br/>examine the uio(9S) structure through the aio_req structure pointer, aio_reqp.<br/>awrite() must call aphysio(9F) with the aio_req pointer and a pointer to the<br/>driver's strategy(9E) routine.<br/>No fields of the uio(9S) structure pointed to by aio_req, other than uio_offset or<br/>uio_loffset, may be modified for non-seekable devices.<br/>RETURN VALUES The awrite() routine should return 0 for success, or the appropriate error number.<br/>CONTEXT This function is called from user context only.<br/>EXAMPLES EXAMPLE 1 Using the awrite routine:<br/>The following is an example of an awrite() routine:<br/>static int<br/>xxawrite(dev_t dev, struct aio_req *aio, cred_t *cred_p)<br/>{<br/>int instance;<br/>struct xxstate *xsp;<br/>instance = getminor(dev);<br/>xsp = ddi_get_soft_state(state, instance);<br/>/*Verify soft state structure has been allocated */<br/>if (xsp == NULL)<br/>return (ENXIO);</pre>                                                                                                    |                      | aio_reqp                                                                                                    |                                                                                                    |  |
| <pre>getminor(9F) can be used to access the minor number component of the dev<br/>argument. awrite() may use the credential structure pointed to by cred_p to check<br/>for superuser access by calling drv_priv(9F). The awrite() routine may also<br/>examine the uio(9S) structure through the aio_req structure pointer, aio_reqp.<br/>awrite() must call aphysio(9F) with the aio_req pointer and a pointer to the<br/>driver's strategy(9E) routine.<br/>No fields of the uio(9S) structure pointed to by aio_req, other than uio_offset or<br/>uio_loffset, may be modified for non-seekable devices.<br/>RETURN VALUES The awrite() routine should return 0 for success, or the appropriate error number.<br/>CONTEXT This function is called from user context only.<br/>EXAMPLES EXAMPLE 1 Using the awrite routine:<br/>The following is an example of an awrite() routine:<br/>static int<br/>xxawrite(dev_t dev, struct aio_req *aio, cred_t *cred_p)<br/>{<br/>int instance;<br/>struct xxstate *xsp;<br/>instance = getminor(dev);<br/>xsp = ddi_get_soft_state(statep, instance);<br/>/*Verify soft state structure has been allocated */<br/>if (xsp == NULL)<br/>return (ENXIO);</pre>                                                                                                    |                      | cred_p                                                                                                    | Pointer to the credential structure.                                                                           |  |
| <pre>uio_loffset, may be modified for non-seekable devices. RETURN VALUES The awrite() routine should return 0 for success, or the appropriate error number. CONTEXT This function is called from user context only. EXAMPLES EXAMPLE 1 Using the awrite routine: The following is an example of an awrite() routine: static int xxawrite(dev_t dev, struct aio_req *aio, cred_t *cred_p) {     int instance;     struct xxstate *xsp;     instance = getminor(dev);     xsp = ddi_get_soft_state(statep, instance);     /*Verify soft state structure has been allocated */     if (xsp == NULL)         return (ENXIO);</pre>                                                                                                    | DESCRIPTION          | <pre>getminor(9F) can be used to access the minor number component of the dev<br/>argument. awrite() may use the credential structure pointed to by cred_p to check<br/>for superuser access by calling drv_priv(9F). The awrite() routine may also<br/>examine the uio(9S) structure through the aio_req structure pointer, aio_reqp.<br/>awrite() must call aphysio(9F) with the aio_req pointer and a pointer to the</pre> |                                                                                                    |  |
| CONTEXT This function is called from user context only.<br>EXAMPLES EXAMPLE 1 Using the awrite routine:<br>The following is an example of an awrite() routine:<br>static int<br>xxawrite(dev_t dev, struct aio_req *aio, cred_t *cred_p)<br>{<br>int instance;<br>struct xxstate *xsp;<br>instance = getminor(dev);<br>xsp = ddi_get_soft_state(statep, instance);<br>/*Verify soft state structure has been allocated */<br>if (xsp == NULL)<br>return (ENXIO);                                                                                                    |                      |                                                                                                    |                                                                                                    |  |
| EXAMPLES EXAMPLE 1 Using the awrite routine:<br>The following is an example of an awrite() routine:<br>static int<br>xxawrite(dev_t dev, struct aio_req *aio, cred_t *cred_p)<br>{<br>int instance;<br>struct xxstate *xsp;<br>instance = getminor(dev);<br>xsp = ddi_get_soft_state(statep, instance);<br>/*Verify soft state structure has been allocated */<br>if (xsp == NULL)<br>return (ENXIO);                                                                                                    | <b>RETURN VALUES</b> | The awrite() routine should return 0 for success, or the appropriate error number.                                                                                                    |                                                                                                    |  |
| <pre>The following is an example of an awrite() routine: static int xxawrite(dev_t dev, struct aio_req *aio, cred_t *cred_p) {     int instance;     struct xxstate *xsp;     instance = getminor(dev);     xsp = ddi_get_soft_state(statep, instance);     /*Verify soft state structure has been allocated */     if (xsp == NULL)         return (ENXIO);</pre>                                                                                                    | CONTEXT              | This function is called from user context only.                                                                                                    |                                                                                                    |  |
| <pre>static int xxawrite(dev_t dev, struct aio_req *aio, cred_t *cred_p) {     int instance;     struct xxstate *xsp;     instance = getminor(dev);     xsp = ddi_get_soft_state(statep, instance);     /*Verify soft state structure has been allocated */     if (xsp == NULL)         return (ENXIO);     } }</pre>                                                                                                    | EXAMPLES             | <b>EXAMPLE 1</b> Using the awrite routine:                                                                                                    |                                                                                                    |  |
| <pre>xxawrite(dev_t dev, struct aio_req *aio, cred_t *cred_p) {     int instance;     struct xxstate *xsp;      instance = getminor(dev);     xsp = ddi_get_soft_state(statep, instance);     /*Verify soft state structure has been allocated */     if (xsp == NULL)         return (ENXIO);     } }</pre>                                                                                                    |                      | The following is an example of an awrite() routine:                                                                                                    |                                                                                                    |  |
| <pre>struct xxstate *xsp;<br/>instance = getminor(dev);<br/>xsp = ddi_get_soft_state(statep, instance);<br/>/*Verify soft state structure has been allocated */<br/>if (xsp == NULL)<br/>return (ENXIO);</pre>                                                                                                    |                      | <pre>xxawrite(dev_t dev, struct aio_req *aio, cred_t *cred_p) {</pre>                                                                                                    |                                                                                                    |  |
| <pre>xsp = ddi_get_soft_state(statep, instance); /*Verify soft state structure has been allocated */ if (xsp == NULL)</pre>                                                                                                    |                      |                                                                                                    |                                                                                                    |  |
|                                                                                                    |                      | xsp = ddi<br>/*Verify<br>if (xsp =                                                                                                    | _get_soft_state(statep, instance);<br>soft state structure has been allocated */<br>= NULL)<br>return (ENXIO); |  |

### awrite(9E)

| le(9E)   |                                                                                                    |
|----------|----------------------------------------------------------------------------------------------------|
|          | <b>EXAMPLE 1</b> Using the awrite routine: ( <i>Continued</i> )                                                                                                    |
| SEE ALSO | <pre>write(2), aiowrite(3AIO), aread(9E), read(9E), strategy(9E), write(9E),<br/>anocancel(9F), aphysio(9F), ddi_get_soft_state(9F), drv_priv(9F),<br/>getminor(9F), minphys(9F), nodev(9F), aio_req(9S), cb_ops(9S), uio(9S)</pre> |
|          | Writing Device Drivers                                                                                                    |
| BUGS     | There is no way other than calling aphysio(9F) to accomplish an asynchronous write.                                                                                                    |
|          |                                                                                                    |
|          |                                                                                                    |
|          |                                                                                                    |
|          |                                                                                                    |
|          |                                                                                                    |
|          |                                                                                                    |
|          |                                                                                                    |
|          |                                                                                                    |
|          |                                                                                                    |
|          |                                                                                                    |
|          |                                                                                                    |
|          |                                                                                                    |
|          |                                                                                                    |
|          |                                                                                                    |
|          |                                                                                                    |
|          |                                                                                                    |
|          |                                                                                                    |
|          |                                                                                                    |
|          |                                                                                                    |
|          |                                                                                                    |

26 man pages section 9: DDI and DKI Driver Entry Points • Last Revised 28 Mar 1997

## chpoll(9E)

| NAME                | chpoll – poll entry                                                                                                    | point for a non-STREAMS character driver                                                                                                    |  |
|---------------------|----------------------------------------------------------------------------------------------------|----------------------------------------------------------------------------------------------------|--|
| SYNOPSIS            | <pre>#include <sys types.h=""> #include <sys poll.h=""> #include <sys ddi.h=""> #include <sys sunddi.h=""></sys></sys></sys></sys></pre> |                                                                                                    |  |
|                     |                                                                                                    | <pre>(dev_t dev, short events, int anyyet, short *reventsp,<br/>llhead **phpp);</pre>                                                                                                    |  |
| INTERFACE           | This entry point is                                                                                                    | optional. Architecture independent level 1 (DDI/DKI).                                                                                                    |  |
| LEVEL<br>PARAMETERS | dev                                                                                                    | The device number for the device to be polled.                                                                                                    |  |
|                     | events                                                                                                    | The events that may occur. Valid events are:                                                                                                    |  |
|                     |                                                                                                    | POLLIN<br>Data other than high priority data may be read without<br>blocking.                                                                                                    |  |
|                     |                                                                                                    | POLLOUT<br>Normal data may be written without blocking.                                                                                                    |  |
|                     |                                                                                                    | POLLPRI<br>High priority data may be received without blocking.                                                                                                    |  |
|                     |                                                                                                    | POLLHUP<br>A device hangup has occurred.                                                                                                    |  |
|                     |                                                                                                    | POLLERR<br>An error has occurred on the device.                                                                                                    |  |
|                     |                                                                                                    | POLLRDNORM<br>Normal data (priority band = 0) may be read without blocking.                                                                                                    |  |
|                     |                                                                                                    | POLLRDBAND<br>Data from a non-zero priority band may be read without<br>blocking                                                                                                    |  |
|                     |                                                                                                    | POLLWRNORM<br>The same as POLLOUT.                                                                                                    |  |
|                     |                                                                                                    | POLLWRBAND<br>Priority data (priority band > 0) may be written.                                                                                                    |  |
|                     | anyyet                                                                                                    | A flag that is non-zero if any other file descriptors in the pollfd array have events pending. The poll(2) system call takes a pointer to an array of pollfd structures as one of its arguments. See the poll(2) reference page for more details. |  |
|                     | reventsp                                                                                                    | A pointer to a bitmask of the returned events satisfied.                                                                                                    |  |
|                     | phpp                                                                                                    | A pointer to a pollhead structure.                                                                                                    |  |
|                     |                                                                                                    |                                                                                                    |  |

Driver Entry Points 27

chpoll(9E)

# DESCRIPTION The chpoll() entry point routine is used by non-STREAMS character device drivers that wish to support polling. The driver must implement the polling discipline itself. The following rules must be followed when implementing the polling discipline: 1. Implement the following algorithm when the chpoll() entry point is called: if (events\_are\_satisfied\_now) { \*reventsp = mask\_of\_satisfied\_events; } else { \*reventsp = 0; if (!anyyet) \*phpp = &my local pollhead structure; } return (0); 2. Allocate an instance of the pollhead structure. This instance may be tied to the per-minor data structure defined by the driver. The pollhead structure should be treated as a "black box" by the driver. None of its fields should be referenced. However, the size of this structure is guaranteed to remain the same across releases. 3. Call the pollwakeup() function whenever an event of type events listed above occur. This function should only be called with one event at a time. The driver must not hold any mutex across the call to pollwakeup(9F) that is acquired in its chpoll() entry point, or a deadlock may result. **RETURN VALUES** chpoll() should return 0 for success, or the appropriate error number. **SEE ALSO** poll(2), nochpoll(9F), pollwakeup(9F) Writing Device Drivers

close(9E)

| NAME                   | close – relinquish access to a device                                                                                                    |                                                                                                    |                                                                                                    |
|------------------------|----------------------------------------------------------------------------------------------------|----------------------------------------------------------------------------------------------------|----------------------------------------------------------------------------------------------------|
| Block and<br>Character | <pre>#include <sys types.h=""> #include <sys file.h=""> #include <sys errno.h=""> #include <sys open.h=""> #include <sys cred.h=""> #include <sys ddi.h=""> #include <sys sunddi.h=""> int prefixclose(dev t dev, int flag, int otyp, cred t *cred_p);</sys></sys></sys></sys></sys></sys></sys></pre>                                                        |                                                                                                    |                                                                                                    |
| STREAMS                | <pre>#include <sys types.h=""> #include <sys stream.h=""> #include <sys file.h=""> #include <sys errno.h=""> #include <sys open.h=""> #include <sys cred.h=""> #include <sys cred.h=""> #include <sys ddi.h=""> #include <sys sunddi.h=""> int prefixclose(queue_t *q, int flag, cred_t *cred_p);</sys></sys></sys></sys></sys></sys></sys></sys></sys></pre> |                                                                                                    |                                                                                                    |
| INTERFACE<br>LEVEL     | Architecture independent level 1 (DDI/DKI). This entry point is <i>required</i> for block devices.                                                                                                    |                                                                                                    |                                                                                                    |
| Block and<br>Character | dev<br>flag                                                                                                    | system calls. The always be closed                                                                                                    | set by the open(2) or modified by the fcntl(2)<br>flag is for information only—the file should<br>completely. Possible values are: FEXCL,<br>, FKLYR, and FWRITE. Refer to open(9E) for                                                                    |
|                        | otyp                                                                                                    | times a device wa<br>the open() routin                                                                                                    | ed so that the driver can determine how many<br>is opened and for what reasons. The flags assume<br>ne may be called many times, but the close()<br>ily be called on the last close() of a device.<br>Close was through block interface for the<br>device. |
|                        |                                                                                                    | OTYP_CHR                                                                                                    | Close was through the raw/character interface for the device.                                                                                                    |
|                        |                                                                                                    | OTYP_LYR                                                                                                    | Close a layered process (a higher-level driver called the close () routine of the device).                                                                                                    |
|                        | *cred_p                                                                                                    | Pointer to the use                                                                                                    | r credential structure.                                                                                                    |
| STREAMS                | *q                                                                                                    | Pointer to queue(9S) structure used to reference the read side of the driver. (A queue is the central node of a collection of structures and routines pointed to by a queue.) |                                                                                                    |
|                        | flag                                                                                                    | File status flag.                                                                                                    |                                                                                                    |

Driver Entry Points 29

close(9E)

|                      | * <i>cred_p</i> Pointer to the user credential structure.                                                                                                    |  |  |
|----------------------|----------------------------------------------------------------------------------------------------|--|--|
| DESCRIPTION          | For STREAMS drivers, the close() routine is called by the kernel through the cb_ops(9S) table entry for the device. (Modules use the fmodsw table.) A non-null value in the d_str field of the cb_ops entry points to a streamtab structure, which points to a qinit(9S) containing a pointer to the close() routine. Non-STREAMS close() routines are called directly from the cb_ops table.                                    |  |  |
|                      | close() ends the connection between the user process and the device, and prepares the device (hardware and software) so that it is ready to be opened again.                                                                                                    |  |  |
|                      | A device may be opened simultaneously by multiple processes and the open() driver routine is called for each open, but the kernel will only call the close() routine when the last process using the device issues a close(2) or umount(2) system call or exits. (An exception is a close occurring with the <i>otyp</i> argument set to OTYP_LYR, for which a close (also having <i>otyp</i> = OTYP_LYR) occurs for each open.) |  |  |
|                      | In general, a close() routine should always check the validity of the minor number component of the <i>dev</i> parameter. The routine should also check permissions as necessary, by using the user credential structure (if pertinent), and the appropriateness of the <i>flag</i> and <i>otyp</i> parameter values.                                                                                                    |  |  |
|                      | close() could perform any of the following general functions:                                                                                                    |  |  |
|                      | <ul> <li>disable interrupts</li> <li>hang up phone lines</li> <li>rewind a tape</li> <li>deallocate buffers from a private buffering scheme</li> <li>unlock an unsharable device (that was locked in the open () routine)</li> <li>flush buffers</li> <li>notify a device of the close</li> <li>deallocate any resources allocated on open</li> </ul>                                                                            |  |  |
|                      | The close() routines of STREAMS drivers and modules are called when a stream is dismantled or a module popped. The steps for dismantling a stream are performed in the following order. First, any multiplexor links present are unlinked and the lower streams are closed. Next, the following steps are performed for each module or driver on the stream, starting at the head and working toward the tail:                   |  |  |
|                      | <ol> <li>The write queue is given a chance to drain.</li> <li>The close() routine is called.</li> <li>The module or driver is removed from the stream.</li> </ol>                                                                                                    |  |  |
| RETURN VALUES        | close() should return 0 for success, or the appropriate error number. Return errors rarely occur, but if a failure is detected, the driver should decide whether the severity of the problem warrants either displaying a message on the console or, in worst cases, triggering a system panic. Generally, a failure in a close() routine occurs because a problem occurred in the associated device.                            |  |  |
| 30 man pages section | 9: DDI and DKI Driver Entry Points • Last Revised 15 Sep 1992                                                                                                    |  |  |

30 man pages section 9: DDI and DKI Driver Entry Points • Last Revised 15 Sep 1992

close(9E)

SEE ALSO | close(2), fcntl(2), open(2), umount(2), detach(9E), open(9E), cb\_ops(9S), qinit(9S), queue(9S)

Writing Device Drivers

STREAMS Programming Guide

| NAME                                                                                                    | csx_event_handler – PC Card driver event handler                                                                                                    |                                                                                       |  |
|----------------------------------------------------------------------------------------------------|----------------------------------------------------------------------------------------------------|---------------------------------------------------------------------------------------|--|
| SYNOPSIS                                                                                                    | <pre>#include <sys pccard.h=""></sys></pre>                                                                                                    |                                                                                       |  |
|                                                                                                    | <pre>int32_t prefixevent_handler(event_t event, int32_t priority,</pre>                                                                                                    |                                                                                       |  |
| INTERFACE                                                                                                    | Solaris architecture specific (Solaris DDI)                                                                                                    |                                                                                       |  |
| LEVEL<br>PARAMETERS                                                                                                    | event                                                                                                    | The event.                                                                            |  |
|                                                                                                    | priority                                                                                                    | The priority of the event.                                                            |  |
|                                                                                                    | args                                                                                                    | A pointer to the event_callback_t structure.                                          |  |
| DESCRIPTION                                                                                                    | N Each instance of a PC Card driver must register an event handler to manage events associated with its PC Card. The driver event handler is registered using the event_handler field of the client_req_t structure passed to csx_RegisterClient(9F). The driver may also supply a parameter to be passed t its event handler function using the event_callback_args.client_data field. Typically, this argument is the driver instance's soft state pointer. The driver also registers which events it is interested in receiving through the EventMask field of the client_req_t structure. |                                                                                       |  |
| <pre>CS_EVENT_PRI_HIGH set in priority are delivered above ld<br/>must use its high-level event mutex initialized with the ib<br/>csx_RegisterClient(9F) to protect such events. Low pr<br/>CS_EVENT_PRI_LOW set in priority are delivered below loo<br/>use its low-level event mutex initialized with a NULL inter<br/>events.<br/>csx_RegisterClient(9F) registers the driver's event ha<br/>to be delivered to the driver until after a successful call to<br/>csx_RequestSocketMask(9F).<br/>In all cases, Card Services delivers an event to each driver's</pre> |                                                                                                    | cketMask(9F).<br>Services delivers an event to each driver instance associated with a |  |
| Event Indications                                                                                                    | <ul><li>function on a multiple function PC Card.</li><li>The events and their indications are listed below; they are always delivered as low priority unless otherwise noted:</li><li>CS EVENT REGISTRATION COMPLETE</li></ul>                                                                                                    |                                                                                       |  |
|                                                                                                    | A registration request processed in the background has been completed.                                                                                                    |                                                                                       |  |
|                                                                                                    | CS_EVENT_CARD_INSERTION<br>A PC Card has been inserted in a socket.                                                                                                    |                                                                                       |  |
|                                                                                                    | CS_EVENT_CARD_READY<br>A PC Card's READY line has transitioned from the busy to ready state.                                                                                                    |                                                                                       |  |
|                                                                                                    |                                                                                                    |                                                                                       |  |

32 man pages section 9: DDI and DKI Driver Entry Points • Last Revised 22 Nov 1996

CS\_EVENT\_CARD\_REMOVAL

A PC Card has been removed from a socket. This event is delivered twice; first as a high priority event, followed by delivery as a low priority event. As a high priority event, the event handler should only note that the PC Card is no longer present to prevent accesses to the hardware from occurring. As a low priority event, the event handler should release the configuration and free all I/O, window and IRQ resources for use by other PC Cards.

CS\_EVENT\_BATTERY\_LOW The battery on a PC Card is weak and is in need of replacement.

CS\_EVENT\_BATTERY\_DEAD The battery on a PC Card is no longer providing operational voltage.

CS\_EVENT\_PM\_RESUME Card Services has received a resume notification from the system's Power Management software.

CS\_EVENT\_PM\_SUSPEND

Card Services has received a suspend notification from the system's Power Management software.

CS EVENT CARD LOCK

A mechanical latch has been manipulated preventing the removal of the PC Card from the socket.

CS EVENT CARD UNLOCK

A mechanical latch has been manipulated allowing the removal of the PC Card from the socket.

CS\_EVENT\_EJECTION\_REQUEST A request that the PC Card be ejected from a socket using a motor-driven mechanism.

CS\_EVENT\_EJECTION\_COMPLETE A motor has completed ejecting a PC Card from a socket.

CS\_EVENT\_ERASE\_COMPLETE A queued erase request that is processed in the background has been completed.

CS\_EVENT\_INSERTION\_REQUEST A request that a PC Card be inserted into a socket using a motor-driven mechanism.

CS\_EVENT\_INSERTION\_COMPLETE A motor has completed inserting a PC Card in a socket.

CS\_EVENT\_CARD\_RESET A hardware reset has occurred.

CS\_EVENT\_RESET\_REQUEST A request for a physical reset by a client.

```
CS EVENT RESET COMPLETE
                  A reset request that is processed in the background has been completed.
               CS EVENT RESET PHYSICAL
                  A reset is about to occur.
               CS EVENT CLIENT INFO
                  A request that the client return its client information data. If
                  GET CLIENT INFO SUBSVC(args->client info.Attributes) is equal to
                  CS CLIENT INFO SUBSVC CS, the driver should fill in the other fields in the
                  client info structure as described below, and return CS SUCCESS. Otherwise, it
                  should return CS UNSUPPORTED EVENT.
                  args->client data.Attributes
                    Must be OR'ed with CS CLIENT INFO VALID.
                  args->client data.Revision
                    Must be set to a driver-private version number.
                  args->client data.CSLevel
                    Must be set to CS_VERSION.
                  args->client data.RevDate
                    Must be set to the revision date of the PC Card driver, using
                    CS CLIENT INFO MAKE DATE (day, month, year). day must be the day of the
                    month, month must be the month of the year, and year must be the year, offset
                    from a base of 1980. For example, this field could be set to a revision date of July
                    4 1997 with CS CLIENT INFO MAKE DATE(4, 7, 17).
                  args->client data.ClientName
                    A string describing the PC Card driver should be copied into this space.
                  args->client data.VendorName
                    A string supplying the name of the PC Card driver vendor should be copied into
                    this space.
                  args->client data.DriverName
                    A string supplying the name of the PC Card driver will be copied into this space
                    by Card Services after the PC Card driver has successfully processed this event;
                    the driver does not need to initialize this field.
               CS EVENT WRITE PROTECT
                  The write protect status of the PC Card in the indicated socket has changed. The
                  current write protect state of the PC Card is in the args->info field:
                  CS EVENT WRITE PROTECT WPOFF
                    Card is not write protected.
                  CS EVENT WRITE PROTECT WPON
                    Card is write protected.
STRUCTURE
               The structure members of event callback args t are:
  MEMBERS
```

34 man pages section 9: DDI and DKI Driver Entry Points • Last Revised 22 Nov 1996

```
void *info; /* event-specific informat
void *client_data; /* driver-private data */
client_info_t client_info; /* client information*/
                                                        /* event-specific information */
                     The structure members of client info t are:
                                      Attributes;
Revisions;
                                                          /* attributes */
                     unit32 t
                                                           /* version number */
                     unit32 t
                                      CSLevel; /* Card Services version */
RevDate; /* revision date */
                     uint32_t
                     uint32_t
                                       ClientName[CS_CLIENT_INFO MAX NAME LEN];
                     char
                                                           /*PC Card driver description */
                     char
                                      VendorName[CS_CLIENT_INFO_MAX_NAME_LEN];
                                                            /*PC Card driver vendor name */
                     char
                                         DriverName[MODMAXNAMELEN];
                                                           /* PC Card driver name */
RETURN VALUES
                     CS SUCCESS
                                                               The event was handled successfully.
                      CS UNSUPPORTED EVENT
                                                               Driver does not support this event.
                     CS FAILURE
                                                               Error occurred while handling this event.
        CONTEXT
                     This function is called from high-level interrupt context in the case of high priority
                     events, and from kernel context in the case of low priority events.
       EXAMPLES
                     EXAMPLE 1
                     static int
                     xx_event(event_t event, int priority, event_callback_args_t *args)
                     {
                          int rval;
                          struct xxx *xxx = args->client data;
                          client info t  *info = &args->client info;
                          switch (event) {
                          case CS_EVENT_REGISTRATION_COMPLETE:
                               ASSERT(priority & CS_EVENT_PRI_LOW);
                               mutex enter(&xxx->event mutex);
                               xxx->card_state |= XX_REGISTRATION_COMPLETE;
                               mutex exit(&xxx->event mutex);
                               rval = CS_SUCCESS;
                               break;
                           case CS EVENT CARD READY:
                                ASSERT (priority & CS EVENT PRI LOW);
                                rval = xx card ready(xxx);
                               mutex exit(&xxx->event mutex);
                               break;
                           case CS EVENT CARD INSERTION:
                               ASSERT(priority & CS_EVENT_PRI_LOW);
                                mutex enter(&xxx->event mutex);
                                rval = xx_card_insertion(xxx);
                                mutex_exit(&xxx->event_mutex);
```

Driver Entry Points 35

```
EXAMPLE 1
             (Continued)
          break;
     case CS_EVENT_CARD_REMOVAL:
          if (priority & CS_EVENT_PRI_HIGH) {
              mutex enter(&xxx->hi event mutex);
              xxx->card_state &= ~XX_CARD_PRESENT;
             mutex_exit(&xxx->hi_event_mutex);
          } else {
             mutex_enter(&xxx->event_mutex);
              rval = xx card removal(xxx);
              mutex_exit(&xxx->event_mutex);
          }
          break;
     case CS EVENT CLIENT INFO:
          ASSERT(priority & CS EVENT PRI LOW);
          if (GET CLIENT INFO SUBSVC CS(info->Attributes) ==
              CS_CLIENT_INFO_SUBSVC_CS) {
                info->Attributes |= CS_CLIENT_INFO_VALID;
                info->Revision = 4;
                info->CSLevel = CS_VERSION;
                info->RevDate = CS CLIENT INFO MAKE DATE(4, 7, 17);
                (void) strncpy(info->ClientName,
                     "WhizBang Ultra Zowie PC card driver",
                         CS_CLIENT_INFO_MAX_NAME_LEN)
                "ACME PC card drivers, Inc.",
                        CS_CLIENT_INFO_MAX_NAME_LEN);
                rval = CS_SUCCESS;
          } else {
                rval = CS_UNSUPPORTED_EVENT;
          }
          break;
     case CS_EVENT_WRITE_PROTECT:
           ASSERT (priority & CS EVENT PRI LOW);
           mutex enter(&xxx->event mutex);
           if (args->info == CS_EVENT_WRITE_PROTECT_WPOFF) {
               xxx->card_state &= ~XX_WRITE_PROTECTED;
           } else {
              xxx->card state | = XX WRITE PROTECTED;
           }
           mutex exit(&xxx->event mutex);
           rval = CS_SUCCESS;
          break;
     default:
           rval = CS UNSUPPORTED EVENT;
          break;
     }
     return (rval);
}
```

36 man pages section 9: DDI and DKI Driver Entry Points • Last Revised 22 Nov 1996

|          |              |                |            |                | csx_event_   | handler(9 | PE) |
|----------|--------------|----------------|------------|----------------|--------------|-----------|-----|
|          | EXAMPLE 1    | (Continued)    |            |                |              |           |     |
| SEE ALSO | csx_Event:   | 2Text(9F), csx | _RegisterC | lient(9F),csx_ | RequestSocke | etMask(91 | F)  |
|          | PC Card 95 S | Standard, PCMC | IA/JEIDA   |                |              |           |     |
|          |              |                |            |                |              |           |     |
|          |              |                |            |                |              |           |     |
|          |              |                |            |                |              |           |     |
|          |              |                |            |                |              |           |     |
|          |              |                |            |                |              |           |     |
|          |              |                |            |                |              |           |     |
|          |              |                |            |                |              |           |     |
|          |              |                |            |                |              |           |     |
|          |              |                |            |                |              |           |     |
|          |              |                |            |                |              |           |     |
|          |              |                |            |                |              |           |     |
|          |              |                |            |                |              |           |     |
|          |              |                |            |                |              |           |     |
|          |              |                |            |                |              |           |     |
|          |              |                |            |                |              |           |     |
|          |              |                |            |                |              |           |     |
|          |              |                |            |                |              |           |     |
|          |              |                |            |                |              |           |     |
|          |              |                |            |                |              |           |     |
|          |              |                |            |                |              |           |     |
|          |              |                |            |                |              |           |     |
|          |              |                |            |                |              |           |     |
|          |              |                |            |                |              |           |     |
|          |              |                |            |                |              |           |     |
|          |              |                |            |                | Driver Ent   | rv Points | 37  |

## detach(9E)

| NAME                | detach – I                                                                                                    | Detach or suspend a device                                                                                                    |  |
|---------------------|----------------------------------------------------------------------------------------------------|----------------------------------------------------------------------------------------------------|--|
| SYNOPSIS            | <pre>#include <sys ddi.h=""> #include <sys sunddi.h=""></sys></sys></pre>                                                                                                    |                                                                                                    |  |
|                     | int <i>prefix</i>                                                                                                    | <pre>c detach(dev_info_t *dip, ddi_detach_cmd_t cmd);</pre>                                                                                                    |  |
| INTERFACE           | Solaris DI                                                                                                    | DI specific (Solaris DDI)                                                                                                    |  |
| LEVEL<br>PARAMETERS | dip                                                                                                    | A pointer to the device's dev_info structure.                                                                                                    |  |
|                     | cmd                                                                                                    | Type of detach; the driver should return DDI_FAILURE if any value other than DDI_DETACH, DDI_PM_SUSPEND (obsolete), or DDI_SUSPEND is passed to it.                                                                                                    |  |
| DESCRIPTION         | The deta                                                                                                    | ch() function complements the attach(9E) routine.                                                                                                    |  |
| DDI_DETACH          |                                                                                                    | et to DDI_DETACH, detach() is used to remove the state associated with a rance of a device node prior to the removal of that instance from the system.                                                                                                    |  |
|                     | The detach() function will be called once for each instance of the device for which<br>there has been a successful attach(), once there are no longer any opens on the<br>device. An attached instance of a driver can be successfully detached only once. The<br>detach() function should clean up any per instance data initialized in attach(9E)<br>and call kmem_free(9F) to free any heap allocations. For information on how to<br>unregister interrupt handlers, see ddi_add_intr(9F). This should also include<br>putting the underlying device into a quiescent state so that it will not generate<br>interrupts. |                                                                                                    |  |
|                     |                                                                                                    | nat set up timeout(9F) routines should ensure that they are cancelled before DDI_SUCCESS from detach().                                                                                                    |  |
|                     | If detach() determines a particular instance of the device cannot be removed when requested because of some exceptional condition, detach() must return DDI_FAILURE, which prevents the particular device instance from being detached. This also prevents the driver from being unloaded. A driver instance failing the detach must ensure that no per instance data or state is modified or freed that would compromise the system or subsequent driver operation.                                                                                                    |                                                                                                    |  |
|                     | node after<br>system als                                                                                                    | m guarantees that the function will only be called for a particular dev_info<br>(and not concurrently with) a successful attach(9E) of that device. The<br>so guarantees that detach() will only be called when there are no<br>ng open(9E) calls on the device.                                                                                                    |  |
| DDI_PM_SUSPEND      | Power Ma<br>point is no<br>Managem<br>calling pm                                                                                                    | PM_SUSPEND command is required only if the device driver uses original<br>anagement interfaces (driver calls pm_create_components(9F)). This entry<br>of needed if the device driver uses new automatic device Power<br>tent interfaces (driver exports pm-components(9P) property instead of<br>a_create_components(9F)). The DDI_PM_SUSPEND command is obsolete<br>be removed in a future release. |  |

38 man pages section 9: DDI and DKI Driver Entry Points • Last Revised 20 Sep 1999

|               | possibly removed<br>case, detach() m<br>hardware state of<br>attach(9E) is call<br>suspended using I                                                                                                    | PEND <i>cmd</i> is used to suspend all activity of a device before power is<br>from the device by setting component 0 to power level 0. In this<br>hay be called with outstanding open(9E) requests. It must save the<br>the device to memory and block incoming or existing requests until<br>led with a command value of DDI_PM_RESUME. When the device is<br>DDI_PM_SUSPEND and it receives a request which requires device to<br>should call ddi_dev_is_needed(9F) to request the framework to |  |  |
|---------------|----------------------------------------------------------------------------------------------------|----------------------------------------------------------------------------------------------------|--|--|
|               | A return of DDI_F<br>power level 0.                                                                                                    | AILURE will result in component 0 of the device not being set to                                                                                                    |  |  |
| DDI_SUSPEND   | The DDI_SUSPEND <i>cmd</i> is issued when the entire system is being suspended and power removed from it or when the system must be made quiescent. It will be issued only to devices which have a reg property or which export a pm-hardware-state property with the value needs-suspend-resume.                                                                                                    |                                                                                                    |  |  |
|               | If <i>cmd</i> is set to DDI_SUSPEND, detach() is used to suspend all activity of a before power is (possibly) removed from the device. In this case, detach() is called with outstanding open(9E) requests. It must save the hardware state o device to memory and block incoming or existing requests until attach() is with DDI_RESUME.                                                                                                    |                                                                                                    |  |  |
|               | If the device is used to store file systems, then after DDI_SUSPEND is issued, the device should still honor dump(9E) requests as this entry point may be used by suspend-resume operation (see cpr(7)) to save state file. It must do this, however, without disturbing the saved hardware state of the device.                                                                                                    |                                                                                                    |  |  |
|               | If the device driver uses original Power Management interfaces (driver calls pm_create_components(9F)) and it has also been suspended by DDI_PM_SUSPEND, it will need to call ddi_dev_is_needed(9F) to honor the dump(9E) request. If the device driver uses new automatic device Power Management interfaces (driver exports pm-components(9P) property instead of calling pm_create_components(9F), it might need to call pm_raise_power(9F) if the current power level is lower than required to complete the dump(9E) request. |                                                                                                    |  |  |
|               |                                                                                                    | uccessfully from a call to detach() with a command of<br>e driver must cancel any outstanding timeouts and make any driver                                                                                                    |  |  |
|               |                                                                                                    | s returned for the DDI_SUSPEND <i>cmd</i> , either the operation to n or to make it quiescent will be aborted.                                                                                                    |  |  |
| RETURN VALUES | DDI_SUCCESS                                                                                                    | For DDI_DETACH, the state associated with the given device was successfully removed. For DDI_SUSPEND and DDI_PM_SUSPEND (obsolete), the driver was successfully suspended.                                                                                                    |  |  |
|               | DDI_FAILURE                                                                                                    | The operation failed or the request was not understood. The associated state is unchanged.                                                                                                    |  |  |

Driver Entry Points 39

#### detach(9E)

**CONTEXT** | This function is called from user context only.

#### ATTRIBUTES

**UTES** See attributes(5) for descriptions of the following attributes:

| ATTRIBUTE TYPE      | ATTRIBUTE VALUE                        |
|---------------------|----------------------------------------|
| Interface Stability | Evolving (DDI_PM_SUSPEND is obsolete.) |

SEE ALSO cpr(7), pm(7D), pm(9P), pm-components(9P), attach(9E), dump(9E), open(9E), power(9E), ddi\_add\_intr(9F), ddi\_dev\_is\_needed(9F), ddi\_map\_regs(9F), kmem\_free(9F), pm\_create\_components(9F), pm\_raise\_power(9F), timeout(9F)

Writing Device Drivers

|                     |                                                                                                    | devinap(                                                                                                    | /_) |
|---------------------|----------------------------------------------------------------------------------------------------|----------------------------------------------------------------------------------------------------|-----|
| NAME                | devmap – va                                                                                                    | idate and translate virtual mapping for memory mapped device                                                                                                    |     |
| SYNOPSIS            | <pre>#include <sys ddi.h=""> #include <sys sunddi.h=""></sys></sys></pre>                                                                                                    |                                                                                                    |     |
|                     |                                                                                                    | <pre>vmap(dev_t dev, devmap_cookie_t dhp, offset_t off, size_<br/>ze_t *maplen, uint_t model);</pre>                                                                                                    | t   |
| INTERFACE           | Solaris DDI s                                                                                                    | pecific (Solaris DDI).                                                                                                    |     |
| LEVEL<br>PARAMETERS | dev D                                                                                                    | evice whose memory is to be mapped.                                                                                                    |     |
|                     | dhp A                                                                                                    | n opaque mapping handle that the system uses to describe the mappin                                                                                                    | g.  |
|                     | off U                                                                                                    | er offset within the logical device memory at which the mapping begin                                                                                                    | ns. |
|                     | len L                                                                                                    | ngth (in bytes) of the mapping to be mapped.                                                                                                    |     |
|                     |                                                                                                    | ninter to length (in bytes) of mapping that has been validated. <i>maplen</i> is so than or equal to <i>len</i> .                                                                                                    | 3   |
|                     | model T                                                                                                    | e data model type of the current thread.                                                                                                    |     |
| DESCRIPTION         | devices if the<br>mapped dev<br>mmap(2) system                                                                                                    | a required entry point for character drivers supporting memory-mapp<br>drivers use the devmap framework to set up the mapping. A memory<br>ce has memory that can be mapped into a process's address space. The<br>em call, when applied to a character special file, allows this device<br>a mapped into user space for direct access by the user applications. |     |
|                     | As a result of a mmap(2) system call, the system calls the devmap() entry point during the mapping setup when D_DEVMAP is set in the cb_flag field of the cb_ops(9S) structure, and any of the following conditions apply: |                                                                                                    |     |
|                     | <ul> <li>ddi_devmap_segmap(9F) is used as the segmap(9E) entry point.</li> <li>segmap(9E) entry point is set to NULL.</li> <li>mmap(9E) entry point is set to NULL.</li> </ul>                                             |                                                                                                    |     |
|                     | Otherwise E                                                                                                    | NVAL will be returned to mmap(2).                                                                                                    |     |
|                     | translate the                                                                                                    | s should use devmap() to validate the user mappings to the device, to ogical offset, <i>off</i> , to the corresponding physical offset within the device <i>e</i> , and to pass the mapping information to the system for setting up the                                                                                                    |     |
|                     | memory that<br>address space                                                                                                    | e mapping handle that the system uses to describe a mapping to a<br>is either contiguous in physical address space or in kernel virtual<br>e. The system may create multiple mapping handles in one mmap(2)<br>or example, if the mapping contains multiple physically discontiguous<br>ons).                                                                    | \$  |
|                     | DDI_MODEL                                                                                                    | the C Language Type Model which the current thread expects. It is set ILP32 if the current thread expects 32-bit ( <i>ILP32</i> ) semantics, or LP64 if the current thread expects 64-bit ( <i>LP64</i> ) semantics. <i>model</i> is use                                                                                                    |     |
|                     |                                                                                                    | Driver Entry Points                                                                                                    | 41  |

## devmap(9E)

|                      | in combination with ddi_model_convert_from(9F) to determine whether there is a data model mismatch between the current thread and the device driver. The device driver might have to adjust the shape of data structures before exporting them to a user thread which supports a different data model.                                                                                                    |  |  |
|----------------------|----------------------------------------------------------------------------------------------------|--|--|
|                      | devmap() should return EINVAL if the logical offset, <i>off</i> , is out of the range of memory exported by the device to user space. If <i>off</i> + <i>len</i> exceeds the range of the contiguous memory, devmap() should return the length from <i>off</i> to the end of the contiguous memory region. The system will repeatedly call devmap() until the original mapping length is satisfied. The driver sets <i>*maplen</i> to the validated length which must be either less than or equal to <i>len</i> .                                                                                                    |  |  |
|                      | The devmap() entry point must initialize the mapping parameters before passing<br>them to the system through either devmap_devmem_setup(9F) (if the memory being<br>mapped is device memory) or devmap_umem_setup(9F) (if the memory being<br>mapped is kernel memory). The devmap() entry point initializes the mapping<br>parameters by mapping the control callback structure (see<br>devmap_callback_ctl(9S)), the device access attributes, mapping length,<br>maximum protection possible for the mapping, and optional mapping flags. See<br>devmap_devmem_setup(9F) and devmap_umem_setup(9F) for further information<br>on initializing the mapping parameters.                                   |  |  |
|                      | The system will copy the driver's devmap_callback_ctl(9S) data into its private memory so the drivers do not need to keep the data structure after the return from either devmap_devmem_setup(9F) or devmap_umem_setup(9F).                                                                                                    |  |  |
|                      | For device mappings, the system establishes the mapping to the physical address that corresponds to <i>off</i> by passing the register number and the offset within the register address space to devmap_devmem_setup(9F).                                                                                                    |  |  |
|                      | For kernel memory mapping, the system selects a user virtual address that is aligned with the kernel address being mapped for cache coherence.                                                                                                    |  |  |
| <b>RETURN VALUES</b> | 0 Successful completion.                                                                                                    |  |  |
|                      | Non-zero An error occurred.                                                                                                    |  |  |
| EXAMPLES             | EXAMPLE 1 Implementing the devmap() Entry Point                                                                                                    |  |  |
|                      | The following is an example of the implementation for the devmap() entry point. For mapping device memory, devmap() calls devmap_devmem_setup(9F) with the register number, <i>nnumber</i> , and the offset within the register, <i>roff</i> . For mapping kernel memory, the driver must first allocate the kernel memory using ddi_umem_alloc(9F). For example, ddi_umem_alloc(9F) can be called in the attach(9E) routine. The resulting kernel memory cookie is stored in the driver soft state structure, which is accessible from the devmap() entry point. See ddi_soft_state(9F). devmap() passes the cookie obtained from ddi_umem_alloc(9F) and the offset within the allocated kernel memory to |  |  |

42 man pages section 9: DDI and DKI Driver Entry Points • Last Revised 15 Jan 1997

```
EXAMPLE 1 Implementing the devmap() Entry Point
                                                  (Continued)
devmap umem setup(9F). The corresponding ddi umem free(9F) can be made in
the detach(9E) routine to free up the kernel memory.
. . .
of the mapping */
static
struct devmap_callback_ctl xxmap_ops = {
     DEVMAP_OPS_REV, /* devmap_ops version number */
                                   /* devmap_ops wersion number */
/* devmap_ops map routine */
/* devmap_ops access routine */
/* devmap_ops dup routine */
      xxmap_map,
      xxmap_access,
      xxmap dup,
                                    /* devmap_ops unmap routine */
      xxmap unmap,
};
static int
xxdevmap(dev_t dev, devmap_cookie_t dhp, offset_t off, size_t len,
  size_t *maplen, uint_t model)
{
  int
        instance;
  struct xxstate *xsp;
  struct ddi_device_acc_attr *endian_attr;
  struct devmap callback ctl *callbackops = NULL;
  ddi_umem_cookie_t cookie;
  dev_info_t *dip;
  offset_t roff;
  offset_t koff;
  uint_t rnumber;
  uint t maxprot;
  uint t flags = 0;
  size t length;
  int err;
   /* get device soft state */
   instance = getminor(dev);
   xsp = ddi get soft state(statep, instance);
   if (xsp == NULL)
     return (-1);
  dip = xsp->dip;
   /* check for a valid offset */
   if ( off is invalid )
     return (-1);
   /* check if len is within the range of contiguous memory \star/
   if ( (off + len) is contiguous.)
       length = len;
   else
       length = MAPPING START + MAPPING SIZE - off;
   /* device access attributes */
   endian attr = xsp->endian attr;
```

devmap(9E)

**EXAMPLE 1** Implementing the devmap() Entry Point if ( off is referring to a device memory. ) { /\* assign register related parameters \*/ rnumber = XXX; /\* index to register set at off \*/ roff = XXX; /\* offset of rnumber at local bus \*/ callbackops = &xxmap\_ops; /\* do all callbacks for this mapping \*/ /\* allowing all access \*/ maxprot = PROT ALL; if ((err = devmap\_devmem\_setup(dhp, dip, callbackops, rnumber, roff, length, maxprot, flags, endian\_attr)) < 0)</pre> return (err); } else if (off is referring to a kernel memory.) { ddi umem alloc(9F) \*/ /\* offset within the kernel memory. \*/ koff = XXX; /\* don't do callback for this mapping \*/
/\* allowing all access \*/ callbackops = NULL; maxprot = PROT\_ALL; if ((err = devmap\_umem\_setup(dhp, dip, callbackops, cookie, koff, length, maxprot, flags, endian attr)) < 0)</pre> return (err); } \*maplen = length; return (0); } SEE ALSO mmap(2), attach(9E), detach(9E), mmap(9E), segmap(9E), ddi\_devmap\_segmap(9F), ddi\_model\_convert\_from(9F), ddi\_soft\_state(9F), ddi umem alloc(9F), ddi umem free(9F), devmap devmem setup(9F), devmap setup(9F), devmap umem setup(9F), cb ops(9S), devmap callback ctl(9S) Writing Device Drivers

(Continued)

|                    |                                                                                                    | devinap_decess()2)                                                                                                    |  |  |
|--------------------|----------------------------------------------------------------------------------------------------|----------------------------------------------------------------------------------------------------|--|--|
| NAME               | devmap_access – device mapping access entry point                                                                                                    |                                                                                                    |  |  |
| SYNOPSIS           | <pre>#include <sys ddi.h=""> #include <sys sunddi.h=""></sys></sys></pre>                                                                            | • · ·                                                                                                    |  |  |
|                    | int prefixdevmap_access(<br>size_t len, uint_t                                                                                                    | <pre>devmap_cookie_t dhp, void *pvtp, offset_t off, type, uint_t rw);</pre>                                                                                                    |  |  |
| INTERFACE          | Solaris DDI specific (Solaris I                                                                                                    | DDI).                                                                                                    |  |  |
| LEVEL<br>ARGUMENTS | <i>dhp</i> An opaque mappi                                                                                                    | ing handle that the system uses to describe the mapping.                                                                                                    |  |  |
|                    | <i>pvtp</i> Driver private ma                                                                                                    | pping data.                                                                                                    |  |  |
|                    | off User offset within                                                                                                    | the logical device memory at which the access begins.                                                                                                    |  |  |
|                    | <i>len</i> Length (in bytes)                                                                                                    | of the memory being accessed.                                                                                                    |  |  |
|                    | <i>type</i> Type of access ope                                                                                                    | eration. Possible values are:                                                                                                    |  |  |
|                    | DEVMAP_ACCESS                                                                                                    | Memory access.                                                                                                    |  |  |
|                    | DEVMAP_LOCK                                                                                                    | Lock the memory being accessed.                                                                                                    |  |  |
|                    | DEVMAP_UNLOCK                                                                                                    | Unlock the memory being accessed.                                                                                                    |  |  |
|                    | <i>rw</i> Direction of acces                                                                                                    | s. Possible values are:                                                                                                    |  |  |
|                    | DEVMAP_READ                                                                                                    | Read access attempted.                                                                                                    |  |  |
|                    | DEVMAP_WRITE                                                                                                    | Write access attempted.                                                                                                    |  |  |
|                    | DEVMAP_EXEC                                                                                                    | Execution access attempted.                                                                                                    |  |  |
| DESCRIPTION        | whenever an access is made<br>validated or does not have su<br>devmap_access() to call ei<br>devmap_default_access(<br>returns. For mappings that su | ry point is an optional routine. It notifies drivers<br>to a mapping described by <i>dhp</i> that has not been<br>afficient protection for the access. The system expects<br>ither devmap_do_ctxmgt(9F) or<br>(9F) to load the memory address translations before it<br>apport context switching, device drivers should call<br>or mappings that do not support context switching, the<br>default_access(9F). |  |  |
|                    | context switching, checking t                                                                                                    | ers perform memory access related operations such as<br>the availability of the memory object, and locking and<br>t being accessed. The devmap_access() entry point is<br>need to be performed.                                                                                                    |  |  |
|                    | <i>pvtp</i> is a pointer to the driver<br>in the devmap_map(9E) entry                                                                                | 's private mapping data that was allocated and initialized y point.                                                                                                    |  |  |
|                    | <i>type</i> defines the type of operation                                                                                                    | be affected by the operations in devmap_access().<br>ation that device drivers should perform on the memory<br>MAP_LOCK or DEVMAP_UNLOCK, the length passed to                                                                                                    |  |  |
|                    |                                                                                                    | Driver Entry Points 45                                                                                                    |  |  |

```
devmap_access(9E)
                     either devmap do ctxmqt(9F) or devmap default access(9F) must be same as
                     len. rw specifies the direction of access on the memory object.
                     A non-zero return value from devmap access () may result in a SIGSEGV or
                     SIGBUS signal being delivered to the process.
RETURN VALUES
                     devmap_access() returns the following values:
                     0
                                       Successful completion.
                     Non-zero
                                       An error occurred. The return value from
                                       devmap do ctxmgt(9F) or devmap default access(9F)
                                       should be returned.
       EXAMPLES
                     EXAMPLE 1 devmap access () entry point
                     The following is an example of the devmap access () entry point. If the mapping
                     supports context switching, devmap access () calls devmap do ctxmqt(9F).
                     Otherwise, devmap access() calls devmap default access(9F).
                     #define OFF_DO_CTXMGT 0x4000000
                     #define OFF_NORMAL 0x40100000
                     #define CTXMGT_SIZE 0x100000
                     #define NORMAL_SIZE 0x100000
                     /*
                     * Driver devmap contextmgt(9E) callback function.
                     */
                     static int
                     xx_context_mgt(devmap_cookie_t dhp, void *pvtp, offset_t offset,
                        size t length, uint t type, uint t rw)
                     {
                        . . . .
                        /*
                        * see devmap_contextmgt(9E) for an example
                         */
                     }
                     /*
                     * Driver devmap_access(9E) entry point
                     */
                     static int
                     xxdevmap_access(devmap_cookie_t dhp, void *pvtp, offset_t off,
                        size t len, uint t type, uint t rw)
                        offset t diff;
                        int err;
                        /*
                        * check if off is within the range that supports
                         * context management.
                        */
                        if ((diff = off - OFF_DO_CTXMG) >= 0 && diff < CTXMGT_SIZE) {
                            /*
```

```
46 man pages section 9: DDI and DKI Driver Entry Points • Last Revised 17 Jan 1997
```

```
Sun Proprietary/Confidential: Need to Know
```

```
EXAMPLE 1 devmap access() entry point
                                                        (Continued)
                     * calculates the length for context switching
                     */
                    if ((len + off) > (OFF_DO_CTXMGT + CTXMGT_SIZE))
                       return (-1);
                    /*
                    * perform context switching
                     */
                    err = devmap do ctxmgt(dhp, pvtp, off, len, type,
                       rw, xx_context_mgt);
                 /*
                 \star check if \mathit{of\!f}\xspace is within the range that does normal
                  * memory mapping.
                 */
                 } else if ((diff = off - OFF_NORMAL) >= 0 && diff < NORMAL_SIZE) {</pre>
                    if ((len + off) > (OFF_NORMAL + NORMAL_SIZE))
                        return (-1);
                    err = devmap_default_access(dhp, pvtp, off, len, type, rw);
                 } else
                    return (-1);
                return (err);
             }
SEE ALSO
             devmap_map(9E), devmap_default_access(9F), devmap_do_ctxmgt(9F),
             devmap callback ctl(9S)
             Writing Device Drivers
```

devmap\_contextmgt(9E)

| NAME               | devmap_                                                                                                    | contextmgt – driver callback function for context management                                                                                                    |  |  |
|--------------------|----------------------------------------------------------------------------------------------------|----------------------------------------------------------------------------------------------------|--|--|
| SYNOPSIS           |                                                                                                    | e <sys ddi.h=""><br/>e <sys sunddi.h=""></sys></sys>                                                                                                    |  |  |
|                    |                                                                                                    | <pre>map_contextmgt(devmap_cookie_t dhp, void *pvtp, offset_t off,<br/>ce_t len, uint_t type, uint_t rw);</pre>                                                                                                    |  |  |
| INTERFACE          | Solaris D                                                                                                    | DI specific (Solaris DDI).                                                                                                    |  |  |
| LEVEL<br>ARGUMENTS | dhp                                                                                                    | An opaque mapping handle that the system uses to describe the mapping.                                                                                                    |  |  |
|                    | pvtp                                                                                                    | Driver private mapping data.                                                                                                    |  |  |
|                    | off                                                                                                    | User offset within the logical device memory at which the access begins.                                                                                                    |  |  |
|                    | len                                                                                                    | Length (in bytes) of the memory being accessed.                                                                                                    |  |  |
|                    | type                                                                                                    | Type of access operation. Possible values are:                                                                                                    |  |  |
|                    |                                                                                                    | DEVMAP_ACCESS Memory access.                                                                                                    |  |  |
|                    |                                                                                                    | DEVMAP_LOCK Lock the memory being accessed.                                                                                                    |  |  |
|                    |                                                                                                    | DEVMAP_UNLOCK Unlock the memory being accessed.                                                                                                    |  |  |
|                    | rw                                                                                                    | Direction of access. Possible values are:                                                                                                    |  |  |
|                    |                                                                                                    | DEVMAP_READ Read access attempted.                                                                                                    |  |  |
|                    |                                                                                                    | DEVMAP_WRITE Write access attempted.                                                                                                    |  |  |
| DESCRIPTION        | <pre>devmap_contextmgt() is a driver-supplied function that performs device context<br/>switching on a mapping. Device drivers pass devmap_contextmgt() as an<br/>argument to devmap_do_ctxmgt(9F) in the devmap_access(9E) entry point. The<br/>system will call devmap_contextmgt() when memory is accessed. The system<br/>expects devmap_contextmgt() to load the memory address translations of the<br/>mapping by calling devmap_load(9F) before returning.</pre>                                                                 |                                                                                                    |  |  |
|                    | <i>dhp</i> uniquely identifies the mapping and is used as an argument to devmap_load(9F) to validate the mapping. <i>off</i> and <i>len</i> define the range to be affected by the operations in devmap_contextmgt().                                                                                                    |                                                                                                    |  |  |
|                    | The driver must check if there is already a mapping established at <i>off</i> that needs<br>unloaded. If a mapping exists at <i>off</i> , devmap_contextmgt() must call<br>devmap_unload(9F) on the current mapping. devmap_unload(9F) must be for<br>by devmap_load() on the mapping that generated this call to<br>devmap_contextmgt(). devmap_unload(9F) unloads the current mapping s<br>a call to devmap_access(9E), which causes the system to call<br>devmap_contextmgt(), will be generated the next time the mapping is access |                                                                                                    |  |  |
|                    | in the de-                                                                                                    | pointer to the driver's private mapping data that was allocated and initialized vmap_map(9E) entry point. <i>type</i> defines the type of operation that device nould perform on the memory object. If <i>type</i> is either DEVMAP_LOCK or |  |  |

48 man pages section 9: DDI and DKI Driver Entry Points • Last Revised 16 Jan 1997

|                      | DEVMAP_UNLOCK, the length passed to either devmap_unload(9F) or devmap_load(9F) must be same as <i>len</i> . <i>rw</i> specifies the access direction on the memory object.                                                     |  |  |
|----------------------|----------------------------------------------------------------------------------------------------|--|--|
|                      | A non-zero return value from devmap_contextmgt() will be returned to devmap_access(9E) and will cause the corresponding operation to fail. The failure may result in a SIGSEGV or SIGBUS signal being delivered to the process. |  |  |
| <b>RETURN VALUES</b> | 0 Successful completion.                                                                                                    |  |  |
|                      | Non-zero An error occurred.                                                                                                    |  |  |
| EXAMPLES             | EXAMPLE 1 managing a device context                                                                                                    |  |  |
|                      | The following shows an example of managing a device context.                                                                                                    |  |  |
|                      | struct xxcontext cur_ctx;                                                                                                    |  |  |
|                      | <pre>static int xxdevmap_contextmgt(devmap_cookie_t dhp, void *pvtp, offset_t off,     size_t len, uint_t type, uint_t rw)</pre>                                                                                                |  |  |
|                      | {<br>devmap_cookie_t cur_dhp;                                                                                                    |  |  |
|                      | <pre>struct xxpvtdata *p; struct xxpvtdata *)pvtp;</pre>                                                                                                    |  |  |
|                      | <pre>struct xxpvtdata *pvp = (struct xxpvtdata *)pvtp;<br/>struct xx_softc *softc = pvp-&gt;softc;<br/>int err;</pre>                                                                                                    |  |  |
|                      | <pre>mutex_enter(&amp;softc-&gt;mutex);</pre>                                                                                                    |  |  |
|                      | /*                                                                                                    |  |  |
|                      | <ul> <li>invalidate the translations of current context before</li> <li>switching context.</li> </ul>                                                                                                    |  |  |
|                      | */<br>if (cur ctx != NULL && cur ctx != pvp->ctx) {                                                                                                    |  |  |
|                      | <pre>p = cur_ctx-&gt;pvt;<br/>cur dhp = p-&gt;dhp;</pre>                                                                                                    |  |  |
|                      | <pre>if ((err = devmap_unload(cur_dhp, off, len)) != 0)</pre>                                                                                                    |  |  |
|                      | return (err); }                                                                                                    |  |  |
|                      | /* Switch device context - device dependent*/                                                                                                    |  |  |
|                      | /* Make handle the new current mapping */                                                                                                    |  |  |
|                      | <pre>cur_ctx = pvp-&gt;ctx;</pre>                                                                                                    |  |  |
|                      | <pre>/*  * Load the address translations of the calling context.</pre>                                                                                                    |  |  |
|                      | */                                                                                                    |  |  |
|                      | <pre>err = devmap_load(pvp-&gt;dhp, off, len, type, rw);</pre>                                                                                                    |  |  |
|                      | <pre>mutex_exit(&amp;softc-&gt;mutex);</pre>                                                                                                    |  |  |
|                      | return (err);                                                                                                    |  |  |
|                      | }                                                                                                    |  |  |
|                      |                                                                                                    |  |  |
|                      |                                                                                                    |  |  |

devmap\_contextmgt(9E)

| aev | map_contexting    | <b>EXAMPLE 1</b> managing a device context ( <i>Continued</i> )                       |
|-----|-------------------|---------------------------------------------------------------------------------------|
|     | SEE ALSO          | <pre>devmap_access(9E), devmap_do_ctxmgt(9F) devmap_load(9F), devmap_unload(9F)</pre> |
|     |                   | Writing Device Drivers                                                                |
|     |                   |                                                                                       |
|     |                   |                                                                                       |
|     |                   |                                                                                       |
|     |                   |                                                                                       |
|     |                   |                                                                                       |
|     |                   |                                                                                       |
|     |                   |                                                                                       |
|     |                   |                                                                                       |
|     |                   |                                                                                       |
|     |                   |                                                                                       |
|     |                   |                                                                                       |
|     |                   |                                                                                       |
|     |                   |                                                                                       |
|     |                   |                                                                                       |
|     |                   |                                                                                       |
|     |                   |                                                                                       |
|     |                   |                                                                                       |
|     |                   |                                                                                       |
|     |                   |                                                                                       |
|     |                   |                                                                                       |
|     |                   |                                                                                       |
| 50  | man pages section | 9: DDI and DKI Driver Entry Points • Last Revised 16 Jan 1997                         |

| NAME                 | devmap_dup – de                                                                                                    | vice mapping duplication entry point                                                                                                    |  |
|----------------------|----------------------------------------------------------------------------------------------------|----------------------------------------------------------------------------------------------------|--|
| SYNOPSIS             | <pre>#include <sys ddi.h=""> #include <sys pre="" sunddi.h<=""></sys></sys></pre>                                                                                                    |                                                                                                    |  |
|                      |                                                                                                    | _ <b>dup</b> (devmap_cookie_t <i>dhp</i> , void * <i>pvtp</i> ,<br>okie_t <i>new_dhp</i> , void ** <i>new_pvtp</i> );                                                                                                    |  |
| INTERFACE            | Solaris DDI specifi                                                                                                    | ic (Solaris DDI).                                                                                                    |  |
| LEVEL<br>ARGUMENTS   | dhp                                                                                                    | An opaque mapping handle that the system uses to describe the mapping currently being duplicated.                                                                                                    |  |
|                      | pvtp                                                                                                    | Driver private mapping data for the mapping currently being duplicated.                                                                                                    |  |
|                      | new_dhp                                                                                                    | An opaque data structure that the system uses to describe the duplicated device mapping.                                                                                                    |  |
|                      | new_pvtp                                                                                                    | A pointer to be filled in by device drivers with the driver private mapping data for the duplicated device mapping.                                                                                                    |  |
| DESCRIPTION          | The system calls devmap_dup() when a device mapping is duplicated, such as during the execution of the fork(2) system call. The system expects devmap_dup() to generate new driver private data for the new mapping, and to set <i>new_pvtp</i> to point to it. <i>new_dhp</i> is the handle of the new mapped object. |                                                                                                    |  |
|                      | A non-zero return such as fork() to                                                                                                    | value from devmap_dup() will cause a corresponding operation of ail.                                                                                                    |  |
| <b>RETURN VALUES</b> | devmap_dup() returns the following values:                                                                                                    |                                                                                                    |  |
|                      | 0                                                                                                    | Successful completion.                                                                                                    |  |
|                      | Non-zero                                                                                                    | An error occurred.                                                                                                    |  |
| EXAMPLES             | EXAMPLE 1                                                                                                    |                                                                                                    |  |
|                      | <pre>void **new_pv {   struct xxpvtd   struct xxpvtd   struct xx_sof   mutex_enter(&amp;    /* Allocate a    prvtdata = km    /* Return the    prvtdata-&gt;off    prvtdata-&gt;len    prvtdata-&gt;dhp</pre>                                                                                                    | <pre>ata *prvtdata;<br/>ata *p = (struct xxpvtdata *)pvtp;<br/>tc *softc = p-&gt;softc;<br/>softc-&gt;mutex);<br/>new private data structure */<br/>em_alloc(sizeof (struct xxpvtdata), KM_SLEEP);<br/>new data */<br/>= p-&gt;off;<br/>= p-&gt;len;<br/>= p-&gt;ctx;<br/>= new_dhp;<br/>tc = p-&gt;softc;</pre> |  |

Driver Entry Points 51

devmap\_dup(9E)

| $P_up(D)$ |                                                            |
|-----------|------------------------------------------------------------|
|           | EXAMPLE 1 (Continued)                                      |
|           | <pre>mutex_exit(&amp;softc-&gt;mutex); return (0); }</pre> |
| SEE ALSO  | <pre>fork(2), devmap_callback_ctl(9S)</pre>                |
|           | Writing Device Drivers                                     |
|           |                                                            |
|           |                                                            |
|           |                                                            |
|           |                                                            |
|           |                                                            |
|           |                                                            |
|           |                                                            |
|           |                                                            |
|           |                                                            |
|           |                                                            |
|           |                                                            |
|           |                                                            |
|           |                                                            |
|           |                                                            |
|           |                                                            |
|           |                                                            |
|           |                                                            |
|           |                                                            |
|           |                                                            |
|           |                                                            |
|           |                                                            |
|           | 1                                                          |

52 man pages section 9: DDI and DKI Driver Entry Points • Last Revised 21 Jan 1997

| NAME               | devmap_map – device mapping create entry point                                                                                                    |  |  |
|--------------------|----------------------------------------------------------------------------------------------------|--|--|
| SYNOPSIS           | <pre>#include <sys ddi.h=""> #include <sys sunddi.h=""></sys></sys></pre>                                                                                                    |  |  |
|                    | <pre>int prefixdevmap_map(devmap_cookie_t dhp, dev_t dev, uint_t flags,</pre>                                                                                                    |  |  |
| INTERFACE          | Solaris DDI specific (Solaris DDI).                                                                                                    |  |  |
| LEVEL<br>ARGUMENTS | <i>dhp</i> An opaque mapping handle that the system uses to describe the mapping currently being created.                                                                                                    |  |  |
|                    | <i>dev</i> The device whose memory is to be mapped.                                                                                                    |  |  |
|                    | <i>flags</i> Flags indicating type of mapping. Possible values are:                                                                                                    |  |  |
|                    | MAP_PRIVATE Changes are private.                                                                                                    |  |  |
|                    | MAP_SHARED Changes should be shared.                                                                                                    |  |  |
|                    | <i>off</i> User offset within the logical device memory at which the mapping begins.                                                                                                    |  |  |
|                    | <i>len</i> Length (in bytes) of the memory to be mapped.                                                                                                    |  |  |
|                    | <i>pvtp</i> A pointer to be filled in by device drivers with the driver private mapping data.                                                                                                    |  |  |
| DESCRIPTION        | The devmap_map() entry point is an optional routine that allows drivers to perform additional processing or to allocate private resources during the mapping setup time. For example, in order for device drivers to support context switching, the drivers allocate private mapping data and associate the private data with the mapping parameters in the devmap_map() entry point.                                                                                                    |  |  |
|                    | The system calls devmap_map() after the user mapping to device physical memory has been established. (For example, after the devmap(9E) entry point is called.)                                                                                                    |  |  |
|                    | devmap_map() receives a pointer to the driver private data for this mapping in <i>pvtp</i> . The system expects the driver to allocate its private data and set * <i>pvtp</i> to the allocated data. The driver must store <i>off</i> and <i>len</i> , which define the range of the mapping, in its private data. Later, when the system calls devmap_unmap(9E), the driver will use the <i>off</i> and <i>len</i> stored in <i>pvtp</i> to check if the entire mapping, or just a part of it, is being unmapped. If only a part of the mapping is being unmapped, the driver must allocate a new private data for the remaining mapping before freeing the old private data. The driver * <i>pvtp</i> in subsequent event notification callbacks. |  |  |
|                    | If the driver support context switching, it should store the mapping handle <i>dhp</i> in its private data * <i>pvtp</i> for later use in devmap_unload(9F).                                                                                                    |  |  |
|                    | For a driver that supports context switching, <i>flags</i> indicates whether or not the driver should allocate a private context for the mapping. For example, a driver may allocate a memory region to store the device context if <i>flags</i> is set to MAP_PRIVATE.                                                                                                    |  |  |
|                    | Driver Entry Points 53                                                                                                    |  |  |

Driver Entry Points 53

devmap\_map(9E) **RETURN VALUES** devmap map() returns the following values: 0 Successful completion. Non-zero An error occurred. **EXAMPLES EXAMPLE 1** devmap\_map() implementation The following shows an example implementation for devmap map(). static int xxdevmap\_map(devmap\_cookie\_t dhp, dev\_t dev, uint\_t flags, offset\_t off, size\_t len, void \*\*pvtp) { struct xx\_resources \*pvt; struct xx\_context \*this\_context; struct xx\_softc \*softc; softc = ddi\_get\_soft\_state(statep, getminor(dev)); this\_context = get\_context(softc, off, len); /\* allocate resources for the mapping  $% \lambda = 0$  - Device dependent \*/ pvt = kmem\_zalloc(sizeof (struct xx\_resources), KM\_SLEEP); pvt->off = off; pvt->len = len; pvt->dhp = dhp; pvt->ctx = this\_context; \*pvtp = pvt; } SEE ALSO devmap unmap(9E), devmap unload(9F), devmap callback ctl(9S) Writing Device Drivers

Driver Entry Points 55

| NAME               | devmap unmap –                                                                                                    | - device mapping unmap entry point                                                                                                    |  |
|--------------------|----------------------------------------------------------------------------------------------------|----------------------------------------------------------------------------------------------------|--|
| SYNOPSIS           |                                                                                                    |                                                                                                    |  |
|                    |                                                                                                    |                                                                                                    |  |
| INTERFACE          | Solaris DDI specif                                                                                                    | ic (Solaris DDI).                                                                                                    |  |
| LEVEL<br>ARGUMENTS | dhp                                                                                                    | An opaque mapping handle that the system uses to describe the mapping.                                                                                                    |  |
|                    | pvtp                                                                                                    | Driver private mapping data.                                                                                                    |  |
|                    | off                                                                                                    | User offset within the logical device memory at which the unmapping begins.                                                                                                    |  |
|                    | len                                                                                                    | Length (in bytes) of the memory being unmapped.                                                                                                    |  |
|                    | new_dhp1                                                                                                    | The opaque mapping handle that the system uses to describe the new region that ends at ( <i>off</i> - 1) . <i>new_dhp1</i> may be NULL.                                                     |  |
|                    | new_pvtp1                                                                                                    | A pointer to be filled in by the driver with the driver private mapping data for the new region that ends at ( <i>off</i> – 1); ignored if <i>new_dhp1</i> is NULL.                         |  |
|                    | new_dhp2                                                                                                    | The opaque mapping handle that the system uses to describe the new region that begins at ( <i>off</i> + <i>len</i> ); <i>new_dhp</i> 2 may be NULL.                                         |  |
|                    | new_pvtp2                                                                                                    | A pointer to be filled in by the driver with the driver private mapping data for the new region that begins at ( <i>off</i> + <i>len</i> ); ignored if $new\_dhp2$ is NULL.                 |  |
| DESCRIPTION        | <b>IPTION</b> devmap_unmap() is called when the system removes the mapping in <i>off</i> + <i>len</i> ], such as in the munmap(2) or exit(2) system calls. Device driv devmap_unmap() to free up the resources allocated in devmap_map(9) |                                                                                                    |  |
|                    | <i>dhp</i> is the mapping handle that uniquely identifies the mapping. The driver stores the mapping attributes in the driver's private data, <i>pvtp</i> , when the mapping is created. See devmap_map(9E) for details.                  |                                                                                                    |  |
|                    | <i>off</i> and <i>len</i> define the range to be affected by devmap_unmap(). This range is within the boundary of the mapping described by <i>dhp</i> .                                                                                   |                                                                                                    |  |
|                    | new_dhp1, new_pvi                                                                                                    | <i>ff</i> + <i>len</i> ] covers the entire mapping, the system passes NULL to <i>tp1, new_dhp2,</i> and <i>new_pvtp2</i> . The system expects device drivers to allocated for this mapping. |  |
|                    |                                                                                                    | nning of the mapping and <i>len</i> does not cover the entire mapping, the to <i>new_dhp1</i> and to <i>new_pvtp1</i> . The system expects the drivers to                                   |  |
|                    |                                                                                                    |                                                                                                    |  |

```
devmap_unmap(9E)
                      allocate new driver private data for the region that starts at off + len and to set
                      *new_pvtp2 to point to it. new_dhp2 is the mapping handle of the newly mapped object.
                     If off is not at the beginning of the mapping, but off + len is at the end of the mapping
                     the system passes NULL to new_dhp2 and new_pvtp2. The system then expects the
                     drivers to allocate new driver private data for the region that begins at the beginning
                     of the mapping (for example, stored in pvtp) and to set *new_pvtp1 to point to it.
                     new_dhp1 is the mapping handle of the newly mapped object.
                     The drivers should free up the driver private data, pvtp, previously allocated in
                     devmap map(9E) before returning to the system.
       EXAMPLES
                     EXAMPLE 1 devmap_unmap() implementation
                      static void
                     xxdevmap_unmap(devmap_cookie_t dhp, void *pvtp, offset_t off,
                          size_t len, devmap_cookie_t new_dhp1, void **new_pvtp1,
                          devmap cookie t new dhp2, void **new pvtp2)
                      {
                          struct xxpvtdata *ptmp;
                          struct xxpvtdata *p = (struct xxpvtdata *)pvtp;
                          struct xx softc *softc = p->softc;
                          mutex enter(&softc->mutex);
                         /*
                          * If new_dhp1 is not NULL, create a new driver private data
                          * for the region from the beginning of old mapping to off.
                          */
                          if (new_dhp1 != NULL) {
                             ptmp = kmem zalloc(sizeof (struct xxpvtdata), KM SLEEP);
                             ptmp->dhp = new_dhp1;
                             ptmp->off = pvtp->off;
                             ptmp->len = off - pvtp->off;
                              *new_pvtp1 = ptmp;
                          }
                          /*
                          * If new dhp2 is not NULL, create a new driver private data
                          * for the region from off+len to the end of the old mapping.
                          */
                          if (new_dhp2 != NULL) {
                             ptmp = kmem zalloc(sizeof (struct xxpvtdata), KM SLEEP);
                              ptmp->off = off + len;
                             ptmp->len = pvpt->len - (off + len - pvtp->off);
                             ptmp->dhp = new dhp2;
                              *new_pvtp2 = ptmp;
                          }
                          /* Destroy the driver private data - Device dependent */
                          kmem_free(pvtp, sizeof (struct xxpvtdata));
                          mutex exit(&softc->mutex);
        SEE ALSO
                     exit(2), munmap(2), devmap map(9E), devmap callback ctl(9S)
```

devmap\_unmap(9E)

Writing Device Drivers

## dump(9E)

| NAME                 | dump – dump memory to device during system failure                                                                                                    |  |  |  |
|----------------------|----------------------------------------------------------------------------------------------------|--|--|--|
| SYNOPSIS             | <pre>#include <sys types.h=""> #include <sys ddi.h=""> #include <sys sunddi.h=""></sys></sys></sys></pre>                                                                                                    |  |  |  |
|                      | <pre>intprefixdump(dev_t dev, caddr_t addr, daddr_t blkno, int nblk);</pre>                                                                                                    |  |  |  |
| INTERFACE<br>LEVEL   | Solaris specific (Solaris DDI). This entry point is required. For drivers that do not implement dump() routines, nodev(9F) should be used.                                                                                                    |  |  |  |
| ARGUMENTS            | <i>dev</i> Device number.                                                                                                    |  |  |  |
|                      | <i>addr</i> Address for the beginning of the area to be dumped.                                                                                                    |  |  |  |
|                      | <i>blkno</i> Block offset to dump memory.                                                                                                    |  |  |  |
|                      | <i>nblk</i> Number of blocks to dump.                                                                                                    |  |  |  |
| DESCRIPTION          | dump () is used to dump a portion of virtual address space directly to a device in the case of system failure. It can also be used for checking the state of the kernel during a checkpoint operation. The memory area to be dumped is specified by <i>addr</i> (base address) and <i>nblk</i> (length). It is dumped to the device specified by <i>dev</i> starting at offset <i>blkno</i> . Upon completion dump () returns the status of the transfer. |  |  |  |
|                      | When the system is panicking, the calls of functions scheduled by timeout(9F) and ddi_trigger_softintr(9F) will never occur. Neither can delay(9F) be relied upon, since it is implemented via timeout(). See ddi_in_panic(9F).                                                                                                    |  |  |  |
|                      | dump() is called at interrupt priority.                                                                                                    |  |  |  |
| <b>RETURN VALUES</b> | dump() returns 0 on success, or the appropriate error number.                                                                                                    |  |  |  |
| SEE ALSO             | cpr(7), nodev(9F)                                                                                                    |  |  |  |
|                      | Writing Device Drivers                                                                                                    |  |  |  |
|                      |                                                                                                    |  |  |  |
|                      |                                                                                                    |  |  |  |
|                      |                                                                                                    |  |  |  |
|                      |                                                                                                    |  |  |  |
|                      |                                                                                                    |  |  |  |
|                      |                                                                                                    |  |  |  |
|                      |                                                                                                    |  |  |  |
|                      |                                                                                                    |  |  |  |
|                      |                                                                                                    |  |  |  |
|                      |                                                                                                    |  |  |  |
|                      |                                                                                                    |  |  |  |

| NAME                 | _fini, _info, _init – loadable module configuration entry points                                                                                                    |  |  |
|----------------------|----------------------------------------------------------------------------------------------------|--|--|
| SYNOPSIS             | <pre>#include <sys modctl.h=""></sys></pre>                                                                                                    |  |  |
|                      | <pre>int_finivoid););</pre>                                                                                                    |  |  |
|                      | <pre>int_info(struct modinfo *modinfop);</pre>                                                                                                    |  |  |
|                      | <pre>int_initvoid););</pre>                                                                                                    |  |  |
| INTERFACE<br>LEVEL   | Solaris DDI specific (Solaris DDI). These entry points are required. You must write them.                                                                                                    |  |  |
| _info()              | <i>modinfop</i> A pointer to an opaque modinfo structure.                                                                                                    |  |  |
| DESCRIPTION          | _init() initializes a loadable module. It is called before any other routine in a loadable moduleinit() returns the value returned by mod_install(9F). The module may optionally perform some other work before the mod_install(9F) call is performed. If the module has done some setup before the mod_install(9F) function is called, then it should be prepared to undo that setup if mod_install(9F) returns an error. |  |  |
|                      | _info() returns information about a loadable moduleinfo() returns the value returned by mod_info(9F).                                                                                                    |  |  |
|                      | _fini() prepares a loadable module for unloading. It is called when the system<br>wants to unload a module. If the module determines that it can be unloaded, then<br>_fini() returns the value returned by mod_remove(9F). Upon successful return<br>from _fini() no other routine in the module will be called before _init() is called.                                                                                 |  |  |
| <b>RETURN VALUES</b> | _init() should return the appropriate error number if there is an error, otherwise it should return the return value from mod_install(9F).                                                                                                    |  |  |
|                      | _info() should return the return value from mod_info(9F)                                                                                                    |  |  |
|                      | _fini() should return the return value from mod_remove(9F)fini() is<br>permitted to return EBUSY prior to calling mod_remove(9F) if the driver should not<br>be unloaded. Driver global resources, such as mutexes and calls to<br>ddi_soft_state_fini(9F), should only be destroyed in _fini() after<br>mod_remove() returns successfully.                                                                                |  |  |
| EXAMPLES             | EXAMPLE 1 Initializing and Freeing a Mutex                                                                                                    |  |  |
|                      | The following example demonstrates how to initialize and free a mutex(9F).                                                                                                    |  |  |
|                      | <pre>#include <sys modctl.h=""> #include <sys ddi.h=""> #include <sys sunddi.h=""> static struct dev_ops drv_ops; /*  * Module linkage information for the kernel. */ static struct modldrv modldrv = {</sys></sys></sys></pre>                                                                                                    |  |  |

Driver Entry Points 59

Sun Proprietary/Confidential: Need to Know

\_fini(9E)

\_fini(9E)

**EXAMPLE 1** Initializing and Freeing a Mutex (*Continued*)

```
/* Type of module. This one is a driver */
     &mod_driverops,
    "Sample Driver",
                 /* driver ops */
    &drv_ops
};
static struct modlinkage modlinkage = {
       MODREV 1,
        &modldrv,
        NULL
};
/*
 * Global driver mutex
 */
static kmutex_t xx_global_mutex;
_init(void)
{
        int
                i;
        /*
         * Initialize global mutex before mod_install'ing driver.
         * If mod_install() fails, must clean up mutex initialization
         */
        mutex_init(&xx_global_mutex, "XXX Global Mutex",
                MUTEX_DRIVER, (void *)NULL);
        if ((i = mod_install(&modlinkage)) != 0) {
                mutex destroy(&xx global mutex);
        }
        return (i);
}
int
_info(struct modinfo *modinfop)
{
        return (mod_info(&modlinkage, modinfop));
}
int
fini(void)
{
                i;
        int
        /*
         * If mod_remove() is successful, we destroy our global mutex
          */
        if ((i = mod_remove(&modlinkage)) == 0) {
                 mutex_destroy(&xx_global_mutex);
```

60 man pages section 9: DDI and DKI Driver Entry Points • Last Revised 14 Sep 2001

# **EXAMPLE 1** Initializing and Freeing a Mutex (Continued) return (i); } SEE ALSO add drv(1M), mod info(9F), mod install(9F), mod remove(9F), mutex(9F), modldrv(9S), modlinkage(9S), modlstrmod(9S) Writing Device Drivers WARNINGS Do not change the structures referred to by the modlinkage structure after the call to mod\_install(), as the system may copy or change them. NOTES Even though the identifiers fini(), info(), and init() appear to be declared as globals, their scope is restricted by the kernel to the module that they are defined in. BUGS On some implementations \_info() may be called before \_init().

Driver Entry Points 61

\_fini(9E)

getinfo(9E)

| NAME                 | getinfo – get device driver information                                                                                                    |                                                                                                    |  |
|----------------------|----------------------------------------------------------------------------------------------------|----------------------------------------------------------------------------------------------------|--|
| SYNOPSIS             | <pre>#include <sys ddi.h=""> #include <sys sunddi.h=""></sys></sys></pre>                                                                                                    |                                                                                                    |  |
|                      | <pre>int prefixgetinfo(dev_info_t *dip, ddi_info_cmd_t cmd, void *arg,<br/>void **resultp);</pre>                                                                                                    |                                                                                                    |  |
| INTERFACE<br>LEVEL   | Solaris DDI specific (Solaris DDI). This entry point is required for drivers which export cb_ops(9S) entry points.                                                                                                    |                                                                                                    |  |
| ARGUMENTS            | <i>dip</i> Do not use.                                                                                                    |                                                                                                    |  |
|                      | cmd                                                                                                    | Command argument – valid command values are DDI_INFO_DEVT2DEVINFO and DDI_INFO_DEVT2INSTANCE.                                                                    |  |
|                      | arg                                                                                                    | Command specific argument.                                                                                                    |  |
|                      | resultp                                                                                                    | Pointer to where the requested information is stored.                                                                                                    |  |
| DESCRIPTION          | dev_info_t poir                                                                                                    | DDI_INFO_DEVT2DEVINFO, getinfo() should return the net associated with the dev_t <i>arg</i> . The dev_info_t pointer should field pointed to by <i>resultp</i> . |  |
|                      | <ul> <li>When <i>cmd</i> is set to DDI_INFO_DEVT2INSTANCE, getinfo() should return the instance number associated with the dev_t <i>arg</i>. The instance number should be returned in the field pointed to by <i>resultp</i>.</li> <li>Drivers which do not export cb_ops(9S) entry points are not required to provide a getinfo() entry point, and may use nodev(9F) in the devo_getinfo field of the dev_ops(9S) structure. A SCSI HBA driver is an example of a driver which is not required to provide cb_ops(9S) entry points.</li> </ul> |                                                                                                    |  |
|                      |                                                                                                    |                                                                                                    |  |
| <b>RETURN VALUES</b> | getinfo() should return:                                                                                                    |                                                                                                    |  |
|                      | DDI_SUCCESS                                                                                                    | on success.                                                                                                    |  |
|                      | DDI_FAILURE                                                                                                    | on failure.                                                                                                    |  |
| EXAMPLES             | <pre>S EXAMPLE1getinfo() implementation /*ARGSUSED*/ static int rd_getinfo(dev_info_t *dip, ddi_info_cmd_t infocmd, void *arg, void **resultp) {     /* Note that in this simple example     * the minor number is the instance     * number. */</pre>                                                                                                    |                                                                                                    |  |
|                      |                                                                                                    |                                                                                                    |  |
|                      | if ((sp                                                                                                    | DDI_FAILURE;                                                                                                    |  |

62 man pages section 9: DDI and DKI Driver Entry Points • Last Revised 1 May 1992

```
Sun Proprietary/Confidential: Need to Know
```

### getinfo(9E)

```
EXAMPLE 1 getinfo() implementation
                                                    (Continued)
                              *resultp = sp->devi;
                              error = DDI_SUCCESS;
                       } else
                              *result = NULL;
                       break;
                  case DDI_INFO_DEVT2INSTANCE:
                       *resultp = (void *) getminor((dev_t) arg);
                       error = DDI_SUCCESS;
                      break;
                  }
                  return (error);
             }
SEE ALSO
             nodev(9F), cb_ops(9S), dev_ops(9S)
             Writing Device Drivers
```

| NAME                | gld, gldm_reset, gldm_start, gldm_stop, gldm_set_mac_addr, gldm_set_multicast,<br>gldm_set_promiscuous, gldm_send, gldm_intr, gldm_get_stats, gldm_ioctl – Generic<br>LAN Driver entry points |                                                                                                    |  |
|---------------------|----------------------------------------------------------------------------------------------------|----------------------------------------------------------------------------------------------------|--|
| SYNOPSIS            | S #include <sys gld.h=""></sys>                                                                                                    |                                                                                                    |  |
|                     | int prefix_reset                                                                                                    | (gld_mac_info_t * <i>macinfo</i> );                                                                                                    |  |
|                     | int <i>prefix</i> _start                                                                                                    | (gld_mac_info_t *macinfo);                                                                                                    |  |
|                     | int <i>prefix</i> _stop(                                                                                                    | <pre>gld_mac_info_t *macinfo);</pre>                                                                                                    |  |
|                     | <pre>int prefix_set_m  *macaddr);</pre>                                                                                                    | <pre>ac_addr(gld_mac_info_t *macinfo, unsigned char</pre>                                                                                                    |  |
|                     |                                                                                                    | <pre>ulticast(gld_mac_info_t *macinfo, unsigned char dr, int multiflag);</pre>                                                                                                    |  |
|                     | int prefix_set_p                                                                                                    | <pre>romiscuous(gld_mac_info_t *macinfo, int promiscflag);</pre>                                                                                                    |  |
|                     | int <i>prefix</i> _send(                                                                                                    | gld_mac_info_t * <i>macinfo</i> , mblk_t * <i>mp</i> );                                                                                                    |  |
|                     | uint_t <i>prefix</i> _in                                                                                                    | <pre>tr(gld_mac_info_t *macinfo);</pre>                                                                                                    |  |
|                     | <pre>int prefix_get_stats(gld_mac_info_t *macinfo, struct gld_sta<br/>*stats);</pre>                                                                                                    |                                                                                                    |  |
|                     | int <i>prefix_</i> ioct1                                                                                                    | <pre>(gld_mac_info_t *macinfo, queue_t *q, mblk_t *mp);</pre>                                                                                                    |  |
| INTERFACE           | Solaris architectur                                                                                                    | e specific (Solaris DDI).                                                                                                    |  |
| LEVEL<br>PARAMETERS | macinfo                                                                                                    | Pointer to a gld_mac_info(9S) structure.                                                                                                    |  |
|                     | macaddr                                                                                                    | Pointer to the beginning of a character array containing a valid MAC address. The array will be of the length specified by the driver in the gldm_addrlen element of the gld_mac_info(9S) structure.                       |  |
|                     | multicastaddr                                                                                                    | Pointer to the beginning of a character array containing a multicast, group, or functional address. The array will be of the length specified by the driver in the gldm_addrlen element of the gld_mac_info(9S) structure. |  |
|                     | multiflag                                                                                                    | A flag indicating whether reception of the multicast address is to<br>be enabled or disabled. This argument is specified as<br>GLD_MULTI_ENABLE or GLD_MULTI_DISABLE.                                                      |  |
|                     | promiscflag                                                                                                    | A flag indicating what type of promiscuous mode, if any, is to be<br>enabled. This argument is specified as GLD_MAC_PROMISC_PHYS,<br>GLD_MAC_PROMISC_MULTI, or GLD_MAC_PROMISC_NONE.                                       |  |
|                     | тр                                                                                                    | Pointer to a STREAMS message block containing the packet to be transmitted or the ioctl to be executed.                                                                                                    |  |
|                     | stats                                                                                                    | Pointer to a gld_stats(9S) structure to be filled in with the current values of statistics counters.                                                                                                    |  |

64 man pages section 9: DDI and DKI Driver Entry Points • Last Revised 3 Jan 2001

|             | <i>q</i> Pointer to the queue(9S) structure to be used in the reply to the ioctl.                                                                                                    |
|-------------|----------------------------------------------------------------------------------------------------|
| DESCRIPTION | These entry points must be implemented by a device-specific network driver designed to interface with the Generic LAN Driver (GLD).                                                                                                    |
|             | As described in gld(7D), the main data structure for communication between the device-specific driver and the GLD module is the gld_mac_info(9S) structure. Some of the elements in that structure are function pointers to the entry points described here. The device-specific driver must, in its attach(9E) routine, initialize these function pointers before calling gld_register().                                                                                                    |
|             | gldm_reset() resets the hardware to its initial state.                                                                                                    |
|             | gldm_start() enables the device to generate interrupts and prepares the driver to call gld_recv() for delivering received data packets to GLD.                                                                                                    |
|             | gldm_stop() disables the device from generating any interrupts and stops the driver from calling gld_recv() for delivering data packets to GLD. GLD depends on the gldm_stop() routine to ensure that the device will no longer interrupt, and it must do so without fail.                                                                                                    |
|             | gldm_set_mac_addr() sets the physical address that the hardware is to use for receiving data. This function should program the device to the passed MAC address <i>macaddr</i> .                                                                                                    |
|             | gldm_set_multicast() enables and disables device-level reception of specific multicast addresses. If the third argument <i>multiflag</i> is set to GLD_MULTI_ENABLE, then the function sets the interface to receive packets with the multicast address pointed to by the second argument; if <i>multiflag</i> is set to GLD_MULTI_DISABLE, the driver is allowed to disable reception of the specified multicast address.                                                                                                    |
|             | This function is called whenever GLD wants to enable or disable reception of a multicast, group, or functional address. GLD makes no assumptions about how the device does multicast support and calls this function to enable or disable a specific multicast address. Some devices may use a hash algorithm and a bitmask to enable collections of multicast addresses; this is allowed, and GLD will filter out any superfluous packets that are not required. If disabling an address could result in disabling more than one address at the device level, it is the responsibility of the device driver to keep whatever information it needs to avoid disabling an address that GLD has enabled but not disabled. |
|             | gldm_set_multicast() will not be called to enable a particular multicast address<br>that is already enabled, nor to disable an address that is not currently enabled. GLD<br>keeps track of multiple requests for the same multicast address and only calls the<br>driver's entry point when the first request to enable, or the last request to disable a<br>particular multicast address is made.                                                                                                    |
|             |                                                                                                    |

Sun Proprietary/Confidential: Need to Know

Driver Entry Points 65

gldm\_set\_promiscuous() enables and disables promiscuous mode. This function is called whenever GLD wants to enable or disable the reception of all packets on the medium, or all multicast packets on the medium. If the second argument *promiscflag* is set to the value of GLD\_MAC\_PROMISC\_PHYS, then the function enables physical-level promiscuous mode, resulting in the reception of all packets on the medium. If *promiscflag* is set to GLD\_MAC\_PROMISC\_MULTI, then reception of all multicast packets will be enabled. If *promiscflag* is set to GLD\_MAC\_PROMISC\_PROMISC\_NONE, then promiscuous mode is disabled.

In the case of a request for promiscuous multicast mode, drivers for devices that have no multicast-only promiscuous mode must set the device to physical promiscuous mode to ensure that all multicast packets are received. In this case the routine should return GLD\_SUCCESS. The GLD software will filter out any superfluous packets that are not required.

For forward compatibility, gldm\_set\_promiscuous() routines should treat any unrecognized values for *promiscflag* as though they were GLD\_MAC\_PROMISC\_PHYS.

gldm\_send() queues a packet to the device for transmission. This routine is passed a STREAMS message containing the packet to be sent. The message may comprise multiple message blocks, and the send routine must chain through all the message blocks in the message to access the entire packet to be sent. The driver should be prepared to handle and skip over any zero-length message continuation blocks in the chain. The driver should check to ensure that the packet does not exceed the maximum allowable packet size, and must pad the packet, if necessary, to the minimum allowable packet size. If the send routine successfully transmits or queues the packet, it should return GLD SUCCESS.

The send routine should return GLD\_NORESOURCES if it cannot immediately accept the packet for transmission; in this case GLD will retry it later. If gldm\_send() ever returns GLD\_NORESOURCES, the driver must, at a later time when resources have become available, call gld\_sched() to inform GLD that it should retry packets that the driver previously failed to queue for transmission. (If the driver's gldm\_stop() routine is called, the driver is absolved from this obligation until it later again returns GLD\_NORESOURCES from its gldm\_send() routine; however, extra calls to gld\_sched() will not cause incorrect operation.)

If the driver's send routine returns GLD\_SUCCESS, then the driver is responsible for freeing the message when the driver and the hardware no longer need it. If the send routine copied the message into the device, or into a private buffer, then the send routine may free the message after the copy is made. If the hardware uses DMA to read the data directly out of the message data blocks, then the driver must not free the message until the hardware has completed reading the data. In this case the driver will probably free the message in the interrupt routine, or in a buffer-reclaim operation at the beginning of a future send operation. If the send routine returns anything other than GLD\_SUCCESS, then the driver must not free the message.

|                      | share interrupts with other de<br>determine whether it actually<br>did not cause the interrupt, th<br>Otherwise it must service the<br>interrupt was caused by succe                                                                                                    | the device might have interrupted. Since it is possible to vices, the driver must check the device status to caused an interrupt. If the device that the driver controls en this routine must return DDI_INTR_UNCLAIMED. interrupt and should return DDI_INTR_CLAIMED. If the essful receipt of a packet, this routine should put the MS message of type M_DATA and pass that message to |  |
|----------------------|----------------------------------------------------------------------------------------------------|----------------------------------------------------------------------------------------------------|--|
|                      | <pre>gld_recv() will pass the inbound packet upstream to the appropriate next layer of<br/>the network protocol stack. It is important to correctly set the b_rptr and b_wptr<br/>members of the STREAMS message before calling gld_recv().</pre> The driver should avoid holding mutex or other locks during the call to gld_recv().<br>In particular, locks that could be taken by a transmit thread may not be held during a<br>call to gld_recv(): the interrupt thread that calls gld_recv() may in some cases<br>carry out processing that includes sending an outgoing packet, resulting in a call to the<br>driver's gldm_send() routine. If the gldm_send() routine were to try to acquire a<br>mutex being held by the gldm_intr() routine at the time it calls gld_recv(), this<br>could result in a panic due to recursive mutex entry. |                                                                                                    |  |
|                      |                                                                                                    |                                                                                                    |  |
|                      | The interrupt code should increment statistics counters for any errors. This includes failure to allocate a buffer needed for the received data and any hardware-specific errors such as CRC errors or framing errors.                                                                                                    |                                                                                                    |  |
|                      | gldm_get_stats() gathers statistics from the hardware and/or driver private counters, and updates the gld_stats(9S) structure pointed to by <i>stats</i> . This routine is called by GLD when it gets a request for statistics, and provides the mechanism by which GLD acquires device dependent statistics from the driver before composing its reply to the statistics request. See gld_stats(9S) and gld(7D) for a description of the defined statistics counters.                                                                                                    |                                                                                                    |  |
|                      | gldm_ioctl() implements any device-specific ioctl commands. This element may be<br>specified as NULL if the driver does not implement any ioctl functions. The driver is<br>responsible for converting the message block into an ioctl reply message and calling<br>the qreply(9F) function before returning GLD_SUCCESS. This function should always<br>return GLD_SUCCESS; any errors the driver may wish to report should be returned via<br>the message passed to qreply(9F). If the gldm_ioctl element is specified as NULL,<br>GLD will return a message of type M_IOCNAK with an error of EINVAL.                                                                                                    |                                                                                                    |  |
| <b>RETURN VALUES</b> | <pre>gldm_intr() must return:</pre>                                                                                                    |                                                                                                    |  |
|                      | DDI_INTR_CLAIMED                                                                                                    | if and only if the device definitely interrupted.                                                                                                    |  |
|                      | DDI_INTR_UNCLAIMED                                                                                                    | if the device did not interrupt.                                                                                                    |  |
|                      | The other functions must retu                                                                                                    | rn:                                                                                                    |  |
|                      | GLD_SUCCESS                                                                                                    | on success. gldm_stop() and gldm_ioctl() should always return this value.                                                                                                    |  |
|                      |                                                                                                    |                                                                                                    |  |

Driver Entry Points 67

|          | GLD_NORESOURCES                              | <pre>if there are insufficient resources to carry out the<br/>request at this time. Only gldm_set_mac_addr(),<br/>gldm_set_multicast(),<br/>gldm_set_promiscuous(), and gldm_send() may<br/>return this value.</pre> |
|----------|----------------------------------------------|----------------------------------------------------------------------------------------------------|
|          | GLD_NOLINK                                   | if gldm_send() is called when there is no physical connection to a network or link partner.                                                                                                    |
|          | GLD_NOTSUPPORTED                             | <pre>if the requested function is not supported. Only gldm_set_mac_addr(), gldm_set_multicast(), and gldm_set_promiscuous() may return this value.</pre>                                                             |
|          | GLD_BADARG                                   | if the function detected an unsuitable argument, for<br>example, a bad multicast address, a bad MAC address,<br>or a bad packet or packet length.                                                                    |
|          | GLD_FAILURE                                  | on hardware failure.                                                                                                    |
| SEE ALSO | gld(7D),gld(9F),gld_mac_<br>ddi_add_intr(9F) | info(9S),gld_stats(9S),dlpi(7P),attach(9E),                                                                                                    |
|          | Writing Device Drivers                       |                                                                                                    |
|          |                                              |                                                                                                    |
|          |                                              |                                                                                                    |
|          |                                              |                                                                                                    |
|          |                                              |                                                                                                    |
|          |                                              |                                                                                                    |
|          |                                              |                                                                                                    |
|          |                                              |                                                                                                    |
|          |                                              |                                                                                                    |
|          |                                              |                                                                                                    |
|          |                                              |                                                                                                    |
|          |                                              |                                                                                                    |
|          |                                              |                                                                                                    |
|          |                                              |                                                                                                    |
|          |                                              |                                                                                                    |
|          |                                              |                                                                                                    |
|          |                                              |                                                                                                    |

## identify(9E)

| NAME                 | identify – determine if a driver is associated with a device                                                                                                    |                 |  |
|----------------------|----------------------------------------------------------------------------------------------------|-----------------|--|
| SYNOPSIS             | <pre>#include <sys conf.h=""> #include <sys ddi.h=""> #include <sys sunddi.h=""></sys></sys></sys></pre>                                                                                                    |                 |  |
|                      | <pre>int prefixidentify(dev_info_t *dip)</pre>                                                                                                    | ;               |  |
| INTERFACE<br>LEVEL   | Solaris DDI specific (Solaris DDI). This entry point is obsolete and is no longer required. This entry point may not be supported in future releases. nulldev(9F) should be specified in the dev ops(9S) structure.                                   |                 |  |
| ARGUMENTS            | <i>dip</i> A pointer to a dev_info structu                                                                                                    | ıre.            |  |
| DESCRIPTION          | identify() was used to determine whether a driver drives the device pointed to by <i>dip</i> . identify() is currently supported to provide backward compatibility with older drivers and should not be implemented. See the INTERFACE LEVEL section. |                 |  |
| <b>RETURN VALUES</b> | The return value from identify() is igno                                                                                                    | ored.           |  |
| SEE ALSO             | nulldev(9F), dev_ops(9S)                                                                                                    |                 |  |
| WARNINGS             | This routine may be called multiple times. It may also be called at any time. The driver should not infer anything from the the sequence or the number of times this entry point has been called.                                                     |                 |  |
|                      | This entry point may not be supported in future releases.                                                                                                    |                 |  |
| ATTRIBUTES           | See attributes(5) for a description of the following attributes:                                                                                                    |                 |  |
|                      | ATTRIBUTE TYPE                                                                                                    | ATTRIBUTE VALUE |  |
|                      | Stability Level                                                                                                    | Obsolete*       |  |
|                      | * Schedule for removal in a minor release at                                                                                                    | fter 8/98.      |  |

ioctl(9E)

| NAME               | ioctl – control a character device                                                                                                    |                                                                                                    |  |
|--------------------|----------------------------------------------------------------------------------------------------|----------------------------------------------------------------------------------------------------|--|
| SYNOPSIS           | <pre>#include <sys cred.h=""> #include <sys file.h=""> #include <sys types.h=""> #include <sys errno.h=""> #include <sys ddi.h=""> #include <sys sunddi.h=""></sys></sys></sys></sys></sys></sys></pre>                                                                                                    |                                                                                                    |  |
|                    | <pre>int prefixioctl(dev_t dev, int cmd, intptr_t arg, int mode, cred_t     *cred_p, int *rval_p);</pre>                                                                                                    |                                                                                                    |  |
| INTERFACE          | Architecture independent level 1 (DDI/DKI). This entry point is optional.                                                                                                    |                                                                                                    |  |
| LEVEL<br>ARGUMENTS | dev                                                                                                    | Device number.                                                                                                    |  |
|                    | cmd                                                                                                    | Command argument the driver ioctl() routine interprets as the operation to be performed.                                                                                                    |  |
|                    | arg                                                                                                    | Passes parameters between a user program and the driver. When used with terminals, the argument is the address of a user program structure containing driver or hardware settings. Alternatively, the argument may be a value that has meaning only to the driver. The interpretation of the argument is driver dependent and usually depends on the command type; the kernel does not interpret the argument.                                                                                   |  |
|                    | mode                                                                                                    | A bit field that contains:                                                                                                    |  |
|                    |                                                                                                    | <ul> <li>Information set when the device was opened. The driver may use it to determine if the device was opened for reading or writing. The driver can make this determination by checking the FREAD or FWRITE flags. See the <i>flag</i> argument description of the open() routine for further values.</li> <li>Information on whether the caller is a 32-bit or 64-bit thread.</li> <li>In some circumstances address space information about the <i>arg</i> argument. See below.</li> </ul> |  |
|                    | cred_p                                                                                                    | Pointer to the user credential structure.                                                                                                    |  |
|                    |                                                                                                    | Pointer to return value for calling process. The driver may elect to set the value which is valid only if the ioctl() succeeds.                                                                                                    |  |
| DESCRIPTION        | <b>CRIPTION</b> ioctl() provides character-access drivers with an alternate entry point that ca<br>used for almost any operation other than a simple transfer of characters in and o<br>buffers. Most often, ioctl() is used to control device hardware parameters and<br>establish the protocol used by the driver in processing data. |                                                                                                    |  |
|                    | routines in<br>integers an<br>processing                                                                                                    | determines that this is a character device, and looks up the entry point cb_ops(9S). The kernel then packages the user request and arguments as ad passes them to the driver's ioctl() routine. The kernel itself does no of the passed command, so it is up to the user program and the driver to that the arguments mean.                                                                                                    |  |

70 man pages section 9: DDI and DKI Driver Entry Points • Last Revised 3 Dec 1996

I/O control commands are used to implement the terminal settings passed from ttymon(1M) and stty(1), to format disk devices, to implement a trace driver for debugging, and to clean up character queues. Since the kernel does not interpret the command type that defines the operation, a driver is free to define its own commands.

Drivers that use an ioctl() routine typically have a command to "read" the current ioctl() settings, and at least one other that sets new settings. Drivers can use the *mode* argument to determine if the device unit was opened for reading or writing, if necessary, by checking the FREAD or FWRITE setting.

If the third argument, *arg*, is a pointer to a user buffer, the driver can call the copyin(9F) and copyout(9F) functions to transfer data between kernel and user space.

Other kernel subsystems may need to call into the drivers ioctl() routine. Drivers that intend to allow their ioctl() routine to be used in this way should publish the ddi-kernel-ioctl property on the associated devinfo node(s).

When the ddi-kernel-ioctl property is present, the *mode* argument is used to pass address space information about *arg* through to the driver. If the driver expects *arg* to contain a buffer address, and the FKIOCTL flag is set in *mode*, then the driver should assume that it is being handed a kernel buffer address. Otherwise, *arg* may be the address of a buffer from a user program. The driver can use ddi\_copyin(9F) and ddi\_copyout(9F) perform the correct type of copy operation for either kernel or user address spaces. See the example on ddi\_copyout(9F).

Drivers have to interact with 32-bit and 64-bit applications. If a device driver shares data structures with the application (for example, through exported kernel memory) and the driver gets recompiled for a 64-bit kernel but the application remains 32-bit, binary layout of any data structures will be incompatible if they contain longs or pointers. The driver needs to know whether there is a model mismatch between the current thread and the kernel and take necessary action. The *mode* argument has additional bits set to determine the C Language Type Model which the current thread expects. *mode* has FILP32 set if the current thread expects 32-bit (*ILP32*) semantics, or FLP64 if the current thread expects 64-bit (*LP64*) semantics. *mode* is used in combination with ddi\_model\_convert\_from(9F) and the FMODELS mask to determine whether there is a data model mismatch between the current thread and the device driver (see the example below). The device driver might have to adjust the shape of data structures before exporting them to a user thread which supports a different data model.

To implement I/O control commands for a driver the following two steps are required:

- 1. Define the I/O control command names and the associated value in the driver's header and comment the commands.
- 2. Code the ioctl() routine in the driver that defines the functionality for each I/O control command name that is in the header.

Driver Entry Points 71

```
ioctl(9E)
                     The ioctl() routine is coded with instructions on the proper action to take for each
                     command. It is commonly a switch statement, with each case definition
                     corresponding to an ioctl() name to identify the action that should be taken.
                     However, the command passed to the driver by the user process is an integer value
                     associated with the command name in the header.
RETURN VALUES
                      ioctl() should return 0 on success, or the appropriate error number. The driver may
                     also set the value returned to the calling process through rval_p.
       EXAMPLES
                     EXAMPLE 1 ioctl() entry point
                      The following is an example of the ioctl() entry point and how to support 32-bit
                     and 64-bit applications with the same device driver.
                     struct passarqs32 {
                             int len;
                             caddr32 t addr;
                     };
                     struct passargs {
                             int len:
                             caddr t addr;
                     };
                     xxioctl(dev_t dev, int cmd, intptr_t arg, int mode,
                         cred_t *credp, int *rvalp) {
                             struct passargs pa;
                      #ifdef MULTI DATAMODEL
                             switch (ddi_model_convert_from(mode & FMODELS)) {
                                 case DDI MODEL ILP32:
                                  {
                                      struct passargs32 pa32;
                                      ddi_copyin(arg, &pa32, sizeof (struct passargs32), mode);
                                      pa.len = pa32.len;
                                      pa.address = pa32.address;
                                      break:
                                  }
                                  case DDI MODEL NONE:
                                      ddi_copyin(arg, &pa, sizeof (struct passargs), mode);
                                      break;
                             }
                      #else /* _MULTI_DATAMODEL */
                             ddi_copyin(arg, &pa, sizeof (struct passargs), mode);
                      #endif /* _MULTI_DATAMODEL */
                             do ioctl(&pa);
                              . . . .
                     }
        SEE ALSO
                     stty(1), ttymon(1M), dkio(7I), fbio(7I), termio(7I), open(9E), put(9E), srv(9E),
                     copyin(9F), copyout(9F), ddi copyin(9F), ddi copyout(9F),
                     ddi model convert from(9\overline{F}), cb ops(9S)
```

72 man pages section 9: DDI and DKI Driver Entry Points • Last Revised 3 Dec 1996

WARNINGS Non-STREAMS driver ioctl() routines must make sure that user data is copied into or out of the kernel address space explicitly using copyin(9F), copyout(9F), ddi\_copyin(9F), or ddi\_copyout(9F), as appropriate.

It is a severe error to simply dereference pointers to the user address space, even when in user context.

Failure to use the appropriate copying routines can result in panics under load on some platforms, and reproducible panics on others.

**NOTES** STREAMS drivers do not have ioctl() routines. The stream head converts I/O control commands to M\_IOCTL messages, which are handled by the driver's put(9E) or srv(9E) routine.

ks\_snapshot(9E)

| NAME                | ks_snapshot – take a snapshot of kstat data                                                                                                    |                                       |                                                                                                   |  |
|---------------------|----------------------------------------------------------------------------------------------------|---------------------------------------|---------------------------------------------------------------------------------------------------|--|
| SYNOPSIS            | <pre>#include <sys types.h=""> #include <sys kstat.h=""> #include <sys ddi.h=""> #include <sys sunddi.h=""></sys></sys></sys></sys></pre>                                                                                                    |                                       |                                                                                                   |  |
|                     | int <i>prefix</i> _ks_sn                                                                                                    | apshot(kstat_t                        | <pre>*ksp, void *buf, int rw);</pre>                                                              |  |
| INTERFACE           | Solaris DDI specifi                                                                                                    | ic (Solaris DDI).                     |                                                                                                   |  |
| LEVEL<br>PARAMETERS | ksp                                                                                                    | Pointer to a ksta                     | t(9S) structure.                                                                                  |  |
|                     | buf                                                                                                    | Pointer to a buffer                   | to copy the snapshot into.                                                                        |  |
|                     | rw                                                                                                    | Read/Write flag.                      | Possible values are:                                                                              |  |
|                     |                                                                                                    | KSTAT_READ                            | Copy driver statistics from the driver to the buffer.                                             |  |
|                     |                                                                                                    | KSTAT_WRITE                           | Copy statistics from the buffer to the driver.                                                    |  |
| DESCRIPTION         | The kstat mechanism allows for an optional ks_snapshot() function to copy kstat data. This is the routine that is called to marshall the kstat data to be copied to user-land. A driver can opt to use a custom snapshot routine rather than the default snapshot routine; to take advantage of this feature, set the ks_snapshot field before calling kstat_install(9F).                                                                                                    |                                       |                                                                                                   |  |
|                     | The ks_snapshot () function must have the following structure:                                                                                                    |                                       |                                                                                                   |  |
|                     | <pre>static int<br/>xx_kstat_snapshot(kstat_t *ksp, void *buf, int rw)<br/>{<br/>if (rw == KSTAT_WRITE) {<br/>/* set the native stats to the values in buf */<br/>/* return EACCES if you don't support this */<br/>} else {<br/>/* copy the kstat-specific data into buf */<br/>}<br/>return (0);<br/>}<br/>In general, the ks_snapshot () routine might need to refer to provider-private data<br/>for example, it might need a pointer to the provider's raw statistics. The ks_private<br/>field is available for this purpose. Its use is entirely at the provider's discretion.</pre> |                                       |                                                                                                   |  |
|                     |                                                                                                    |                                       |                                                                                                   |  |
|                     |                                                                                                    | g the kstat's ks_l                    | side the ks_update() routine. The caller will<br>ock (to ensure consistent data) and will prevent |  |
|                     | 1. ks_snaptime                                                                                                    | must be set (via ge                   | ethrtime(9F)) to timestamp the data.                                                              |  |
|                     |                                                                                                    | ed from the kstat<br>stat on KSTAT_WR | to the buffer on KSTAT_READ, and from the ITE.                                                    |  |
| RETURN VALUES       | 0 Succ                                                                                                    | ress                                  |                                                                                                   |  |

74 man pages section 9: DDI and DKI Driver Entry Points • Last Revised 8 Oct 2001

## ks\_snapshot(9E)

|                                                                                                    |                                                                                                    | ks_sn                                                                                                    |
|----------------------------------------------------------------------------------------------------|----------------------------------------------------------------------------------------------------|----------------------------------------------------------------------------------------------------|
| EACCESS                                                                                                    | If KSTAT_WRITE is not allowed                                                                                                    |                                                                                                    |
| EIO                                                                                                    | For any other error                                                                                                    |                                                                                                    |
| This function                                                                                                    | on is called from user context only.                                                                                                    |                                                                                                    |
|                                                                                                    | amed kstats with Long Strings (KSTAT_DATA_STRING)                                                                                                    |                                                                                                    |
| <pre>{     if (rw         re         if (rw         re         } else         ks         ch         ui         bc     /*     * Now copy     * update t     */     fc }</pre> | <pre>== KSTAT_WRITE) { turn (EACCESS); { tat_named_t *knp = buf; ar *end = knp + ksp-&gt;ks_ndata; nt_t i; opy(ksp-&gt;ks_data, buf,     sizeof (kstat_named_t) * ksp-&gt;ks_ndata); the strings to the end of the buffer, and he pointers appropriately. r (i = 0; i &lt; ksp-&gt;ks_ndata; i++, knp++)     if (knp-&gt;data_type == KSTAT_DATA_STRING &amp;&amp;         KSTAT_NAMED_STR_PTR(knp) != NULL) {             bcopy(KSTAT_NAMED_STR_PTF(knp), end,                  KSTAT_NAMED_STR_PTF(knp) = end;             end += KSTAT_NAMED_STR_BUFLEN(knp);     } </pre> |                                                                                                    |
| _                                                                                                    |                                                                                                    | (95)                                                                                                    |
|                                                                                                    | EIO<br>This function<br>EXAMPLE 1 N<br>static int<br>xxx_kstat_s<br>{<br>if (rw<br>re<br>} else<br>ks<br>ch<br>ui<br>bc<br>/*<br>* Now copy<br>* update t<br>*/<br>fo<br>ks_update                                                                                                    | <pre>EIO For any other error This function is called from user context only. EXAMPLE 1 Named kstats with Long Strings (KSTAT_DATA_STRING) static int xxx_kstat_snapshot(kstat_t *ksp, void *buf, int rw) {     if (rw == KSTAT_WRITE) {         return (EACCESS);     } else {         kstat_named_t *knp = buf;         char *end = knp + ksp-&gt;ks_ndata;         uint_t i;         bcopy(ksp-&gt;ks_data, buf,             sizeof (kstat_named_t) * ksp-&gt;ks_ndata); /*  * Now copy the strings to the end of the buffer, and  * update the pointers appropriately.  */     for (i = 0; i &lt; ksp-&gt;ks_ndata; i++, knp++)         if (knp-&gt;data_type == KSTAT_DATA_STRING &amp;&amp;         KSTAT_NAMED_STR_PTR(knp) != NULL) {             bcopy(KSTAT_NAMED_STR_BUFLEN(knp));             KSTAT_NAMED_STR_BUFLEN(knp);         }     }     return (0); </pre> |

ks\_update(9E)

| NAME                 | ks_update – dynamically update kstats                                                                                                    |                      |                                                                                                    |
|----------------------|----------------------------------------------------------------------------------------------------|----------------------|----------------------------------------------------------------------------------------------------|
| SYNOPSIS             | <pre>#include <sys types.h=""> #include <sys kstat.h=""> #include <sys ddi.h=""> #include <sys sunddi.h=""></sys></sys></sys></sys></pre>                                                                                                    |                      |                                                                                                    |
|                      | int <i>prefix</i> _ <b>ks</b>                                                                                                    | _ <b>update</b> (kst | <pre>tat_t *ksp, int rw);</pre>                                                                                                    |
| INTERFACE            | Solaris DDI sp                                                                                                    | ecific (Solaris      | DDI)                                                                                                    |
| LEVEL<br>PARAMETERS  | <i>ksp</i> Poi                                                                                                    | nter to a ksta       | tt(9S) structure.                                                                                                    |
|                      | rw Rea                                                                                                    | nd/Write flag.       | Possible values are                                                                                                    |
|                      | KS                                                                                                    | FAT_READ             | Update kstat structure statistics from the driver.                                                                                                    |
|                      | KS                                                                                                    | FAT_WRITE            | Update driver statistics from the kstat structure.                                                                                                    |
| DESCRIPTION          | The kstat mechanism allows for an optional ks_update() function to update kstat data. This is useful for drivers where the underlying device keeps cheap hardware statistics, but extraction is expensive. Instead of constantly keeping the kstat data section up to date, the driver can supply a ks_update() function which updates the kstat's data section on demand. To take advantage of this feature, set the ks_update field before calling kstat_install(9F). |                      |                                                                                                    |
|                      | The ks_update() function must have the following structure:                                                                                                    |                      |                                                                                                    |
|                      | <pre>static int xx_kstat_update(kstat_t *ksp, int rw) {     if (rw == KSTAT_WRITE) {         /* update the native stats from ksp-&gt;ks_data */         /* return EACCES if you don't support this */     } else {         /* update ksp-&gt;ks_data from the native stats */     }     return (0); }</pre>                                                                                                    |                      |                                                                                                    |
|                      | example, it ma                                                                                                    | y need a poin        | ) routine may need to refer to provider-private data; for<br>ter to the provider's raw statistics. The ks_private field<br>Its use is entirely at the provider's discretion. |
|                      |                                                                                                    | ding the ksta        | e done inside the ks_update() routine. The caller will t's ks_lock (to ensure consistent data) and will prevent yed.                                                         |
| <b>RETURN VALUES</b> | ks_update()                                                                                                    | should return        | n                                                                                                    |
|                      | 0                                                                                                    | For succe            | 255.                                                                                                    |
|                      | EACCES                                                                                                    | If kstat             | _WRITE is not allowed.                                                                                                    |
|                      | EIO                                                                                                    | For any o            | other error.                                                                                                    |

76 man pages section 9: DDI and DKI Driver Entry Points • Last Revised 27 May 1994

## ks\_update(9E)

SEE ALSO | kstat\_create(9F), kstat\_install(9F), kstat(9S)

Writing Device Drivers

| mapdev_access(9E)   |                                                                                                    |                                                                                                    |  |
|---------------------|----------------------------------------------------------------------------------------------------|----------------------------------------------------------------------------------------------------|--|
| NAME                | mapdev_access – device mapping access entry point                                                                                                    |                                                                                                    |  |
| SYNOPSIS            | #include <sys su<="" th=""><th>nddi.h&gt;</th></sys>                                                                                                    | nddi.h>                                                                                                    |  |
|                     | int prefixmapder<br>off_t offset                                                                                                    | <pre>p_access(ddi_mapdev_handle_t handle, void *devprivate, );</pre>                                                                                                    |  |
| INTERFACE           | Solaris DDI specif                                                                                                    | ic (Solaris DDI).                                                                                                    |  |
| LEVEL<br>PARAMETERS | handle                                                                                                    | An opaque pointer to a device mapping.                                                                                                    |  |
|                     | devprivate                                                                                                    | Driver private mapping data from ddi_mapdev(9F).                                                                                                    |  |
|                     | offset                                                                                                    | The offset within device memory at which the access occurred.                                                                                                    |  |
| DESCRIPTION         | compatibility. How<br>devmap_context                                                                                                    | Solaris will provide this function for binary and source<br>wever, for increased functionality, use devmap_access(9E) or<br>tmgt(9E) instead. See devmap_access(9E) or<br>tmgt(9E) for details. |  |
|                     | <pre>mapdev_access() is called when an access is made to a mapping that has either<br/>been newly created with ddi_mapdev(9F) or that has been enabled with a call to<br/>ddi_mapdev_intercept(9F).</pre>                                                                                                    |                                                                                                    |  |
|                     | <pre>mapdev_access() is passed the handle of the mapped object on which an access has<br/>occurred. This handle uniquely identifies the mapping and is used as an argument to<br/>ddi_mapdev_intercept(9F) or ddi_mapdev_nointercept(9F) to control<br/>whether or not future accesses to the mapping will cause mapdev_access() to be<br/>called. In general, mapdev_access() should call ddi_mapdev_intercept() on<br/>the mapping that is currently in use and then call ddi_mapdev_nointercept() on<br/>the mapping that generated this call to mapdev_access(). This will ensure that a<br/>call to mapdev_access() will be generated for the current mapping next time it is<br/>accessed.</pre> |                                                                                                    |  |
|                     |                                                                                                    | () must at least call ddi_mapdev_nointercept() with offset for the access to succeed. A request to allow accesses affects the ning the offset.                                                  |  |
|                     | ddi_mapdev_no:                                                                                                    | ns of mappings that have been disabled by a call to intercept() will not generate a call to mapdev_access(). A ddi_mapdev_intercept() will enable mapdev_access() to be                         |  |
|                     |                                                                                                    | value from mapdev_access() will cause the corresponding<br>The failure may result in a SIGSEGV or SIGBUS signal being<br>rocess.                                                                |  |
| RETURN VALUES       |                                                                                                    | () should return 0 on success, -1 if there was a hardware error, or<br>rom ddi_mapdev_intercept() or<br>intercept().                                                                            |  |
|                     |                                                                                                    |                                                                                                    |  |

78 man pages section 9: DDI and DKI Driver Entry Points • Last Revised 17 Jan 1997

Driver Entry Points 79

```
CONTEXT
             This function is called from user context only.
EXAMPLES
              EXAMPLE 1 Managing a One Page Device Context
              The following shows an example of managing a device context that is one page in
              length.
              ddi_mapdev_handle_t cur_hdl;
              static int
             xxmapdev_access(ddi_mapdev_handle_t handle, void *devprivate,
                 off t offset)
              {
                           int
                                  err:
                           /* enable calls to mapdev_access for the current mapping */
                           if (cur_hdl != NULL) {
                                    if ((err = ddi_mapdev_intercept(cur_hdl, off, 0)) != 0)
                                                return (err);
                            }
                            /* Switch device context - device dependent*/
                        /* Make handle the new current mapping */
                            cur hdl = handle;
                           /*
                            * Disable callbacks and complete the access for the
                            * mapping that generated this callback.
                            */
                        return (ddi_mapdev_nointercept(handle, off, 0));
              }
 SEE ALSO
              mmap(2), mapdev dup(9E), mapdev free(9E), segmap(9E), ddi mapdev(9F),
              ddi mapdev intercept(9F), ddi mapdev nointercept(9F),
              ddi mapdev ctl(9S)
              Writing Device Drivers
```

| mapdev_dup(9E)       |                                                                                                    |                                                                                                    |  |
|----------------------|----------------------------------------------------------------------------------------------------|----------------------------------------------------------------------------------------------------|--|
| NAME                 | mapdev_dup – device mapping duplication entry point                                                                                                    |                                                                                                    |  |
| SYNOPSIS             | <pre>#include <sys sunddi.h=""></sys></pre>                                                                                                    |                                                                                                    |  |
|                      |                                                                                                    | <b>v_dup</b> (ddi_mapdev_handle_t <i>handle</i> , void * <i>devprivate</i> ,<br>v_handle_t <i>new_handle</i> , void ** <i>new_devprivatep</i> ); |  |
| INTERFACE            | Solaris DDI specifi                                                                                                    | ic (Solaris DDI).                                                                                                    |  |
| LEVEL<br>PARAMETERS  | handle                                                                                                    | The handle of the mapping that is being duplicated.                                                                                              |  |
|                      | devprivate                                                                                                    | Driver private mapping data from the mapping that is being duplicated.                                                                           |  |
|                      | new_handle                                                                                                    | An opaque pointer to the duplicated device mapping.                                                                                              |  |
|                      | new_devprivatep                                                                                                    | A pointer to be filled in by the driver with the driver private mapping data for the duplicated device mapping.                                  |  |
| DESCRIPTION          |                                                                                                    | Solaris will provide this function for binary and source<br>vever, for increased functionality, use devmap_dup(9E) instead. See<br>for details.  |  |
|                      | <pre>mapdev_dup() is called when a device mapping is duplicated such as through<br/>fork(2). mapdev_dup() is expected to generate new driver private data for the new<br/>mapping, and set new_devprivatep to point to it. new_handle is the handle of the new<br/>mapped object.</pre> |                                                                                                    |  |
|                      | A non-zero return value from mapdev_dup() will cause the corresponding operation, such as fork() to fail.                                                                                                    |                                                                                                    |  |
| <b>RETURN VALUES</b> | mapdev_dup() returns 0 for success or the appropriate error number on failure.                                                                                                    |                                                                                                    |  |
| CONTEXT              | This function is called from user context only.                                                                                                    |                                                                                                    |  |
| EXAMPLES             | EXAMPLE 1                                                                                                    |                                                                                                    |  |
|                      | <pre>static int xxmapdev_dup(ddi_</pre>                                                                                                    | <pre>new private data structure */ m_alloc(sizeof (struct xxpvtdata), KM_SLEEP); ld data to the new - device dependent*/ new data */</pre>       |  |

80 man pages section 9: DDI and DKI Driver Entry Points • Last Revised 17 Dec 1996

# EXAMPLE 1 (Continued) SEE ALSO fork(2), mmap(2), mapdev\_access(9E), mapdev\_free(9E), segmap(9E), ddi\_mapdev(9F), ddi\_mapdev\_intercept(9F), ddi\_mapdev\_nointercept(9F), ddi\_mapdev\_ctl(9S)

Writing Device Drivers

mapdev\_free(9E)

| NAME                | mapdev_free – device mapping free entry point                                                                                                    |  |  |
|---------------------|----------------------------------------------------------------------------------------------------|--|--|
| SYNOPSIS            | <pre>#include <sys sunddi.h=""></sys></pre>                                                                                                    |  |  |
|                     | <pre>void prefixmapdev_free(ddi_mapdev_handle_t handle, void *devprivate);</pre>                                                                                                    |  |  |
| INTERFACE           | Solaris DDI specific (Solaris DDI).                                                                                                    |  |  |
| LEVEL<br>PARAMETERS | <i>handle</i> An opaque pointer to a device mapping.                                                                                                    |  |  |
|                     | <i>devprivate</i> Driver private mapping data from ddi_mapdev(9F).                                                                                                    |  |  |
| DESCRIPTION         | Future releases of Solaris will provide this function for binary and source compatibility. However, for increased functionality, use devmap_unmap(9E) instead. See devmap_unmap(9E) for details.                                                               |  |  |
|                     | <pre>mapdev_free() is called when a mapping created by ddi_mapdev(9F) is being<br/>destroyed.mapdev_free() receives the <i>handle</i> of the mapping being destroyed and a<br/>pointer to the driver private data for this mapping in <i>devprivate</i>.</pre> |  |  |
|                     | The mapdev_free() routine is expected to free any resources that were allocated by the driver for this mapping.                                                                                                    |  |  |
| CONTEXT             | This function is called from user context only.                                                                                                    |  |  |
| EXAMPLES            | <b>EXAMPLE 1</b> Using mapdev_free()                                                                                                    |  |  |
|                     | <pre>static void<br/>xxmapdev_free(ddi_mapdev_handle_t hdl, void *pvtdata) {</pre>                                                                                                    |  |  |
| SEE ALSO            | <pre>exit(2), mmap(2), munmap(2), mapdev_access(9E), mapdev_dup(9E), segmap(9E),<br/>ddi_mapdev(9F), ddi_mapdev_intercept(9F), ddi_mapdev_nointercept(9F),<br/>ddi_mapdev_ctl(9S)<br/>Writing Device Drivers</pre>                                             |  |  |
|                     |                                                                                                    |  |  |

82 man pages section 9: DDI and DKI Driver Entry Points • Last Revised 17 Dec 1996

## mmap(9E)

| NAME                | mmap – c                              | check virtual mappi                                                                                                    | ng for memory mapped device                                                                                                    |  |
|---------------------|---------------------------------------|----------------------------------------------------------------------------------------------------|----------------------------------------------------------------------------------------------------|--|
| SYNOPSIS            | #include<br>#include                  | <sys types.h=""><br/><sys cred.h=""><br/><sys mman.h=""><br/><sys ddi.h=""></sys></sys></sys></sys>                                                                                        |                                                                                                    |  |
|                     |                                       |                                                                                                    | <pre>off_t off, int prot);</pre>                                                                                                    |  |
| INTERFACE           | Architect                             | ure independent lev                                                                                                    | rel 1 (DDI/DKI).                                                                                                    |  |
| LEVEL<br>PARAMETERS | dev                                   | Device whose me                                                                                                    | mory is to be mapped.                                                                                                    |  |
|                     | off                                   | Offset within devi                                                                                                    | ce memory at which mapping begins.                                                                                                    |  |
|                     | prot                                  | A bit field that spe<br>Possible settings a                                                                                                    | ecifies the protections this page of memory will receive.<br>are:                                                                                                    |  |
|                     |                                       | PROT_READ                                                                                                    | Read access will be granted.                                                                                                    |  |
|                     |                                       | PROT_WRITE                                                                                                    | Write access will be granted.                                                                                                    |  |
|                     |                                       | PROT_EXEC                                                                                                    | Execute access will be granted.                                                                                                    |  |
|                     |                                       | PROT_USER                                                                                                    | User-level access will be granted.                                                                                                    |  |
|                     |                                       | PROT_ALL                                                                                                    | All access will be granted.                                                                                                    |  |
| DESCRIPTION         | compatib                              | Future releases of Solaris will provide this function for binary and source<br>compatibility. However, for increased functionality, use devmap(9E) instead. See<br>devmap(9E) for details. |                                                                                                    |  |
|                     | memory-<br>into a pro<br>special fil  | mapped devices. A<br>cess's address space                                                                                                    | required entry point for character drivers supporting<br>memory mapped device has memory that can be mapped<br>e. The mmap(2) system call, when applied to a character<br>e memory to be mapped into user space for direct access                                                                              |  |
|                     | result of a                           |                                                                                                    | lled as a result of an mmap(2) system call, and also as a is called to translate the offset <i>off</i> in device memory to age frame number.                                                                                                    |  |
|                     | the device<br>into user<br>then -1 is | e. For example, a de<br>space should not su<br>s returned. If the off                                                                                                    | ks if the offset <i>off</i> is within the range of pages exported by vice that has 512 bytes of memory that can be mapped pport offsets greater than 512. If the offset does not exist, set does exist, mmap() returns the value returned by physical page in device memory containing the offset <i>off</i> . |  |
|                     | address c<br>attach(9                 | an be obtained by ca<br>DE) routine. The corr                                                                                                    | a kernel virtual address as an argument. A kernel virtual<br>alling ddi_regs_map_setup(9F) in the driver's<br>responding ddi_regs_map_free(9F) call can be made<br>outine. Refer to Example 1 below for more information.                                                                                      |  |
|                     | 1                                     |                                                                                                    | Driver Entry Points 83                                                                                                    |  |

| mmap(9E)      |                                                                                                    |  |  |  |
|---------------|----------------------------------------------------------------------------------------------------|--|--|--|
|               | <pre>mmap() should only be supported for memory-mapped devices. See the segmap(9E) and ddi_mapdev(9F) reference pages for further information on memory-mapped device drivers.</pre>                                                                                                    |  |  |  |
|               | If a device driver shares data structures with the application, for example through exported kernel memory, and the driver gets recompiled for a 64-bit kernel but the application remains 32-bit, the binary layout of any data structures will be incompatible if they contain longs or pointers. The driver needs to know whether there is a model mismatch between the current thread and the kernel and take necessary action. ddi_mmap_get_model(9F) can be use to get the C Language Type Model which the current thread expects. In combination with ddi_model_convert_from(9F) the driver can determine whether there is a data model mismatch between the current thread and the device driver. The device driver might have to adjust the shape of data structures before exporting them to a user thread which supports a different data model. See ddi_mmap_get_model(9F) for an example. |  |  |  |
| RETURN VALUES | If the protection and offset are valid for the device, the driver should return the value returned by hat_getkpfnum(9F), for the page at offset <i>off</i> in the device's memory. If not, -1 should be returned.                                                                                                    |  |  |  |
| EXAMPLES      | EXAMPLE 1 The mmap() Entry Point                                                                                                    |  |  |  |
|               | The following is an example of the mmap() entry point. If offset off is valid,<br>hat_getkpfnum(9F) is called to obtain the page frame number corresponding to this<br>offset in the device's memory. In this example, xsp→regp→csr is a kernel virtual<br>address which maps to device memory. ddi_regs_map_setup(9F) can be used to<br>obtain this address. For example, ddi_regs_map_setup(9F) can be called in the<br>driver's attach(9E) routine. The resulting kernel virtual address is stored in the<br>xxstate structure, which is accessible from the driver's mmap() entry point. See<br>ddi_soft_state(9F). The corresponding ddi_regs_map_free(9F) call can be<br>made in the driver's detach(9E) routine.                                                                                                    |  |  |  |
|               | <pre>struct reg {     uint8_t csr;     uint8_t data; }; struct xxstate {</pre>                                                                                                    |  |  |  |
|               | <pre>struct xxstate {      struct reg *regp  };</pre>                                                                                                    |  |  |  |
|               | struct xxstate *xsp;<br>                                                                                                    |  |  |  |
|               | <pre>static int xxmmap(dev_t dev, off_t off, int prot) {     int instance;</pre>                                                                                                    |  |  |  |
|               | struct xxstate *xsp;                                                                                                    |  |  |  |

84 man pages section 9: DDI and DKI Driver Entry Points • Last Revised 14 Jan 1997

mmap(9E)

```
EXAMPLE 1 The mmap() Entry Point
                                                (Continued)
                      /* No write access */
                     if (prot & PROT_WRITE)
                                return (-1);
                     instance = getminor(dev);
                     xsp = ddi get soft state(statep, instance);
                     if (xsp == NULL)
                                return (-1);
                     /* check for a valid offset */
                        if ( off is invalid )
                                return (-1);
                        return (hat_getkpfnum (xsp->regp->csr + off));
             }
SEE ALSO
             mmap(2), attach(9E), detach(9E), devmap(9E), segmap(9E), ddi btop(9F),
             ddi get soft state(9F), ddi mmap get model(9F),
             ddi model convert from(9F), ddi regs map free(9F),
             ddi regs map setup(9F), ddi soft state(9F), devmap setup(9F),
             getminor(9F), hat getkpfnum(9F)
             Writing Device Drivers
   NOTES
             For some devices, mapping device memory in the driver's attach(9E) routine and
             unmapping device memory in the driver's detach(9E) routine is a sizeable drain on
             system resources. This is especially true for devices with a large amount of physical
             address space.
             One alternative is to create a mapping for only the first page of device memory in
             attach(9E). If the device memory is contiguous, a kernel page frame number may be
             obtained by calling hat getkpfnum(9F) with the kernel virtual address of the first
             page of device memory and adding the desired page offset to the result. The page
             offset may be obtained by converting the byte offset off to pages. See ddi btop(9F).
             Another alternative is to call ddi regs map setup(9F) and
             ddi regs map free(9F) in mmap(). These function calls would bracket the call to
             hat getkpfnum(9F).
             However, note that the above alternatives may not work in all cases. The existence of
             intermediate nexus devices with memory management unit translation resources that
             are not locked down may cause unexpected and undefined behavior.
```

## open(9E)

| 9E)                    |                                                                                                    |                                                                                                    |                                                                                                    |  |
|------------------------|----------------------------------------------------------------------------------------------------|----------------------------------------------------------------------------------------------------|----------------------------------------------------------------------------------------------------|--|
| NAME                   | open – gain access to a device                                                                                                    |                                                                                                    |                                                                                                    |  |
| Block and<br>Character | <pre>#include #include #include #include #include</pre>                                                                                          | <sys types.h=""><br/><sys file.h=""><br/><sys errno.h=""><br/><sys open.h=""><br/><sys cred.h=""><br/><sys ddi.h=""><br/><sys sunddi.h=""></sys></sys></sys></sys></sys></sys></sys> |                                                                                                    |  |
|                        | int <i>prefix</i>                                                                                                    | <b>copen</b> (dev_t * <i>de</i>                                                                                                    | <pre>vp, int flag, int otyp, cred_t *cred_p);</pre>                                                                                                    |  |
| STREAMS                | #include<br>#include                                                                                                    | <sys file.h=""><br/><sys stream.h=""><br/><sys ddi.h=""><br/><sys sunddi.h=""></sys></sys></sys></sys>                                                                               |                                                                                                    |  |
|                        |                                                                                                    | x <b>open</b> (queue_t *<br>d_p);                                                                                                    | <pre>eq, dev_t *devp, int oflag, int sflag, cred_t</pre>                                                                                                    |  |
| INTERFACE<br>LEVEL     |                                                                                                    | Architecture independent level 1 (DDI/DKI). This entry point is required, but it can be nulldev(9F)                                                                                  |                                                                                                    |  |
| Block and<br>Character | devp                                                                                                    | Pointer to a device number.                                                                                                    |                                                                                                    |  |
| Character              | <i>flag</i> A bit field passed from the user program open(2) system call that instructed the driver on how to open the file. Valid settings are: |                                                                                                    |                                                                                                    |  |
|                        |                                                                                                    | FEXCL                                                                                                    | Open the device with exclusive access; fail all other attempts to open the device.                                                                                                    |  |
|                        |                                                                                                    | FNDELAY                                                                                                    | Open the device and return immediately. Do not block the open even if something is wrong.                                                                                                    |  |
|                        |                                                                                                    | FREAD                                                                                                    | Open the device with read-only permission (if ORed with FWRITE, then allow both read and write access)                                                                                                    |  |
|                        |                                                                                                    | FWRITE                                                                                                    | Open a device with write-only permission (if ORed with FREAD, then allow both read and write access)                                                                                                    |  |
|                        | otyp                                                                                                    | device was opened<br>the open() routi<br>is called only who<br>accessed through<br>the device is acce<br>munmap(2) or ex:<br>each open() call                                        | ed so that the driver can determine how many times a<br>ed and for what reasons. For OTYP_BLK and OTYP_CHR,<br>ne may be called many times, but the close(9E) routine<br>en the last reference to a device is removed. If the device is<br>file descriptors, this is by a call to close(2) or exit(2) If<br>ssed through memory mapping, this is by a call to<br>it(2) For OTYP_LYR, there is exactly one close(9E) for<br>ed. This permits software drivers to exist above hardware<br>ves any ambiguity from the hardware driver regarding<br>sed. |  |
|                        |                                                                                                    | OTYP_BLK                                                                                                    | Open occurred through block interface for the device                                                                                                    |  |
|                        |                                                                                                    | OTYP_CHR                                                                                                    | Open occurred through the raw/character interface for the device                                                                                                    |  |

86 man pages section 9: DDI and DKI Driver Entry Points • Last Revised 13 Jan 1993

|               |                                                                                       | OTYP_LYR                                                                                                    | Open a layered process. This flag is used when one<br>driver calls another driver's open () or close(9E)<br>routine. The calling driver will make sure that there is<br>one layered close for each layered open. This flag<br>applies to both block and character devices.                                                                                                    |
|---------------|---------------------------------------------------------------------------------------|----------------------------------------------------------------------------------------------------|----------------------------------------------------------------------------------------------------|
|               | cred_p                                                                                | Pointer to the user                                                                                                    | r credential structure.                                                                                                    |
| STREAMS       | 9                                                                                     | A pointer to the re                                                                                                    | ead queue.                                                                                                    |
|               | devp                                                                                  |                                                                                                    | e number. For STREAMS modules, <i>devp</i> always points to r associated with the driver at the end (tail) of the stream.                                                                                                    |
|               | oflag                                                                                 |                                                                                                    | are FEXCL, FNDELAY, FREAD, and FWRITEL, the same as for <i>flag</i> . For STREAMS modules, <i>oflag</i> is always set to 0.                                                                                                    |
|               | sflag                                                                                 | Valid values are as                                                                                                    | s follows:                                                                                                    |
|               |                                                                                       | CLONEOPEN                                                                                                    | Indicates that the open() routine is called through the clone driver. The driver should return a unique device number.                                                                                                    |
|               |                                                                                       | MODOPEN                                                                                                    | Modules should be called with <i>sflag</i> set to this value.<br>Modules should return an error if they are called with<br><i>sflag</i> set to a different value. Drivers should return an<br>error if they are called with <i>sflag</i> set to this value.                                                                                                    |
|               |                                                                                       | 0                                                                                                    | Indicates a driver is opened directly, without calling the clone driver.                                                                                                    |
|               | cred_p                                                                                | Pointer to the user                                                                                                    | r credential structure.                                                                                                    |
| DESCRIPTION   | on the spe<br>componer<br>appropria                                                   | ecial file for the devi<br>nt of <i>*devp</i> is valid, t                                                                                             | is called by the kernel during an open(2) or a mount(2) ice. The routine should verify that the minor number that the type of access requested by <i>otyp</i> and <i>flag</i> is nd, if required, check permissions using the user $l_p$ .                                                                                                    |
|               | change th<br>of the dev<br>pseudo-te<br>dynamica<br>ddi_cre<br>using mak<br>minor num | e minor number. The<br>vice. An example of<br>erminal whenever it<br>lly, normally creates<br>ate_minor_node(<br>cedevice(9F) and combers internally: | d a pointer to a device number so that the driver can<br>his allows drivers to dynamically create minor instances<br>this might be a pseudo-terminal driver that creates a new<br>is opened. A driver that chooses the minor number<br>s only one minor device node in attach(9E) with<br>9F) then changes the minor number component of * <i>devp</i><br>getmajor(9F) The driver needs to keep track of available |
|               | *devp = m                                                                             | akedevice(getmajor                                                                                                    | (*devp), new_minor);                                                                                                    |
| RETURN VALUES | The open                                                                              | () routine should r                                                                                                    | return 0 for success, or the appropriate error number.                                                                                                    |
|               |                                                                                       |                                                                                                    |                                                                                                    |

Driver Entry Points 87

## open(9E)

| SEE ALSO | <pre>close(2), exit(2), mmap(2), mount(2), munmap(2), open(2), intro(9E), attach(9E),<br/>close(9E), ddi_create_minor_node(9F), getmajor(9F), getminor(9F),<br/>makedevice(9F), nulldev(9F)</pre> |
|----------|----------------------------------------------------------------------------------------------------|
|          | Writing Device Drivers                                                                                                    |
|          | STREAMS Programming Guide                                                                                                    |
| WARNINGS | Do not attempt to change the major number.                                                                                                    |

power(9E)

| NAME               | power – power a d                                                                                                    | levice attached to the system                                                                                                    |  |  |
|--------------------|----------------------------------------------------------------------------------------------------|----------------------------------------------------------------------------------------------------|--|--|
| SYNOPSIS           | <pre>#include <sys ddi.h=""> #include <sys sunddi.h=""></sys></sys></pre>                                                                                                    |                                                                                                    |  |  |
|                    | <pre>int prefixpower(dev_info_t *dip, int component, int level);</pre>                                                                                                    |                                                                                                    |  |  |
| INTERFACE<br>LEVEL |                                                                                                    | ic (Solaris DDI). This entry point is required. If the driver writer his entry point, the value NULL must be used in the cb_ops(9S)                                                                               |  |  |
| PARAMETERS         | dip                                                                                                    | Pointer to the device's dev_info structure.                                                                                                    |  |  |
|                    | component                                                                                                    | Component of the driver to be managed.                                                                                                    |  |  |
|                    | level                                                                                                    | Desired component power level.                                                                                                    |  |  |
| DESCRIPTION        |                                                                                                    | nction is the device-specific Power Management entry point. This when the system wants the driver to set the power level of <i>component</i>                                                                      |  |  |
|                    | The power() entry points behave as described under NEW BEHAVIOR if the device<br>driver uses new automatic device Power Management interfaces (driver exports<br>pm-components(9P) property). The power() entry point behaves as described under<br>OBSOLETE BEHAVIOR if the device driver uses original Power Management<br>interfaces (driver does not export the pm-components property but instead calls<br>pm_create_components(9F)). The behavior described under OBSOLETE<br>BEHAVIOR is obsolete and will be removed in a future release. |                                                                                                    |  |  |
| NEW BEHAVIOR       | The <i>level</i> argument is the driver-defined power level to which the component needs to be set. Except for power level 0, which is interpreted by the framework to mean "powered off," the interpretation of <i>level</i> is entirely up to the driver.                                                                                                    |                                                                                                    |  |  |
|                    |                                                                                                    | ument is the component of the device to be power-managed. The <i>omponent</i> is entirely up to the driver.                                                                                                    |  |  |
|                    | must save the stat                                                                                                    | power transition would cause the device to lose state, the driver<br>e of the device in memory. When a requested power transition<br>e restored, the driver must restore that state.                              |  |  |
|                    | change power stat<br>pm_raise_power                                                                                                    | ver transition for one component requires another component to<br>e before it can be completed, the driver must call<br>c(9F) to get the other component changed, and the power(9E) entry<br>rt being re-entered. |  |  |
|                    | request to power of                                                                                                    | ests an inappropriate power transition for the device (for example, a down a device which has just become busy), then the power level nged and power should return DDI_FAILURE.                                   |  |  |
|                    |                                                                                                    |                                                                                                    |  |  |
|                    |                                                                                                    | Driver Entry Points 89                                                                                                    |  |  |

| power(9E)            |                                                                                                    |                                                                |  |
|----------------------|----------------------------------------------------------------------------------------------------|----------------------------------------------------------------|--|
| OBSOLETE<br>BEHAVIOR | The <i>level</i> argument is the driver-defined power level to which <i>component</i> must be set.<br>Except for power level 0 which is defined by the framework to mean "powered off,"<br>the interpretation of <i>level</i> is entirely up to the driver.                                                      |                                                                |  |
|                      | The <i>component</i> argument is the component of the device to be power-managed. Except for component 0, which must represent the entire device, the interpretation of <i>component</i> is entirely up to the driver.                                                                                           |                                                                |  |
|                      | The power() function can assume that the driver will be suspended (using detach(9E) with command DDI_PM_SUSPEND), before a request is made to set component 0 to power level 0 and resumed (using attach(9E) with command DDI_PM_RESUME) after setting component 0 from power level 0 to a non-zero power level. |                                                                |  |
|                      | If the system requests an inappropriate pow<br>request to power down a device which has<br>should not be changed and the power(9E) f                                                                                                    | just become busy), then the power level                        |  |
| <b>RETURN VALUES</b> | The power() function returns:                                                                                                    |                                                                |  |
|                      | DDI_SUCCESS Successfully set the pow                                                                                                    | ver to the requested <i>level</i> .                            |  |
|                      | DDI_FAILURE Failed to set the power                                                                                                    | to the requested <i>level</i> .                                |  |
| CONTEXT              | The power() function is called from user or kernel context only.                                                                                                    |                                                                |  |
| ATTRIBUTES           | See attributes(5) for descriptions of the following attributes:                                                                                                    |                                                                |  |
|                      |                                                                                                    |                                                                |  |
|                      |                                                                                                    | ATTRIBUTE VALUE                                                |  |
|                      |                                                                                                    |                                                                |  |
|                      | Interface stability                                                                                                    | Evolving (Interfaces under OBSOLETE<br>BEHAVIOR are obsolete.) |  |
| SEE ALSO             |                                                                                                    | Evolving (Interfaces under OBSOLETE<br>BEHAVIOR are obsolete.) |  |
| SEE ALSO             | Interface stability<br>attach(9E), detach(9E), pm_busy_compo<br>pm_destroy_components(9F), pm_idle<br>pm-components(9P), cb_ops(9S)<br>Writing Device Drivers                                                                                                    | Evolving (Interfaces under OBSOLETE<br>BEHAVIOR are obsolete.) |  |
| SEE ALSO             | Interface stability<br>attach(9E), detach(9E), pm_busy_compo<br>pm_destroy_components(9F), pm_idle<br>pm-components(9P), cb_ops(9S)<br>Writing Device Drivers                                                                                                    | Evolving (Interfaces under OBSOLETE<br>BEHAVIOR are obsolete.) |  |
| SEE ALSO             | Interface stability<br>attach(9E), detach(9E), pm_busy_compo<br>pm_destroy_components(9F), pm_idle<br>pm-components(9P), cb_ops(9S)<br>Writing Device Drivers                                                                                                    | Evolving (Interfaces under OBSOLETE<br>BEHAVIOR are obsolete.) |  |
| SEE ALSO             | Interface stability<br>attach(9E), detach(9E), pm_busy_compo<br>pm_destroy_components(9F), pm_idle<br>pm-components(9P), cb_ops(9S)<br>Writing Device Drivers                                                                                                    | Evolving (Interfaces under OBSOLETE<br>BEHAVIOR are obsolete.) |  |
| SEE ALSO             | Interface stability<br>attach(9E), detach(9E), pm_busy_compo<br>pm_destroy_components(9F), pm_idle<br>pm-components(9P), cb_ops(9S)<br>Writing Device Drivers                                                                                                    | Evolving (Interfaces under OBSOLETE<br>BEHAVIOR are obsolete.) |  |

#### print(9E) **NAME** | print – display a driver message on system console SYNOPSIS #include <sys/types.h> #include <sys/errno.h> #include <sys/ddi.h> #include <sys/sunddi.h> int prefixprint(dev t dev, char \*str); INTERFACE Architecture independent level 1 (DDI/DKI). This entry point is required for block LEVEL devices. PARAMETERS dev Device number. Pointer to a character string describing the problem. str DESCRIPTION The print () routine is called by the kernel when it has detected an exceptional condition (such as out of space) in the device. To display the message on the console, the driver should use the cmn err(9F) kernel function. The driver should print the message along with any driver specific information. **RETURN VALUES** The print () routine should return 0 for success, or the appropriate error number. The print routine can fail if the driver implemented a non-standard print () routine that attempted to perform error logging, but was unable to complete the logging for whatever reason. **SEE ALSO** cmn err(9F) Writing Device Drivers

probe(9E)

| NAME                 | probe – determine if a non-self-identifying device is present                                                                                                    |                                                                                                    |
|----------------------|----------------------------------------------------------------------------------------------------|----------------------------------------------------------------------------------------------------|
| SYNOPSIS             | <pre>#include <sys conf.h=""> #include <sys ddi.h=""> #include <sys sunddi.h=""></sys></sys></sys></pre>                                                                                                    |                                                                                                    |
|                      | static int <i>prefix</i> <b>probe</b> (dev                                                                                                    | <pre>r_info_t *dip);</pre>                                                                                                    |
| INTERFACE<br>LEVEL   | devices. You must write it for                                                                                                    | DI). This entry point is required for non-self-identifying<br>such devices. For self-identifying devices, nulldev(9F)<br>ops(9S) structure if a probe routine is not necessary.                                                                                                |
| ARGUMENTS            | <i>dip</i> Pointer to the devie                                                                                                    | ce's dev_info structure.                                                                                                    |
| DESCRIPTION          | <pre>probe() determines whether the device corresponding to dip actually exists and is a<br/>valid device for this driver. probe() is called after identify(9E) and before<br/>attach(9E) for a given dip. For example, the probe() routine can map the device<br/>registers using ddi_map_regs(9F) then attempt to access the hardware using<br/>ddi_peek(9F) or ddi_poke(9F) and determine if the device exists. Then the device<br/>registers should be unmapped using ddi_unmap_regs(9F).</pre> |                                                                                                    |
|                      | necessary to power it up. If so<br>device registers directly. pm_r<br>attach(9E). The framework e                                                                                                    | t powered off after the last detach(), it might be<br>, the driver must power up the device by accessing<br>aise_power(9F) will be not be available until<br>ensures that the ancestors of the node being probed and<br>power management hardware is at full power at the time |
|                      | probe() should only probe the device. It should not change any software state and should not create any software state. Device initialization should be done in attach(9E).                                                                                                    |                                                                                                    |
|                      | For a self-identifying device, this entry point is not necessary. However, if a device exists in both self-identifying and non-self-identifying forms, a probe() routine can be provided to simplify the driver. ddi_dev_is_sid(9F) can then be used to determine whether probe() needs to do any work. See ddi_dev_is_sid(9F) for an example.                                                                                                    |                                                                                                    |
| <b>RETURN VALUES</b> | DDI_PROBE_SUCCESS                                                                                                    | If the probe was successful.                                                                                                    |
|                      | DDI_PROBE_FAILURE                                                                                                    | If the probe failed.                                                                                                    |
|                      | DDI_PROBE_DONTCARE                                                                                                    | If the probe was unsuccessful, yet attach(9E) should still be called.                                                                                                    |
|                      | DDI_PROBE_PARTIAL                                                                                                    | If the instance is not present now, but may be present in the future.                                                                                                    |
| SEE ALSO             | attach(9E), identify(9E), ddi_peek(9F), ddi_poke(9F                                                                                                    | ddi_dev_is_sid(9F),ddi_map_regs(9F),<br>),nulldev(9F),dev_ops(9S)                                                                                                    |
|                      | Writing Device Drivers                                                                                                    |                                                                                                    |

92 man pages section 9: DDI and DKI Driver Entry Points • Last Revised 18 Nov 1992

| NAME                 | prop_op – report driver property information                                                                                                    |                                       |                                                                                                    |
|----------------------|----------------------------------------------------------------------------------------------------|---------------------------------------|----------------------------------------------------------------------------------------------------|
| SYNOPSIS             | <pre>#include <sys types.h=""> #include <sys ddi.h=""> #include <sys sunddi.h=""></sys></sys></sys></pre>                                                                                                    |                                       |                                                                                                    |
|                      | <pre>int prefixprop_op(dev_t dev, dev_info_t *dip, ddi_prop_op_t prop_op,</pre>                                                                                                    |                                       |                                                                                                    |
| INTERFACE<br>LEVEL   | Solaris DDI specific (Solaris DDI). This entry point is required, but it can be ddi_prop_op(9F).                                                                                                    |                                       |                                                                                                    |
| ARGUMENTS            | dev                                                                                                    | Device number assoc                   | iated with this device.                                                                                                    |
|                      | dip                                                                                                    | A pointer to the devi                 | ce information structure for this device.                                                                                                   |
|                      | prop_op                                                                                                    | Property operator. Va                 | lid operators are:                                                                                                    |
|                      |                                                                                                    | PROP_LEN<br>Get property leng         | th only. (valuep unaffected).                                                                                                    |
|                      |                                                                                                    | PROP_LEN_AND_VAI<br>Get length and va | BUF<br>lue into caller's buffer. ( <i>valuep</i> used as input).                                                                            |
|                      |                                                                                                    |                                       | L_ALLOC<br>lue into allocated buffer. ( <i>valuep</i> returned as<br>to allocated buffer).                                                  |
|                      | flags                                                                                                    | The only possible flag                | g value is:                                                                                                    |
|                      |                                                                                                    | DDI_PROP_DONTPAS<br>Do not pass reque | 3S<br>st to parent if property not found.                                                                                                   |
|                      | <i>name</i> Pointer to name of property to be interrogated.                                                                                                    |                                       | roperty to be interrogated.                                                                                                    |
|                      | valuep                                                                                                    |                                       | EN_AND_VAL_BUF, this should be a pointer to <i>op_op</i> is PROP_LEN_AND_VAL_ALLOC, this of a pointer.                                      |
|                      | lengthp                                                                                                    | PROP_LEN_AND_VAI                      | contain the property length. If <i>prop_op</i> is<br>L_BUF then <i>lengthp</i> should point to an int<br>of caller's buffer, before calling |
| DESCRIPTION          | <pre>prop_op() is an entry point which reports the values of certain properties of the<br/>driver or device to the system. Each driver must have a <i>prefix</i> prop_op entry point,<br/>but most drivers that do not need to create or manage their own properties can use<br/>ddi_prop_op() for this entry point. Then the driver can use ddi_prop_update(9F)<br/>to create properties for its device.</pre> |                                       |                                                                                                    |
| <b>RETURN VALUES</b> | prop_op() shoul                                                                                                    | ld return:                            |                                                                                                    |
|                      | DDI_PROP_SUCCI                                                                                                    | ESS                                   | Property found and returned.                                                                                                    |
|                      | DDI_PROP_NOT_I                                                                                                    | FOUND                                 | Property not found.                                                                                                    |

Driver Entry Points 93

prop\_op(9E)

|          | DDI_PROP_UNDEFINED                                                                                                    | Prop explicitly undefined.                                                                            |
|----------|----------------------------------------------------------------------------------------------------|----------------------------------------------------------------------------------------------------|
|          | DDI_PROP_NO_MEMORY                                                                                                    | Property found, but unable to allocate memory. <i>lengthp</i> has the correct property length.        |
|          | DDI_PROP_BUF_TOO_SMALL                                                                                                    | Property found, but the supplied buffer is too small. <i>lengthp</i> has the correct property length. |
| EXAMPLES | EXAMPLE 1 Using prop_op() to Report Pro                                                                                                    | perty Information                                                                                     |
|          | The driver tracks changes to <i>temperature</i> u<br>to avoid frequent calls to ddi_prop_upo<br>updated when a request is made for this<br>ddi_prop_op(9F) to process the propert                                                                                                    | y request. If the property request is not<br>netroept the request. This is indicated when             |
|          | int temperature; /* current device t                                                                                                    | cemperature */                                                                                        |
|          |                                                                                                    |                                                                                                    |
|          | static int                                                                                                    |                                                                                                    |
|          | <pre>xxprop_op(dev_t dev, dev_info_t *dip, dev_info_t *dip, dev_info_t *di</pre> | ddi_prop_op_t prop_op,                                                                                |
|          | int flags, char *name, caddr_t val                                                                                                    | luep, int *lengthp)                                                                                   |
|          | {                                                                                                    |                                                                                                    |
|          | int instance;<br>struct xxstate *xsp;                                                                                                    |                                                                                                    |
|          | if (dev == DDI_DEV_T_ANY)                                                                                                    |                                                                                                    |
|          | goto skip;                                                                                                    |                                                                                                    |
|          | <pre>instance = getminor(dev);</pre>                                                                                                    | ·                                                                                                    |
|          | <pre>xsp = ddi_get_soft_state(statep, i if (xsp == NULL)</pre>                                                                                                    | instance);                                                                                            |
|          | return (DDI PROP NOT FO                                                                                                    | OUND);                                                                                                |
|          | <pre>if (strcmp(name, "temperature") ==</pre>                                                                                                    |                                                                                                    |
|          |                                                                                                    | v, dip, "temperature", temperature);                                                                  |
|          | } /* other cases                                                                                                    | */                                                                                                    |
|          | skip:                                                                                                    |                                                                                                    |
|          | return (ddi_prop_op(dev, dip, prop<br>}                                                                                                    | p_op, flags, name, valuep, lengthp));                                                                 |
| SEE ALSO | Intro(9E), ddi_prop_op(9F), ddi_pro                                                                                                    | pp_update(9F)                                                                                         |
|          | Writing Device Drivers                                                                                                    |                                                                                                    |
|          |                                                                                                    |                                                                                                    |
|          |                                                                                                    |                                                                                                    |
|          |                                                                                                    |                                                                                                    |
|          |                                                                                                    |                                                                                                    |
|          |                                                                                                    |                                                                                                    |

94 man pages section 9: DDI and DKI Driver Entry Points • Last Revised 8 Jul 1996

| <pre>ude <sys types.h=""> ude <sys types.h=""> ude <sys stream.h=""> ude <sys stropts.h=""> ude <sys ddi.h=""> ude <sys sunddi.h=""> ude <sys sunddi.h=""> mrefixrput(queue_t *q, mblk_t *mp); ad side */</sys></sys></sys></sys></sys></sys></sys></pre>                                                                                                    |
|----------------------------------------------------------------------------------------------------|
|                                                                                                    |
| ad side */                                                                                                    |
|                                                                                                    |
| <pre>prefixwput(queue_t *q, mblk_t *mp);</pre>                                                                                                    |
| ite side */                                                                                                    |
| tecture independent level 1 (DDI/DKI). This entry point is required for AMS.                                                                                                    |
| Pointer to the queue(9S) structure.                                                                                                    |
| Pointer to the message block.                                                                                                    |
| rimary task of the put() routine is to coordinate the passing of messages from<br>ueue to the next in a stream. The put() routine is called by the preceding stream<br>onent (stream module, driver, or stream head). put() routines are designated<br>e'' or "read" depending on the direction of message flow.                                                                                                    |
| Tew exceptions, a streams module or driver must have a put() routine. One tion is the read side of a driver, which does not need a put() routine because is no component downstream to call it. The put() routine is always called the component's corresponding srv(9E) (service) routine, and so put() should be for the immediate processing of messages.                                                                                                    |
| () routine must do at least one of the following when it receives a message:                                                                                                    |
| ss the message to the next component on the stream by calling the putnext(9F) nction;                                                                                                    |
| ocess the message, if immediate processing is required (for example, to handle<br>gh priority messages); or                                                                                                    |
| queue the message (with the putq(9F) function) for deferred processing by the vice srv(9E) routine.                                                                                                    |
| ally, a put() routine will switch on message type, which is contained in the<br>ype member of the datab structure pointed to by <i>mp</i> . The action taken by the<br>o routine depends on the message type. For example, a put() routine might<br>ss high priority messages, enqueue normal messages, and handle an<br>ognized M_IOCTL message by changing its type to M_IOCNAK (negative<br>wledgement) and sending it back to the stream head using the qreply(9F)<br>on. |
|                                                                                                    |

Driver Entry Points 95

put(9E)

#### put(9E)

| put(9E)              |                                                                                                    |
|----------------------|----------------------------------------------------------------------------------------------------|
|                      | The putq(9F) function can be used as a module's put () routine when no special processing is required and all messages are to be enqueued for the $srv(9E)$ routine. |
| <b>RETURN VALUES</b> | Ignored.                                                                                                    |
| CONTEXT              | put() routines do not have user context.                                                                                                    |
| SEE ALSO             | <pre>srv(9E), putctl(9F), putctl1(9F), putnext(9F), putnextctl(9F), putnextctl1(9F), putq(9F), qreply(9F), queue(9S), streamtab(9S)</pre>                            |
|                      | Writing Device Drivers                                                                                                    |
|                      | STREAMS Programming Guide                                                                                                    |
|                      |                                                                                                    |
|                      |                                                                                                    |
|                      |                                                                                                    |
|                      |                                                                                                    |
|                      |                                                                                                    |
|                      |                                                                                                    |
|                      |                                                                                                    |
|                      |                                                                                                    |
|                      |                                                                                                    |
|                      |                                                                                                    |
|                      |                                                                                                    |
|                      |                                                                                                    |
|                      |                                                                                                    |
|                      |                                                                                                    |
|                      |                                                                                                    |
|                      |                                                                                                    |
|                      |                                                                                                    |
|                      |                                                                                                    |
|                      |                                                                                                    |

**NAME** | read – read data from a device SYNOPSIS #include <svs/tvpes.h> #include <sys/errno.h> #include <sys/open.h> #include <sys/uio.h> #include <sys/cred.h> #include <sys/ddi.h> #include <sys/sunddi.h> int prefixread(dev t dev, struct uio \*uio\_p, cred t \*cred\_p); INTERFACE Architecture independent level 1 (DDI/DKI). This entry point is optional. LEVEL PARAMETERS dev Device number. Pointer to the uio(9S) structure that describes where the data is to uio\_p be stored in user space. cred\_p Pointer to the user credential structure for the I/O transaction. DESCRIPTION The driver read() routine is called indirectly through cb ops(9S) by the read(2) system call. The read() routine should check the validity of the minor number component of *dev* and the user credential structure pointed to by *cred\_p* (if pertinent). The read() routine should supervise the data transfer into the user space described by the uio(9S) structure. **RETURN VALUES** The read() routine should return 0 for success, or the appropriate error number. **EXAMPLES EXAMPLE 1** read() routine using physio() The following is an example of a read() routine using physio(9F) to perform reads from a non-seekable device: static int xxread(dev t dev, struct uio \*uiop, cred t \*credp) { int rval; offset\_t off; int instance; xx\_t xx; instance = getminor(dev); xx = ddi\_get\_soft\_state(xxstate, instance); if (xx == NULL) return (ENXIO); off = uiop->uio loffset; rval = physio(xxstrategy, NULL, dev, B\_READ, xxmin, uiop); uiop->uio loffset = off; return (rval); } SEE ALSO read(2), write(9E), physio(9F), cb ops(9S), uio(9S)

Driver Entry Points 97

Sun Proprietary/Confidential: Need to Know

read(9E)

read(9E)

Writing Device Drivers

98 man pages section 9: DDI and DKI Driver Entry Points • Last Revised 19 Nov 1997

segmap(9E)

|                    |                                                                                                    |                                           | •• <del>•</del> •••••••••••••••••••••••••••••••••                                              |
|--------------------|----------------------------------------------------------------------------------------------------|-------------------------------------------|------------------------------------------------------------------------------------------------|
| NAME               | segmap – map dev                                                                                                    | vice memory into us                       | ser space                                                                                      |
| SYNOPSIS           | <pre>#include <sys ty<br="">#include <sys mm<br="">#include <sys pa<br="">#include <sys vm<br="">#include <sys dd<br="">#include <sys su<br="">int prefixsegmap</sys></sys></sys></sys></sys></sys></pre> | an.h><br>ram.h><br>.h><br>i.h><br>nddi.h> | _t off, struct as * <i>asp</i> , caddr_t * <i>addrp</i> ,                                      |
|                    | off_t len,<br>flags, cred_                                                                                                    |                                           | ot, unsigned int <i>maxprot</i> , unsigned int                                                 |
| INTERFACE          | Architecture indep                                                                                                    | endent level 2 (DK)                       | I only).                                                                                       |
| LEVEL<br>ARGUMENTS | dev                                                                                                    | Device whose mer                          | mory is to be mapped.                                                                          |
|                    | off                                                                                                    | Offset within devi                        | ce memory at which mapping begins.                                                             |
|                    | asp                                                                                                    | Pointer to the add<br>be mapped.          | ress space into which the device memory should                                                 |
|                    | addrp                                                                                                    | Pointer to the add<br>memory should be    | ress in the address space to which the device<br>e mapped.                                     |
|                    | len                                                                                                    | Length (in bytes) o                       | of the memory to be mapped.                                                                    |
|                    | prot                                                                                                    | A bit field that spe                      | ecifies the protections. Possible settings are:                                                |
|                    |                                                                                                    | PROT_READ                                 | Read access is desired.                                                                        |
|                    |                                                                                                    | PROT_WRITE                                | Write access is desired.                                                                       |
|                    |                                                                                                    | PROT_EXEC                                 | Execute access is desired.                                                                     |
|                    |                                                                                                    | PROT_USER                                 | User-level access is desired (the mapping is being done as a result of a mmap(2) system call). |
|                    |                                                                                                    | PROT_ALL                                  | All access is desired.                                                                         |
|                    | maxprot                                                                                                    | _                                         | ion flag possible for attempted mapping; the nay be masked out if the user opened the special  |
|                    | flags                                                                                                    | Flags indicating ty may be set):          | pe of mapping. Possible values are (other bits                                                 |
|                    |                                                                                                    | MAP_SHARED                                | Changes should be shared.                                                                      |
|                    |                                                                                                    | MAP_PRIVATE                               | Changes are private.                                                                           |
|                    | cred_p                                                                                                    | Pointer to the user                       | credentials structure.                                                                         |
|                    |                                                                                                    |                                           |                                                                                                |
|                    | 1                                                                                                    |                                           |                                                                                                |

| segmap(9E)    |                                                                                                    |
|---------------|----------------------------------------------------------------------------------------------------|
| DESCRIPTION   | The segmap() entry point is an optional routine for character drivers that support memory mapping. The mmap(2) system call, when applied to a character special file, allows device memory to be mapped into user space for direct access by the user application.                                                                                                    |
|               | Typically, a character driver that needs to support the mmap(2) system call supplies<br>either an devmap(9E) entry point, or both an devmap(9E) and a segmap() entry point<br>routine (see the devmap(9E) reference page). If no segmap() entry point is provided<br>for the driver, devmap_setup(9F) is used as a default.                                                           |
|               | A driver for a memory-mapped device would provide a segmap() entry point if it:                                                                                                    |
|               | <ul> <li>needs to maintain a separate context for each user mapping. See<br/>devmap_setup(9F) for details.</li> </ul>                                                                                                    |
|               | <ul> <li>needs to assign device access attributes to the user mapping.</li> </ul>                                                                                                    |
|               | The responsibilities of a segmap() entry point are:                                                                                                    |
|               | <ul> <li>Verify that the range, defined by offset and len, to be mapped is valid for the device.<br/>Typically, this task is performed by calling the devmap(9E) entry point. Note that if<br/>you are using ddi_devmap_segmap(9F) or devmap_setup(9F) to set up the<br/>mapping, it will call your devmap(9E) entry point for you to validate the range to<br/>be mapped.</li> </ul> |
|               | <ul> <li>Assign device access attributes to the mapping. See ddi_devmap_segmap(9F),<br/>and ddi_device_acc_attr(9S) for details.</li> </ul>                                                                                                    |
|               | <ul> <li>Set up device contexts for the user mapping if your device requires context<br/>switching. See devmap_setup(9F) for details.</li> </ul>                                                                                                    |
|               | <ul> <li>Perform the mapping with ddi_devmap_segmap(9F), or devmap_setup(9F) and<br/>return the status if it fails.</li> </ul>                                                                                                    |
| RETURN VALUES | The segmap() routine should return 0 if the driver is successful in performing the memory map of its device address space into the specified address space.                                                                                                    |
|               | The segmap() must return an error number on failure. For example, valid error numbers would be ENXIO if the offset/length pair specified exceeds the limits of the device memory, or EINVAL if the driver detects an invalid type of mapping attempted.                                                                                                    |
|               | If one of the mapping routines ddi_devmap_segmap() or devmap_setup() fails, you must return the error number returned by the respective routine.                                                                                                    |
| SEE ALSO      | <pre>mmap(2), devmap(9E), devmap_setup(9F), ddi_devmap_segmap(9F),<br/>ddi_device_acc_attr(9S)</pre>                                                                                                    |
|               | Writing Device Drivers                                                                                                    |
|               |                                                                                                    |
|               |                                                                                                    |
|               | 1                                                                                                    |

100 man pages section 9: DDI and DKI Driver Entry Points • Last Revised 14 Jan 1997

|                    | SrV(9E)                                                                                                    |
|--------------------|----------------------------------------------------------------------------------------------------|
| NAME               | srv – service queued messages                                                                                                    |
| SYNOPSIS           | <pre>#include <sys types.h=""> #include <sys stream.h=""> #include <sys stropts.h=""> #include <sys ddi.h=""> #include <sys sunddi.h=""></sys></sys></sys></sys></sys></pre>                                                                                                    |
|                    | <pre>intprefixrsrv(queue_t *q);</pre>                                                                                                    |
|                    | /* read side */                                                                                                    |
|                    | <pre>intprefixwsrv(queue_t *q);</pre>                                                                                                    |
|                    | /* write side */                                                                                                    |
| INTERFACE<br>LEVEL | Architecture independent level 1 (DDI/DKI). This entry point is required for STREAMS.                                                                                                    |
| ARGUMENTS          | <i>q</i> Pointer to the queue(9S) structure.                                                                                                    |
| DESCRIPTION        | The optional service srv() routine may be included in a STREAMS module or driver for many possible reasons, including:                                                                                                    |
|                    | <ul> <li>to provide greater control over the flow of messages in a stream;</li> </ul>                                                                                                    |
|                    | <ul> <li>to make it possible to defer the processing of some messages to avoid depleting<br/>system resources;</li> </ul>                                                                                                    |
|                    | <ul> <li>to combine small messages into larger ones, or break large messages into smaller<br/>ones;</li> </ul>                                                                                                    |
|                    | <ul> <li>to recover from resource allocation failure. A module's or driver's put(9E) routine<br/>can test for the availability of a resource, and if it is not available, enqueue the<br/>message for later processing by the srv() routine.</li> </ul>                                                             |
|                    | A message is first passed to a module's or driver's put(9E) routine, which may or may not do some processing. It must then either:                                                                                                    |
|                    | <ul> <li>Pass the message to the next stream component with putnext(9F).</li> </ul>                                                                                                    |
|                    | <ul> <li>If a srv() routine has been included, it may call putq(9F) to place the message on<br/>the queue.</li> </ul>                                                                                                    |
|                    | Once a message has been enqueued, the STREAMS scheduler controls the service routine's invocation. The scheduler calls the service routines in FIFO order. The scheduler cannot guarantee a maximum delay $srv()$ routine to be called except that it will happen before any user level process are run.            |
|                    | Every stream component (stream head, module or driver) has limit values it uses to implement flow control. Each component should check the tunable high and low water marks to stop and restart the flow of message processing. Flow control limits apply only between two adjacent components with srv() routines. |
|                    |                                                                                                    |

srv(9E)

srv(9E)

|                      | <ul> <li>STREAMS messages can be defined to have up to 256 different priorities to support requirements for multiple bands of data flow. At a minimum, a stream must distinguish between normal (priority zero) messages and high priority messages (such as M_IOCACK). High priority messages are always placed at the head of the srv() routine's queue, after any other enqueued high priority messages. Next are messages from all included priority bands, which are enqueued in decreasing order of priority. Each priority band has its own flow control limits. If a flow controlled band is stopped, all lower priority bands are also stopped.</li> <li>Once the STREAMS scheduler calls a srv() routine, it must process all messages on</li> </ul> |
|----------------------|----------------------------------------------------------------------------------------------------|
|                      | its queue. The following steps are general guidelines for processing messages. Keep in mind that many of the details of how a srv() routine should be written depend of the implementation, the direction of flow (upstream or downstream), and whether it is for a module or a driver.                                                                                                    |
|                      | 1. Use getq(9F) to get the next enqueued message.                                                                                                    |
|                      | 2. If the message is high priority, process (if appropriate) and pass to the next stream component with putnext(9F).                                                                                                    |
|                      | 3. If it is not a high priority message (and therefore subject to flow control), attempt to send it to the next stream component with a srv() routine. Use bcanputnext(9F) to determine if this can be done.                                                                                                    |
|                      | 4. If the message cannot be passed, put it back on the queue with putbq(9F). If it can be passed, process (if appropriate) and pass with putnext().                                                                                                    |
| <b>RETURN VALUES</b> | Ignored.                                                                                                    |
| SEE ALSO             | <pre>put(9E), bcanput(9F), bcanputnext(9F), canput(9F), canputnext(9F), getq(9F),<br/>nulldev(9F), putbq(9F), putnext(9F), putq(9F), qinit(9S), queue(9S)</pre>                                                                                                    |
| WARNINGS             | Each stream module must specify a read and a write service srv() routine. If a service routine is not needed (because the put() routine processes all messages), a NULL pointer should be placed in module's qinit(9S) structure. Do not use nulldev(9F) instead of the NULL pointer. Use of nulldev(9F) for a srv() routine may result in flow control errors.                                                                                                    |
|                      |                                                                                                    |

strategy(9E)

|                    | Strategy (>2)                                                                                                    |
|--------------------|----------------------------------------------------------------------------------------------------|
| NAME               | strategy – perform block I/O                                                                                                    |
| SYNOPSIS           | <pre>#include <sys types.h=""> #include <sys buf.h=""> #include <sys ddi.h=""> #include <sys sunddi.h=""></sys></sys></sys></sys></pre>                                                                                                    |
|                    | <pre>int prefixstrategy(struct buf *bp);</pre>                                                                                                    |
| INTERFACE<br>LEVEL | Architecture independent level 1 (DDI/DKI). This entry point is required for block devices.                                                                                                    |
| PARAMETERS         | <i>bp</i> Pointer to the buf(9S) structure.                                                                                                    |
| DESCRIPTION        | The strategy() routine is called indirectly (through cb_ops(9S)) by the kernel to read and write blocks of data on the block device. strategy() may also be called directly or indirectly to support the raw character interface of a block device ( read(9E), write(9E) and ioctl(9E)). The strategy() routine's responsibility is to set up and initiate the transfer. |
| RETURN VALUES      | The strategy() routine should always return 0. On an error condition, it should call bioerror(9f) to set b_flags to the proper error code, and call biodone(9f). Note that a partial transfer is not considered to be an error.                                                                                                    |
| SEE ALSO           | <pre>ioctl(9E), read(9E), write(9E), biodone(9F), bioerror(9F), buf(9S), cb_ops(9S)</pre>                                                                                                    |
|                    | Writing Device Drivers                                                                                                    |
|                    |                                                                                                    |
|                    |                                                                                                    |
|                    |                                                                                                    |
|                    |                                                                                                    |
|                    |                                                                                                    |
|                    |                                                                                                    |
|                    |                                                                                                    |
|                    |                                                                                                    |
|                    |                                                                                                    |
|                    |                                                                                                    |
|                    |                                                                                                    |
|                    |                                                                                                    |
|                    |                                                                                                    |
|                    |                                                                                                    |
|                    |                                                                                                    |

tran\_abort(9E)

| NAME                 | tran_abort – abort a SCSI command                                                                                                    |  |  |
|----------------------|----------------------------------------------------------------------------------------------------|--|--|
| SYNOPSIS             | <pre>#include <sys scsi="" scsi.h=""></sys></pre>                                                                                                    |  |  |
|                      | <pre>int prefixtran_abort(struct scsi_address *ap, struct scsi_pkt *pkt);</pre>                                                                                                    |  |  |
| INTERFACE            | Solaris architecture specific (Solaris DDI).                                                                                                    |  |  |
| ARGUMENTS            | ap Pointer to a scsi_address(9S) structure.                                                                                                    |  |  |
|                      | <i>pkt</i> Pointer to a scsi_pkt(9S) structure.                                                                                                    |  |  |
| DESCRIPTION          | The tran_abort() vector in the scsi_hba_tran(9S) structure must be initialized during the HBA driver's attach(9E) to point to an HBA entry point to be called when a target driver calls scsi_abort(9F).                                     |  |  |
|                      | tran_abort() should attempt to abort the command <i>pkt</i> that has been transported to the HBA. If <i>pkt</i> is NULL, the HBA driver should attempt to abort all outstanding packets for the target/logical unit addressed by <i>ap</i> . |  |  |
|                      | Depending on the state of a particular command in the transport layer, the HBA driver may not be able to abort the command.                                                                                                    |  |  |
|                      | While the abort is taking place, packets issued to the transported layer may or may not be aborted.                                                                                                    |  |  |
|                      | For each packet successfully aborted, tran_abort() must set the pkt_reason to CMD_ABORTED, and pkt_statistics must be OR'ed with STAT_ABORTED.                                                                                               |  |  |
| <b>RETURN VALUES</b> | tran_abort() must return:                                                                                                    |  |  |
|                      | 1 upon success or partial success.                                                                                                    |  |  |
|                      | 0 upon failure.                                                                                                    |  |  |
| SEE ALSO             | attach(9E),scsi_abort(9F),scsi_hba_attach(9F),scsi_address(9S),<br>scsi_hba_tran(9S),scsi_pkt(9S)                                                                                                    |  |  |
|                      | Writing Device Drivers                                                                                                    |  |  |
| NOTES                | If pkt_reason already indicates that an earlier error had occurred, tran_abort() should not overwrite pkt_reason with CMD_ABORTED.                                                                                                    |  |  |
|                      |                                                                                                    |  |  |
|                      |                                                                                                    |  |  |
|                      |                                                                                                    |  |  |
|                      |                                                                                                    |  |  |
|                      |                                                                                                    |  |  |
|                      |                                                                                                    |  |  |

tran\_bus\_reset(9e)

Driver Entry Points 105

| NAME                 | tran_bus_reset – reset a SCSI bus                                                                                                    |                            |                                  |  |  |
|----------------------|----------------------------------------------------------------------------------------------------|----------------------------|----------------------------------|--|--|
| SYNOPSIS             | <pre>#include <sys scsi="" scsi.h=""> int prefix</sys></pre>                                                                                                    |                            |                                  |  |  |
|                      | <pre>tran_bus_reset(dev_info_t *hba_dip, int level);</pre>                                                                                                    |                            |                                  |  |  |
| INTERFACE            | Solaris DDI                                                                                                    |                            |                                  |  |  |
| LEVEL<br>PARAMETERS  | hba_dip                                                                                                    | The dev_info_t point       | er associated with the SCSI HBA. |  |  |
|                      | level                                                                                                    | The level of reset require | ed.                              |  |  |
| DESCRIPTION          | The tran_bus_reset() vector in the scsi_hba_tran(9S) structure should be initialized during the HBA driver's attach(9E). It is an HBA entry point to be called when a user initiates a bus reset through device control interfaces. |                            |                                  |  |  |
|                      | tran_bus_reset () must reset the SCSI bus without resetting targets.                                                                                                    |                            |                                  |  |  |
|                      | <i>level</i> will be one of the following:                                                                                                    |                            |                                  |  |  |
|                      | RESET_BUS Reset the SCSI bus only, not the targets.                                                                                                    |                            |                                  |  |  |
|                      | Implementation is hardware specific. If it is not possible to reset the SCSI bus without changing the state and operating mode of the targets, the HBA driver should not initialize this vector or return failure.                  |                            |                                  |  |  |
| <b>RETURN VALUES</b> | tran_bus_reset() should return:                                                                                                    |                            |                                  |  |  |
|                      | 1 on succ                                                                                                    | cess.                      |                                  |  |  |
|                      | 0 on failu                                                                                                    | ure.                       |                                  |  |  |
| ATTRIBUTES           | See attributes(5) for a description of the following attributes:                                                                                                    |                            |                                  |  |  |
|                      |                                                                                                    |                            |                                  |  |  |
|                      | ATTR                                                                                                    | IBUTE TYPE                 | ATTRIBUTE VALUE                  |  |  |
|                      | Stability Level                                                                                                    |                            | Evolving                         |  |  |
| SEE ALSO             | attributes(5),t                                                                                                    | ran_quiesce(9E), scsi      | hba_tran(9S)                     |  |  |
|                      |                                                                                                    |                            |                                  |  |  |

tran\_dmafree(9E)

| NAME               | tran_dmafree – SCSI HBA DMA deallocation entry point                                                                                                    |  |  |  |
|--------------------|----------------------------------------------------------------------------------------------------|--|--|--|
| SYNOPSIS           | <pre>#include <sys scsi="" scsi.h=""></sys></pre>                                                                                                    |  |  |  |
|                    | <pre>void prefixtran_dmafree(struct scsi_address *ap, struct scsi_pkt  *pkt);</pre>                                                                                                    |  |  |  |
| INTERFACE          | Solaris architecture specific (Solaris DDI).                                                                                                    |  |  |  |
| LEVEL<br>ARGUMENTS | <i>ap</i> A pointer to a <i>scsi_address</i> structure. See scsi_address(9S).                                                                                                    |  |  |  |
|                    | <i>pkt</i> A pointer to a <i>scsi_pkt</i> structure. See scsi_pkt(9S).                                                                                                    |  |  |  |
| DESCRIPTION        | The tran_dmafree() vector in the <i>scsi_hba_tran</i> structure must be initialized durin<br>the HBA driver's attach() to point to an HBA entry point to be called when a targ<br>driver calls scsi_dmafree(9F). See attach(9E) and scsi_hba_tran(9S).                                                                                                    |  |  |  |
|                    | <pre>tran_dmafree() must deallocate any DMA resources previously allocated to this pkt<br/>in a call to tran_init_pkt(9E). tran_dmafree() should not free the structure<br/>pointed to by pkt itself. Since tran_destroy_pkt(9E) must also free DMA resources,<br/>it is important that the HBA driver keeps accurate note of whether scsi_pkt(9S)<br/>structures have DMA resources allocated.</pre> |  |  |  |
| SEE ALSO           | <pre>attach(9E), tran_destroy_pkt(9E), tran_init_pkt(9E), scsi_dmafree(9F),<br/>scsi_dmaget(9F), scsi_hba_attach(9F), scsi_init_pkt(9F),<br/>scsi_address(9S), scsi_hba_tran(9S), scsi_pkt(9S)</pre>                                                                                                    |  |  |  |
|                    | Writing Device Drivers                                                                                                    |  |  |  |
| NOTES              | A target driver may call tran_dmafree() on packets for which no DMA resources were allocated.                                                                                                    |  |  |  |
|                    |                                                                                                    |  |  |  |
|                    |                                                                                                    |  |  |  |
|                    |                                                                                                    |  |  |  |
|                    |                                                                                                    |  |  |  |
|                    |                                                                                                    |  |  |  |
|                    |                                                                                                    |  |  |  |
|                    |                                                                                                    |  |  |  |
|                    |                                                                                                    |  |  |  |
|                    |                                                                                                    |  |  |  |
|                    |                                                                                                    |  |  |  |
|                    |                                                                                                    |  |  |  |
|                    | 1                                                                                                    |  |  |  |

| NAME                | tran_getcap, tran_setcap – get/set SCSI transport capability                                                                                                    |              |  |
|---------------------|----------------------------------------------------------------------------------------------------|--------------|--|
| SYNOPSIS            | <pre>#include <sys scsi="" scsi.h=""></sys></pre>                                                                                                    |              |  |
|                     | <pre>int prefixtran_getcap(struct scsi_address *ap, char *cap, int whom) int prefixtran_setcap(struct scsi_address *ap, char *cap, int value,</pre>                                                                                                    |              |  |
|                     |                                                                                                    |              |  |
| INTERFACE           | Solaris architecture specific (Solaris DDI).                                                                                                    |              |  |
| LEVEL<br>PARAMETERS | ap Pointer to the scsi_address(9S) structure.                                                                                                    |              |  |
|                     | <i>cap</i> Pointer to the string capability identifier.                                                                                                    |              |  |
|                     | value Defines the new state of the capability.                                                                                                    |              |  |
|                     | whom Specifies whether all targets or only the specified target i                                                                                                    | is affected. |  |
| DESCRIPTION         | The tran_getcap() and tran_setcap() vectors in the scsi_hba_tran(9S) structure must be initialized during the HBA driver's attach(9E) to point to HBA entry points to be called when a target driver calls scsi_ifgetcap(9F) and scsi_ifsetcap(9F).                                                                                                    |              |  |
|                     | tran_getcap() is called to get the current value of a capability specific to features provided by the HBA hardware or driver. The name of the capability <i>cap</i> is the NULL terminated capability string.                                                                                                    |              |  |
|                     | If <i>whom</i> is non-zero, the request is for the current value of the capability defined for the target specified by the scsi_address(9S) structure pointed to by <i>ap</i> ; if <i>whom</i> is 0, all targets are affected; else, the target specified by the scsi_address structure pointed to by <i>ap</i> is affected.                                                                                                    |              |  |
|                     | <pre>tran_setcap() is called to set the value of the capability cap to the value of value. If<br/>whom is non-zero, the capability should be set for the target specified by the<br/>scsi_address(9S) structure pointed to by ap; if whom is 0, all targets are affected;<br/>else, the target specified by the scsi_address structure pointed to by ap is affected.<br/>It is recommended that HBA drivers do not support setting capabilities for all targets,<br/>that is, whom is 0.</pre> |              |  |
|                     | A device may support only a subset of the defined capabilities.                                                                                                    |              |  |
|                     | Refer to scsi_ifgetcap(9F) for the list of defined capabilities.                                                                                                    |              |  |
|                     | HBA drivers should use scsi_hba_lookup_capstr(9F) to match <i>cap</i> against canonical capability strings.                                                                                                    |              |  |
| RETURN VALUES       | tran_setcap() must return 1 if the capability was successfully set to the new value, 0 if the HBA driver does not support changing the capability, and -1 if the capability was not defined.                                                                                                    |              |  |
|                     |                                                                                                    |              |  |

| tran_ | _getcap(9E)                                                                       |                                                                                                    |  |  |
|-------|-----------------------------------------------------------------------------------|----------------------------------------------------------------------------------------------------|--|--|
|       |                                                                                   | $tran_getcap()$ must return the current value of a capability or $-1$ if the capability was not defined.                   |  |  |
|       | SEE ALSO                                                                          | E ALSO attach(9E), scsi_hba_attach(9F), scsi_hba_lookup_capstr(9F), scsi_ifgetcap(9F), scsi_address(9S), scsi_hba_tran(9S) |  |  |
|       |                                                                                   | Writing Device Drivers                                                                                                    |  |  |
|       |                                                                                   |                                                                                                    |  |  |
|       |                                                                                   |                                                                                                    |  |  |
|       |                                                                                   |                                                                                                    |  |  |
|       |                                                                                   |                                                                                                    |  |  |
|       |                                                                                   |                                                                                                    |  |  |
|       |                                                                                   |                                                                                                    |  |  |
|       |                                                                                   |                                                                                                    |  |  |
|       |                                                                                   |                                                                                                    |  |  |
|       |                                                                                   |                                                                                                    |  |  |
|       |                                                                                   |                                                                                                    |  |  |
|       |                                                                                   |                                                                                                    |  |  |
|       |                                                                                   |                                                                                                    |  |  |
|       |                                                                                   |                                                                                                    |  |  |
|       |                                                                                   |                                                                                                    |  |  |
|       |                                                                                   |                                                                                                    |  |  |
|       |                                                                                   |                                                                                                    |  |  |
|       |                                                                                   |                                                                                                    |  |  |
|       |                                                                                   |                                                                                                    |  |  |
|       |                                                                                   |                                                                                                    |  |  |
|       |                                                                                   |                                                                                                    |  |  |
|       |                                                                                   |                                                                                                    |  |  |
|       |                                                                                   |                                                                                                    |  |  |
|       |                                                                                   |                                                                                                    |  |  |
| 108   | 8 man pages section 9: DDI and DKI Driver Entry Points • Last Revised 30 Aug 1995 |                                                                                                    |  |  |

| NAME                       | tran_init_pkt, tran                                                                                                    | destroy_pkt – SCSI HBA packet preparation and deallocation                                                                                                    |
|----------------------------|----------------------------------------------------------------------------------------------------|----------------------------------------------------------------------------------------------------|
| SYNOPSIS                   | <pre>#include <sys scsi="" scsi.h=""></sys></pre>                                                                                                    |                                                                                                    |
|                            | scsi_pkt *                                                                                                    | <pre>st *prefixtran_init_pkt(structscsi_address *ap, struct<br/>*pkt, struct buf *bp, int cmdlen, int statuslen, int tgtlen,<br/>.nt (*callback, caddr_t),caddr_t arg);</pre> |
|                            | void <i>prefixtran_</i><br>scsi_pkt *                                                                                                    | <pre>destroy_pkt(struct scsi_address *ap, struct epkt);</pre>                                                                                                    |
| INTERFACE                  | Solaris architecture specific (Solaris DDI).                                                                                                    |                                                                                                    |
| LEVEL<br>PARAMETERS        | ар                                                                                                    | Pointer to a scsi_address(9S) structure.                                                                                                    |
|                            | pkt                                                                                                    | Pointer to a scsi_pkt(9S) structure allocated in an earlier call, or NULL.                                                                                                    |
|                            | bp                                                                                                    | Pointer to a buf(9S) structure if DMA resources are to be allocated for the <i>pkt</i> , or NULL.                                                                             |
|                            | cmdlen                                                                                                    | The required length for the SCSI command descriptor block (CDB) in bytes.                                                                                                    |
|                            | statuslen                                                                                                    | The required length for the SCSI status completion block (SCB) in bytes.                                                                                                    |
|                            | tgtlen                                                                                                    | The length of the packet private area within the scsi_pkt to be allocated on behalf of the SCSI target driver.                                                                |
|                            | flags                                                                                                    | Flags for creating the packet.                                                                                                    |
|                            | callback                                                                                                    | Pointer to either NULL_FUNC or SLEEP_FUNC.                                                                                                    |
|                            | arg                                                                                                    | Always NULL.                                                                                                    |
| DESCRIPTION                | The tran_init_pkt() and tran_destroy_pkt() vectors in the scsi_hba_tran structure must be initialized during the HBA driver's attach(9E) to point to HBA entry points to be called when a target driver calls scsi_init_pkt(9F) and scsi_destroy_pkt(9F).                       |                                                                                                    |
| <pre>tran_init_pkt()</pre> | <pre>tran_init_pkt() is the entry point into the HBA which is used to allocate and<br/>initialize a scsi_pkt structure on behalf of a SCSI target driver. If pkt is NULL, the<br/>HBA driver must use scsi_hba_pkt_alloc(9F) to allocate a new scsi_pkt<br/>structure.</pre>    |                                                                                                    |
|                            | If <i>bp</i> is non-NULL, the HBA driver must allocate appropriate DMA resources for the <i>pkt</i> , for example, throughddi_dma_buf_setup(9F) or ddi_dma_buf_bind_handle(9F).                                                                                                 |                                                                                                    |
|                            | If the PKT_CONSISTENT bit is set in <i>flags</i> , the buffer was allocated by scsi_alloc_consistent_buf(9F). For packets marked with PKT_CONSISTENT, the HBA driver must synchronize any cached data transfers before calling the target driver's command completion callback. |                                                                                                    |
|                            |                                                                                                    |                                                                                                    |

Driver Entry Points 109

|                  | If the DET DAD DADTIAL bit is got in flags the UPA driver should got up partial date                                                                                                    |  |  |
|------------------|----------------------------------------------------------------------------------------------------|--|--|
|                  | If the PKT_DMA_PARTIAL bit is set in <i>flags</i> , the HBA driver should set up partial data transfers, such as setting the DDI_DMA_PARTIAL bit in the <i>flags</i> argument if interfaces such as ddi_dma_buf_setup(9F) or ddi_dma_buf_bind_handle(9F) are used.                                                                                                    |  |  |
|                  | If only partial DMA resources are available, tran_init_pkt() must return in the pkt_resid field of <i>pkt</i> the number of bytes of DMA resources not allocated.                                                                                                    |  |  |
|                  | If both <i>pkt</i> and <i>bp</i> are non-NULL, if the PKT_DMA_PARTIAL bit is set in <i>flags</i> , and if DMA resources have already been allocated for the pkt with a previous call to tran_init_pkt() that returned a non-zero pkt_resid field, this request is to move the DMA resources for the subsequent piece of the transfer.                                                                                        |  |  |
|                  | The contents of scsi_address(9S) pointed to by <i>ap</i> are copied into the pkt_address field of the scsi_pkt(9S) by scsi_hba_pkt_alloc(9F).                                                                                                    |  |  |
|                  | <i>tgtlen</i> is the length of the packet private area in the scsi_pkt structure to be allocated on behalf of the SCSI target driver.                                                                                                    |  |  |
|                  | <pre>statuslen is the required length for the SCSI status completion block. If the requested<br/>status length is greater than or equal to sizeof(struct scsi_arq_status) and<br/>the auto_rqsense capability has been set, automatic request sense (ARS) is enabled<br/>for this packet. If the status length is less than sizeof(struct<br/>scsi_arq_status), automatic request sense must be disabled for this pkt.</pre> |  |  |
|                  | If the HBA driver is not capable of disabling ARQ on a per-packet basis and tran_init_pkt() is called with a <i>statuslen</i> that is less than sizeof(struct scsi_arq_status), the driver's tran_init_pkt routine should allocate at least sizeof(struct scsi_arq_status). If an ARS is needed, upon successful ARS done by the HBA driver, the driver must copy the sense data over and set STAT_ARQ_DONE in pkt_state.    |  |  |
|                  | <i>cmdlen</i> is the required length for the SCSI command descriptor block.                                                                                                    |  |  |
|                  | Note: <i>tgtlen</i> , <i>statuslen</i> , and <i>cmdlen</i> are used only when the HBA driver allocates the scsi_pkt(9S), in other words, when <i>pkt</i> is NULL.                                                                                                    |  |  |
|                  | <i>callback</i> indicates what the allocator routines should do when resources are not available:                                                                                                    |  |  |
|                  | NULL_FUNC Do not wait for resources. Return a NULL pointer.                                                                                                    |  |  |
|                  | SLEEP_FUNC Wait indefinitely for resources.                                                                                                    |  |  |
| tran_destroy_pkt | <pre>(@ran_destroy_pkt() is the entry point into the HBA that must free all of the<br/>resources that were allocated to the scsi_pkt(9S) structure during<br/>tran_init_pkt().</pre>                                                                                                    |  |  |
| RETURN VALUES    | <pre>tran_init_pkt() must return a pointer to a scsi_pkt(9S) structure on success, or<br/>NULL on failure.</pre>                                                                                                    |  |  |
|                  |                                                                                                    |  |  |

110 man pages section 9: DDI and DKI Driver Entry Points • Last Revised 1 Mar 1995

If pkt is NULL on entry, and tran\_init\_pkt() allocated a packet throughscsi\_hba\_pkt\_alloc(9F) but was unable to allocate DMA resources, tran\_init\_pkt() must free the packet through scsi\_hba\_pkt\_free(9F) before returning NULL.

SEE ALSO attach(9E), tran\_sync\_pkt(9E), biodone(9F), bioerror(9F), ddi\_dma\_buf\_bind\_handle(9F), ddi\_dma\_buf\_setup(9F), scsi\_alloc\_consistent\_buf(9F), scsi\_destroy\_pkt(9F), scsi\_hba\_attach(9F), scsi\_hba\_pkt\_alloc(9F), scsi\_hba\_pkt\_free(9F), scsi\_init\_pkt(9F), buf(9S), scsi\_address(9S), scsi\_hba\_tran(9S), scsi\_pkt(9S)

Writing Device Drivers

**NOTES** If a DMA allocation request fails with DDI\_DMA\_NOMAPPING, indicate the error by calling bioerror(9F) with *bp* and an error code of EFAULT.

If a DMA allocation request fails with DDI\_DMA\_TOOBIG, indicate the error by calling bioerror(9F) with *bp* and an error code of EINVAL.

tran\_quiesce(9e)

| NAME                 | tran_quiesce, tran_unquiesce – quiesce and unquiesce a SCSI bus                                                                                                    |                                                                                     |  |
|----------------------|----------------------------------------------------------------------------------------------------|-------------------------------------------------------------------------------------|--|
| SYNOPSIS             | <pre>#include <sys scsi="" scsi.h=""></sys></pre>                                                                                                    |                                                                                     |  |
|                      | <pre>int prefixtran_quiesce(dev_info_t *</pre>                                                                                                    | hba_dip);                                                                           |  |
|                      | int prefixtran_unquiesce(dev_info_t                                                                                                    | t *hba_dip);                                                                        |  |
| INTERFACE            | Solaris DDI                                                                                                    |                                                                                     |  |
| LEVEL<br>PARAMETERS  | <i>hba_dip</i> The dev_info_t point                                                                                                    | ter associated with the SCSI HBA.                                                   |  |
| DESCRIPTION          | The tran_quiesce() and tran_unquiesce() vectors in the scsi_hba_tran(9S) structure should be initialized during the HBA driver's attach(9E). They are HBA entry points to be called when a user initiates quiesce and unquiesce operations through device control interfaces. |                                                                                     |  |
|                      | <pre>tran_quiesce() should wait for all outst (or queues) any I/O requests issued. tran_ to resume on the SCSI bus.</pre>                                                                                                    | tanding commands to complete and blocks<br>_unquiesce() should allow I/O activities |  |
|                      | Implementation is hardware specific.                                                                                                    |                                                                                     |  |
| <b>RETURN VALUES</b> | tran quiesce() and tran unquiesce() should return:                                                                                                    |                                                                                     |  |
|                      | 1 on success.                                                                                                    |                                                                                     |  |
|                      | 0 on failure.                                                                                                    |                                                                                     |  |
| ATTRIBUTES           | See attributes(5) for a description of the following attributes:                                                                                                    |                                                                                     |  |
|                      |                                                                                                    |                                                                                     |  |
|                      | ATTRIBUTE TYPE                                                                                                    | ATTRIBUTE VALUE                                                                     |  |
|                      | Stability Level Evolving                                                                                                    |                                                                                     |  |
| SEE ALSO             | <pre>attributes(5), tran_bus_reset(9E), scsi_hba_tran(9S)</pre>                                                                                                    |                                                                                     |  |
|                      |                                                                                                    |                                                                                     |  |
|                      |                                                                                                    |                                                                                     |  |
|                      |                                                                                                    |                                                                                     |  |
|                      |                                                                                                    |                                                                                     |  |
|                      |                                                                                                    |                                                                                     |  |
|                      |                                                                                                    |                                                                                     |  |
|                      |                                                                                                    |                                                                                     |  |
|                      | 1                                                                                                    |                                                                                     |  |

tran\_reset(9E)

| NAME                 | tran_reset – reset a                                                                                                    | SCSI bus or target                                                                                                    |  |
|----------------------|----------------------------------------------------------------------------------------------------|----------------------------------------------------------------------------------------------------|--|
| SYNOPSIS             | <pre>#include <sys scsi="" scsi.h=""></sys></pre>                                                                                                    |                                                                                                    |  |
|                      | <pre>int prefixtran_reset(struct scsi_address *ap, int level);</pre>                                                                                                    |                                                                                                    |  |
| INTERFACE            | Solaris architecture specific (Solaris DDI).                                                                                                    |                                                                                                    |  |
| LEVEL<br>PARAMETERS  | ар                                                                                                    | Pointer to the scsi_address(9S) structure.                                                                                                    |  |
|                      | level                                                                                                    | The level of reset required.                                                                                                    |  |
| DESCRIPTION          | during the HBA di                                                                                                    | () vector in the scsi_hba_tran(9S) structure must be initialized river's attach(9E) to point to an HBA entry point to be called when s scsi_reset(9F). |  |
|                      | tran_reset() m                                                                                                    | ust reset the SCSI bus or a SCSI target as specified by <i>level</i> .                                                                                 |  |
|                      | <i>level</i> must be one o                                                                                                    | f the following:                                                                                                    |  |
|                      | RESET_ALL                                                                                                    | reset the SCSI bus.                                                                                                    |  |
|                      | RESET_TARGET                                                                                                    | reset the target specified by <i>ap</i> .                                                                                                    |  |
|                      | tran_reset should set the pkt_reason field of all outstanding packets in the transport layer associated with each target that was successfully reset to CMD_RESET and the pkt_statistics field must be OR'ed with either STAT_BUS_RESET or STAT_DEV_RESET. |                                                                                                    |  |
|                      | The HBA driver should use a SCSI Bus Device Reset Message to reset a target device.                                                                                                    |                                                                                                    |  |
|                      | Packets that are in the transport layer but not yet active on the bus should be returned with pkt_reason set to CMD_RESET, and pkt_statistics OR'ed with STAT_ABORTED.                                                                                     |                                                                                                    |  |
| <b>RETURN VALUES</b> | tran_reset() sł                                                                                                    | nould return:                                                                                                    |  |
|                      | 1 on success.                                                                                                    |                                                                                                    |  |
|                      | 0 on failu                                                                                                    | ire.                                                                                                    |  |
| SEE ALSO             | <pre>attach(9E), ddi_dma_buf_setup(9F), scsi_hba_attach(9F), scsi_reset(9F),<br/>scsi_address(9S), scsi_hba_tran(9S)</pre>                                                                                                    |                                                                                                    |  |
|                      | Writing Device Drivers                                                                                                    |                                                                                                    |  |
| NOTES                |                                                                                                    | ready indicates that an earlier error had occurred for a particular <i>pkt</i> , nould not overwrite pkt_reason with CMD_RESET.                        |  |
|                      |                                                                                                    |                                                                                                    |  |
|                      |                                                                                                    |                                                                                                    |  |
|                      |                                                                                                    |                                                                                                    |  |
|                      |                                                                                                    |                                                                                                    |  |

| tran_reset_ | _notify(9E) |
|-------------|-------------|
|-------------|-------------|

| NAME                | tran_reset_notify - request to notify SCSI target of bus reset                                                                                                    |                                                                                                    |  |
|---------------------|----------------------------------------------------------------------------------------------------|----------------------------------------------------------------------------------------------------|--|
| SYNOPSIS            | <pre>#include <sys scsi="" scsi.h=""></sys></pre>                                                                                                    |                                                                                                    |  |
|                     | <pre>int prefixtran_reset_notify(struct scsi_address *ap, int flag, void     (*callback, caddr_t),caddr_t arg);</pre>                                                                                                    |                                                                                                    |  |
| INTERFACE           | Solaris architecture                                                                                                    | e specific (Solaris DDI).                                                                                                    |  |
| LEVEL<br>PARAMETERS | ар                                                                                                    | Pointer to the scsi_address(9S) structure.                                                                                                    |  |
|                     | flag                                                                                                    | A flag indicating registration or cancellation of a notification request.                                                                                                    |  |
|                     | callback                                                                                                    | A pointer to the target driver's reset notification function.                                                                                                    |  |
|                     | arg                                                                                                    | The callback function argument.                                                                                                    |  |
| DESCRIPTION         | The tran_reset_<br>notification of a bu                                                                                                    | _notify() entry point is called when a target driver requests is reset.                                                                                                    |  |
|                     | The tran_reset_notify() vector in the scsi_hba_tran(9S) structure may be initialized in the HBA driver's attach(9E) routine to point to the HBA entry point to be called when a target driver calls scsi_reset_notify(9F). |                                                                                                    |  |
|                     | The argument <i>flag</i> is used to register or cancel the notification. The supported values for <i>flag</i> are as follows:                                                                                              |                                                                                                    |  |
|                     | SCSI_RESET_NOTIFY       Register callback as the reset notification function for the target.                                                                                                    |                                                                                                    |  |
|                     | SCSI_RESET_CAN                                                                                                    | ICEL Cancel the reset notification request for the target.                                                                                                    |  |
|                     | drivers. When a bu                                                                                                    | aintains a list of reset notification requests registered by the target<br>as reset occurs, the HBA driver notifies registered target drivers by<br>c routine, <i>callback</i> , with the argument, <i>arg</i> , for each registered target. |  |
| RETURN VALUES       | For SCSI_RESET_NOTIFY requests, tran_reset_notify() must return DDI_SUCCESS if the notification request has been accepted, and DDI_FAILURE otherwise.                                                                      |                                                                                                    |  |
|                     | For SCSI_RESET_CANCEL requests, tran_reset_notify() must return DDI_SUCCESS if the notification request has been canceled, and DDI_FAILURE otherwise.                                                                      |                                                                                                    |  |
| SEE ALSO            | <pre>attach(9E), scsi_ifgetcap(9F), scsi_reset_notify(9F), scsi_address(9S),<br/>scsi_hba_tran(9S)</pre>                                                                                                    |                                                                                                    |  |
|                     | Writing Device Driv                                                                                                    | pers                                                                                                    |  |
|                     |                                                                                                    |                                                                                                    |  |
|                     |                                                                                                    |                                                                                                    |  |
|                     |                                                                                                    |                                                                                                    |  |

114 man pages section 9: DDI and DKI Driver Entry Points • Last Revised 30 Aug 1995

tran\_start(9E)

| NAME                | tran_start – request to transport a SCSI command                                                                                                    |  |  |
|---------------------|----------------------------------------------------------------------------------------------------|--|--|
| SYNOPSIS            | <pre>#include <sys scsi="" scsi.h=""></sys></pre>                                                                                                    |  |  |
|                     | <pre>int prefixtran_start(struct scsi_address *ap, struct scsi_pkt *pkt);</pre>                                                                                                    |  |  |
| INTERFACE           | Solaris architecture specific (Solaris DDI).                                                                                                    |  |  |
| LEVEL<br>PARAMETERS | <i>pkt</i> Pointer to the scsi_pkt(9S) structure that is about to be transferred.                                                                                                    |  |  |
|                     | ap Pointer to a scsi_address(9S) structure.                                                                                                    |  |  |
| DESCRIPTION         | The tran_start() vector in the scsi_hba_tran(9S) structure must be initialized during the HBA driver's attach(9E) to point to an HBA entry point to be called when a target driver calls scsi_transport(9F).                                                                                                    |  |  |
|                     | tran_start() must perform the necessary operations on the HBA hardware to transport the SCSI command in the <i>pkt</i> structure to the target/logical unit device specified in the <i>ap</i> structure.                                                                                                    |  |  |
|                     | If the flag FLAG_NOINTR is set in pkt_flags in <i>pkt</i> , tran_start() should not return until the command has been completed. The command completion callback pkt_comp in <i>pkt</i> must not be called for commands with FLAG_NOINTR set, since the return is made directly to the function invoking scsi_transport(9F).                                                                                                    |  |  |
|                     | When the flag FLAG_NOINTR is not set, tran_start() must queue the command for execution on the hardware and return immediately. The member pkt_comp in <i>pkt</i> indicates a callback routine to be called upon command completion.                                                                                                    |  |  |
|                     | Refer to scsi_pkt(9S) for other bits in pkt_flags for which the HBA driver may need to adjust how the command is managed.                                                                                                    |  |  |
|                     | If the auto_rqsense capability has been set, and the status length allocated in tran_init_pkt(9E) is greater than or equal to sizeof (struct scsi_arq_status), automatic request sense is enabled for this <i>pkt</i> . If the command terminates with a Check Condition, the HBA driver must arrange for a Request Sense command to be transported to that target/logical unit, and the members of the scsi_arq_status structure pointed to by pkt_scbp updated with the results of this Request Sense command before the HBA driver completes the command pointed by <i>pkt</i> . |  |  |
|                     | The member pkt_time in <i>pkt</i> is the maximum number of seconds in which the command should complete. Timeout starts when the command is transmitted on the SCSI bus. A pkt_time of 0 means no timeout should be performed.                                                                                                    |  |  |
|                     | For a command which has timed out, the HBA driver must perform some recovery operation to clear the command in the target, typically an Abort message, or a Device or Bus Reset. The pkt_reason member of the timed out <i>pkt</i> should be set to CMD_TIMEOUT, and pkt_statistics OR'ed with STAT_TIMEOUT. If the HBA driver can successfully recover from the timeout, pkt_statistics must also be OR'ed with one of STAT_ABORTED, STAT_BUS_RESET, or STAT_DEV_RESET, as                                                                                                    |  |  |
|                     | Driver Entry Points 115                                                                                                    |  |  |

#### tran\_start(9E)

appropriate. This informs the target driver that timeout recovery has already been successfully accomplished for the timed out command. The pkt\_comp completion callback, if not NULL, must also be called at the conclusion of the timeout recovery.

If the timeout recovery was accomplished with an Abort Tag message, only the timed out packet is affected, and the packet must be returned with pkt\_statistics OR'ed with STAT\_ABORTED and STAT\_TIMEOUT.

If the timeout recovery was accomplished with an Abort message, all commands active in that target are affected. All corresponding packets must be returned with pkt\_reason, CMD\_TIMEOUT, and pkt\_statistics OR'ed with STAT\_TIMEOUT and STAT ABORTED.

If the timeout recovery was accomplished with a Device Reset, all packets corresponding to commands active in the target must be returned in the transport layer for this target. Packets corresponding to commands active in the target must be returned returned with pkt\_reason set to CMD\_TIMEOUT, and pkt\_statistics OR'ed with STAT\_DEV\_RESET and STAT\_TIMEOUT. Currently inactive packets queued for the device should be returned with pkt\_reason set to CMD\_RESET and pkt\_statistics OR'ed with STAT\_ABORTED.

If the timeout recovery was accomplished with a Bus Reset, all packets corresponding to commands active in the target must be returned in the transport layer. Packets corresponding to commands active in the target must be returned with pkt\_reason set to CMD\_TIMEOUT and pkt\_statistics OR'ed with STAT\_TIMEOUT and STAT\_BUS\_RESET. All queued packets for other targets on this bus must be returned with pkt\_reason set to CMD\_RESET and pkt\_statistics OR'ed with STAT\_ABORTED.

Note that after either a Device Reset or a Bus Reset, the HBA driver must enforce a reset delay time of 'scsi-reset-delay' milliseconds, during which time no commands should be sent to that device, or any device on the bus, respectively.

tran\_start() should initialize the following members in *pkt* to 0. Upon command completion, the HBA driver should ensure that the values in these members are updated to accurately reflect the states through which the command transitioned while in the transport layer.

| pkt_resid      | For commands with data transfer, this member must be<br>updated to indicate the residual of the data transferred.                                                                                                    |
|----------------|----------------------------------------------------------------------------------------------------|
| pkt_reason     | The reason for the command completion. This field<br>should be set to CMD_CMPLT at the beginning of<br>tran_start(), then updated if the command ever<br>transitions to an abnormal termination state. To avoid<br>losing information, do not set pkt_reason to any<br>other error state unless it still has its original<br>CMD_CMPLT value. |
| pkt_statistics | Bit field of transport-related statistics.                                                                                                    |

116 man pages section 9: DDI and DKI Driver Entry Points • Last Revised 30 Aug 1995

|                      |                           | trait_start(9E)                                                                                                    |
|----------------------|---------------------------|----------------------------------------------------------------------------------------------------|
|                      | pkt_state                 | Bit field with the major states through which a SCSI command can transition. Note: The members listed above, and pkt_hba_private member, are the only fields in the scsi_pkt(9S) structure which may be modified by the transport layer. |
| <b>RETURN VALUES</b> | tran_start() must return: |                                                                                                    |
|                      | TRAN_ACCEPT               | The packet was accepted by the transport layer.                                                                                                    |
|                      | TRAN_BUSY                 | The packet could not be accepted because there was<br>already a packet in progress for this target/logical unit,<br>the HBA queue was full, or the target device queue was<br>full.                                                      |
|                      | TRAN_BADPKT               | The DMA count in the packet exceeded the DMA engine's maximum DMA size, or the packet could not be accepted for other reasons.                                                                                                    |
|                      | TRAN_FATAL_ERROR          | A fatal error has occurred in the HBA.                                                                                                    |
| SEE ALSO             |                           | t(9E),scsi_hba_attach(9F),scsi_transport(9F),<br>rq_status(9S),scsi_hba_tran(9S),scsi_pkt(9S)                                                                                                    |
|                      | Writing Device Drivers    |                                                                                                    |
|                      |                           |                                                                                                    |
|                      |                           |                                                                                                    |
|                      |                           |                                                                                                    |
|                      |                           |                                                                                                    |
|                      |                           |                                                                                                    |
|                      |                           |                                                                                                    |
|                      |                           |                                                                                                    |
|                      |                           |                                                                                                    |
|                      |                           |                                                                                                    |
|                      |                           |                                                                                                    |
|                      |                           |                                                                                                    |
|                      |                           |                                                                                                    |

tran\_sync\_pkt(9E)

| NAME                | tran_sync_pkt - SCSI HBA memory synchronization entry point                                                                                                    |  |  |  |
|---------------------|----------------------------------------------------------------------------------------------------|--|--|--|
| SYNOPSIS            | <pre>#include <sys scsi="" scsi.h=""></sys></pre>                                                                                                    |  |  |  |
|                     | <pre>void prefixtran_sync_pkt(struct scsi_address *ap, struct scsi_pkt  *pkt);</pre>                                                                                                    |  |  |  |
| INTERFACE           | Solaris architecture specific (Solaris DDI).                                                                                                    |  |  |  |
| LEVEL<br>PARAMETERS | ap A pointer to a scsi_address(9S) structure.                                                                                                    |  |  |  |
|                     | <i>pkt</i> A pointer to a scsi_pkt(9S) structure.                                                                                                    |  |  |  |
| DESCRIPTION         | The tran_sync_pkt() vector in the scsi_hba_tran(9S) structure must be initialized during the HBA driver's attach(9E) to point to an HBA driver entry point to be called when a target driver calls scsi_sync_pkt(9F).                                                                          |  |  |  |
|                     | tran_sync_pkt() must synchronize a HBA's or device's view of the data associated with the <i>pkt</i> , typically by calling ddi_dma_sync(9F). The operation may also involve HBA hardware-specific details, such as flushing I/O caches, or stalling until hardware buffers have been drained. |  |  |  |
| SEE ALSO            | <pre>attach(9E), tran_init_pkt(9E), ddi_dma_sync(9F), scsi_hba_attach(9F),<br/>scsi_init_pkt(9F), scsi_sync_pkt(9F), scsi_address(9S),<br/>scsi_hba_tran(9S), scsi_pkt(9S)</pre>                                                                                                    |  |  |  |
|                     | Writing Device Drivers                                                                                                    |  |  |  |
| NOTES               | A target driver may call tran_sync_pkt() on packets for which no DMA resources were allocated.                                                                                                    |  |  |  |
|                     |                                                                                                    |  |  |  |
|                     |                                                                                                    |  |  |  |
|                     |                                                                                                    |  |  |  |
|                     |                                                                                                    |  |  |  |
|                     |                                                                                                    |  |  |  |
|                     |                                                                                                    |  |  |  |
|                     |                                                                                                    |  |  |  |
|                     |                                                                                                    |  |  |  |
|                     |                                                                                                    |  |  |  |
|                     |                                                                                                    |  |  |  |
|                     |                                                                                                    |  |  |  |
|                     |                                                                                                    |  |  |  |
|                     |                                                                                                    |  |  |  |

Driver Entry Points 119

| NAME                | tran_tgt_free – request to free HBA resources allocated on behalf of a target                                                 |                                                                                                    |  |
|---------------------|----------------------------------------------------------------------------------------------------|----------------------------------------------------------------------------------------------------|--|
| SYNOPSIS            | <pre>#include <sys scsi="" scsi.h=""></sys></pre>                                                                             |                                                                                                    |  |
|                     | <pre>void prefixtran_tgt_free(dev_info_t *hba_dip, dev_info_t *tgt_dip,</pre>                                                 |                                                                                                    |  |
| INTERFACE           | Solaris architectur                                                                                                    | e specific (Solaris DDI).                                                                                                    |  |
| LEVEL<br>PARAMETERS | hba_dip                                                                                                    | Pointer to a dev_info_t structure, referring to the HBA device instance.                                                                                                    |  |
|                     | tgt_dip                                                                                                    | Pointer to a dev_info_t structure, referring to the target device instance.                                                                                                    |  |
|                     | hba_tran                                                                                                    | Pointer to a scsi_hba_tran(9S) structure, consisting of the HBA's transport vectors.                                                                                                    |  |
|                     | sd                                                                                                    | Pointer to a scsi_device(9S) structure, describing the target.                                                                                                    |  |
| DESCRIPTION         | initialized during<br>be called by the sy<br>tran_tgt_free<br>returned successfu<br>structure is remov<br>allocated during it | ree() vector in the scsi_hba_tran(9S) structure may be<br>the HBA driver's attach(9E) to point to an HBA driver function to<br>rstem when an instance of a target device is being detached. The<br>() vector, if not NULL, is called after the target device instance has<br>ally from its detach(9E) entry point, but before the dev_info node<br>ed from the system. The HBA driver should release any resources<br>as tran_tgt_init() or tran_tgt_probe() initialization<br>at arget device instance. |  |
| SEE ALSO            | attach(9E),detach(9E),tran_tgt_init(9E),tran_tgt_probe(9E),<br>scsi_device(9S),scsi_hba_tran(9S)                              |                                                                                                    |  |
|                     | Writing Device Dri                                                                                                    | vers                                                                                                    |  |
|                     |                                                                                                    |                                                                                                    |  |
|                     |                                                                                                    |                                                                                                    |  |
|                     |                                                                                                    |                                                                                                    |  |
|                     |                                                                                                    |                                                                                                    |  |
|                     |                                                                                                    |                                                                                                    |  |
|                     |                                                                                                    |                                                                                                    |  |
|                     |                                                                                                    |                                                                                                    |  |
|                     |                                                                                                    |                                                                                                    |  |
|                     |                                                                                                    |                                                                                                    |  |
|                     |                                                                                                    |                                                                                                    |  |
|                     |                                                                                                    |                                                                                                    |  |

| tran_tgt_i | init(9E) |
|------------|----------|
|------------|----------|

| NAME                 | tran_tgt_init - request to initialize HBA resources on behalf of a particular target                                                                                                    |                                                                                                    |  |
|----------------------|----------------------------------------------------------------------------------------------------|----------------------------------------------------------------------------------------------------|--|
| SYNOPSIS             | <pre>#include <sys scsi="" scsi.h=""></sys></pre>                                                                                                    |                                                                                                    |  |
|                      | <pre>void prefixtran_tgt_init(dev_info_t *hba_dip, dev_info_t *tgt_dip,</pre>                                                                                                    |                                                                                                    |  |
| INTERFACE            | Solaris architecture specific (Solaris DDI).                                                                                                    |                                                                                                    |  |
| LEVEL<br>PARAMETERS  | hba_dip                                                                                                    | Pointer to a dev_info_t structure, referring to the HBA device instance.                                                                                                    |  |
|                      | tgt_dip                                                                                                    | Pointer to a dev_info_t structure, referring to the target device instance.                                                                                                    |  |
|                      | hba_tran                                                                                                    | Pointer to a scsi_hba_tran(9S) structure, consisting of the HBA's transport vectors.                                                                                                    |  |
|                      | sd                                                                                                    | Pointer to a scsi_device(9S) structure, describing the target.                                                                                                    |  |
| DESCRIPTION          | The tran_tgt_init() vector in the scsi_hba_tran(9S) structure may be<br>initialized during the HBA driver's attach(9E) to point to an HBA driver function to<br>be called by the system when an instance of a target device is being created. The<br>tran_tgt_init() vector, if not NULL, is called after the dev_info node structure is<br>created for this target device instance, but before probe(9E) for this instance is called.<br>Before receiving transport requests from the target driver instance, the HBA may<br>perform any initialization required for this particular target during the call of the<br>tran_tgt_init() vector. |                                                                                                    |  |
|                      | Note that <i>hba_tran</i> will point to a cloned copy of the scsi_hba_tran_t structure allocated by the HBA driver if the SCSI_HBA_TRAN_CLONE flag was specified in the call to scsi_hba_attach(9F). In this case, the HBA driver may choose to initialize the <i>tran_tgt_private</i> field in the structure pointed to by <i>hba_tran</i> , to point to the data specific to the particular target device instance.                                                                                                    |                                                                                                    |  |
| <b>RETURN VALUES</b> | <pre>tran_tgt_init() must return:</pre>                                                                                                    |                                                                                                    |  |
|                      | DDI_SUCCESS                                                                                                    | the HBA driver can support the addressed target, and was able to initialize per-target resources.                                                                                                    |  |
|                      | DDI_FAILURE                                                                                                    | the HBA driver cannot support the addressed target, or was<br>unable to initialize per-target resources. In this event, the<br>initialization of this instance of the target device will not be<br>continued, the target driver's probe(9E) will not be called, and the<br><i>tgt_dip</i> structure destroyed. |  |
| SEE ALSO             | <pre>attach(9E), probe(9E), tran_tgt_free(9E), tran_tgt_probe(9E),<br/>scsi_hba_attach_setup(9F), scsi_device(9S), scsi_hba_tran(9S)</pre>                                                                                                    |                                                                                                    |  |
|                      | Writing Device Driv                                                                                                    | vers                                                                                                    |  |
|                      |                                                                                                    |                                                                                                    |  |

120 man pages section 9: DDI and DKI Driver Entry Points • Last Revised 1 Nov 1993

Driver Entry Points 121

| NAME                | tran_tgt_probe – request to probe SCSI bus for a particular target                                                                                                    |                                                                                                    |  |
|---------------------|----------------------------------------------------------------------------------------------------|----------------------------------------------------------------------------------------------------|--|
| SYNOPSIS            | <pre>#include <sys scsi="" scsi.h=""></sys></pre>                                                                                                    |                                                                                                    |  |
|                     | <pre>int prefixtran_tg void)););</pre>                                                                                                    | <pre>gt_probe(struct scsi_device *sd, int (*waitfunc,</pre>                                            |  |
| INTERFACE           | Solaris architecture                                                                                                    | specific (Solaris DDI).                                                                                |  |
| LEVEL<br>PARAMETERS | sd                                                                                                    | Pointer to a scsi_device(9S) structure.                                                                |  |
|                     | waitfunc                                                                                                    | Pointer to either NULL_FUNC or SLEEP_FUNC.                                                             |  |
| DESCRIPTION         | The tran_tgt_probe() vector in the scsi_hba_tran(9S) structure may be<br>initialized during the HBA driver's attach(9E) to point to a function to be called b<br>scsi_probe(9F) when called by a target driver during probe(9E) and attach(9E<br>probe for a particular SCSI target on the bus. In the absence of an HBA-specific<br>tran_tgt_probe() function, the default scsi_probe(9F) behavior is supplied b<br>the function scsi_hba_probe(9F).                      |                                                                                                    |  |
|                     | The possible choices the HBA driver may make are:                                                                                                    |                                                                                                    |  |
|                     | <ul> <li>Initialize the tran_tgt_probe vector to point to scsi_hba_probe(9F), which results in the same behavior.</li> <li>Initialize the tran_tgt_probe vector to point to a private function in the HBA, which may call scsi_hba_probe(9F) before or after any necessary processing, as long as all the defined scsi_probe(9F) semantics are preserved.</li> <li><i>waitfunc</i> indicates what tran_tgt_probe () should do when resources are not available:</li> </ul> |                                                                                                    |  |
|                     |                                                                                                    |                                                                                                    |  |
|                     |                                                                                                    |                                                                                                    |  |
|                     | —                                                                                                    | Do not wait for resources. See scsi_probe(9F) for defined return values if no resources are available. |  |
|                     | SLEEP_FUNC                                                                                                    | Wait indefinitely for resources.                                                                       |  |
| SEE ALSO            | attach(9E), probe(9E), tran_tgt_free(9E), tran_tgt_init(9E),<br>scsi_hba_probe(9F), scsi_probe(9F), scsi_device(9S), scsi_hba_tr                                                                                                    |                                                                                                    |  |
|                     | Writing Device Drivers                                                                                                    |                                                                                                    |  |
|                     |                                                                                                    |                                                                                                    |  |
|                     |                                                                                                    |                                                                                                    |  |
|                     |                                                                                                    |                                                                                                    |  |
|                     |                                                                                                    |                                                                                                    |  |
|                     |                                                                                                    |                                                                                                    |  |
|                     |                                                                                                    |                                                                                                    |  |
|                     |                                                                                                    |                                                                                                    |  |

write(9E)

| NAME                 | write – write data to a device                                                                                                    |                                                                                                    |  |
|----------------------|----------------------------------------------------------------------------------------------------|----------------------------------------------------------------------------------------------------|--|
| SYNOPSIS             | <pre>#include <sys types.h=""> #include <sys errno.h=""> #include <sys open.h=""> #include <sys cred.h=""> #include <sys ddi.h=""> #include <sys sunddi.h=""></sys></sys></sys></sys></sys></sys></pre>                                              |                                                                                                    |  |
|                      | <pre>int prefixwrite(dev_t dev, struct uio *uio_p, cred_t *cred_p);</pre>                                                                                                    |                                                                                                    |  |
| INTERFACE            | Architecture independent level 1 (DDI/DKI). This entry point is optional.                                                                                                    |                                                                                                    |  |
| LEVEL<br>PARAMETERS  | dev                                                                                                    | Device number.                                                                                                    |  |
|                      | uio_p                                                                                                    | Pointer to the uio(9S) structure that describes where the data is to be stored in user space.                                   |  |
|                      | cred_p                                                                                                    | Pointer to the user credential structure for the I/O transaction.                                                               |  |
| DESCRIPTION          | Used for character or raw data I/O, the driver write() routine is called indirectly through cb_ops(9S) by the write(2) system call. The write() routine supervises the data transfer from user space to a device described by the uio(9S) structure. |                                                                                                    |  |
|                      |                                                                                                    | tine should check the validity of the minor number component of redentials pointed to by <i>cred_p</i> , if pertinent.          |  |
| <b>RETURN VALUES</b> | The write() routine should return 0 for success, or the appropriate error number.                                                                                                    |                                                                                                    |  |
| EXAMPLES             | <b>EXAMPLE 1</b><br>The following is an example of a write() routine using physio(9F) to perform writes to a seekable device:                                                                                                    |                                                                                                    |  |
|                      |                                                                                                    |                                                                                                    |  |
|                      | {                                                                                                    | r, struct uio *uiop, cred_t *credp)<br>ance;                                                                                    |  |
|                      | xx = ddi_ge<br>if (xx == N<br>retu<br>return (phy                                                                                                    | getminor(dev);<br>t_soft_state(xxstate, instance);<br>ULL)<br>rn (ENXIO);<br>rsio(xxstrategy, NULL, dev, B_WRITE,<br>n, uiop)); |  |
| SEE ALSO             | read(2),write(2                                                                                                    | ), read(9E), physio(9F), cb_ops(9S), uio(9S)                                                                                    |  |
|                      | Writing Device Dri                                                                                                    | vers                                                                                                    |  |

122 man pages section 9: DDI and DKI Driver Entry Points • Last Revised 28 Mar 1997

# Index

## Α

aread — asynchronous read from a device, 20 asynchronous read — aread, 20 asynchronous write — awrite, 25 awrite — asynchronous write to a device, 25

## С

character-oriented drivers
— ioctl, 70
csx\_event\_handler — PC Card driver event handler, 32

## D

DDI device mapping devmap\_access — device mapping access entry point, 45 devmap\_contextmgt — device mapping access entry point, 48 devmap\_dup — device mapping duplication entry point, 51 devmap\_map — device mapping access entry point, 53 devmap\_unmap — device mapping unmap entry point, 55 mapdev\_access — device mapping access entry point, 78 mapdev\_dup — device mapping duplication entry point, 80 DDI device mapping (continued) mapdev\_free — device mapping free entry point, 82 device access — close, 30 — open, 87 device mapping access entry point --devmap\_access, 45, 48, 53, 78 device mapping duplication entry point devmap\_dup, 51,80 device mapping free entry point ---mapdev\_free, 82 device mapping unmap entry point devmap\_unmap, 55 device number convert to dev\_info structure — getinfo, 62 devices attach to system — attach, 22 claim to drive a device — identify, 69 detach from system — detach, 38 read data — read, 97 write data to a device — write, 122 devices, memory mapped check virtual mapping — devmap, 41,83 devices, memory mapping map device memory into user space ---segmap, 100 devices, non-self-identifying determine if present — probe, 92 dev\_info structure convert device number to - getinfo, 62

devmap\_access — device mapping access entry point, 45 devmap\_contextmgt — device mapping access entry point, 48 devmap\_dup — device mapping duplication entry point, 51 devmap\_map — device mapping access entry point, 53 devmap\_unmap — device mapping unmap entry point, 55 Driver entry point routines —\_fini, 59 — info, 59 —\_init, 59 — attach, 22 - chpoll, 28 — close, 30 — detach, 38 — devmap, 41 — dump, 58 — getinfo, 62 — identify, 69 — ioctl, 70 — mmap, 83 — open, 87 — print, 91 — probe, 92 - prop\_op, 93 — put, 95 - read, 97 — segmap, 100 — srv, 101 - strategy, 103 -write, 122 driver messages display on system console — print, 91 driver property information report —prop\_op, 93 drivers, character-oriented — ioctl, 70 dump — dump memory to disk during system failure, 58 dynamically update kstats — ks\_update, 76

#### G

get/set SCSI transport capability tran\_getcap, 107 tran\_setcap, 107 gldm\_get\_stats — report hardware statistics, 67 gldm\_intr — called when the device might have interrupted, 67 gldm\_ioctl — implements device-specific ioctl commands, 67 gldm\_reset — initialize the network device, 65 gldm\_send — queue a packet to the device for transmission, 66 gldm\_set\_mac\_addr — set the physical address of the network device, 65 gldm\_set\_multicast — enables/disables device-level multicast addresses, 65 gldm\_set\_promiscuous — enables/disables device-level promiscuous mode, 66 gldm\_start — start the network device receiver, 65 gldm\_stop — stop the network device receiver, 65

## Н

HBA resources request to free HBA resources allocated on behalf of a target — tran\_tgt\_free, 119 request to initialize HBA resources on behalf of a particular target — tran\_tgt\_init, 120

# I

identify — claim to drive a device, 69

# Κ

kernel modules, dynamic loading initialize a loadable module — \_init, 59 prepare loadable module for unloading — \_fini, 59 return loadable module information — \_info, 59

124 man pages section 9: DDI and DKI Driver Entry Points • December 2001 (Alpha)

ks\_update — dynamically update kstats, 76

#### М

mapdev\_access — device mapping access entry point, 78
mapdev\_dup — device mapping duplication entry point, 80
mapdev\_free — device mapping free entry point, 82
memory mapping for devices check virtual mapping — devmap, 41, 83
map device memory into user space — segmap, 100

## Ν

non-self-identifying devices determine if present — probe, 92 non-STREAMS character device driver poll entry point — chpoll, 28

## Ρ

PC Card driver event handler — csx\_event\_handler, 32 power — power a device attached to the system, 89 power a device attached to the system power, 89 put — receive messages from the preceding queue, 95

## Q

quiesce and unquiesce a SCSI bus— tran\_quiesce, 112— tran\_unquiesce, 112

## R

request to notify SCSI target of bus reset — tran\_reset\_notify, 114 reset a SCSI bus — tran\_bus\_reset, 105 reset a SCSI bus or target — tran\_reset, 113

## S

SCSI HBA packet preparation and deallocation — tran\_init\_pkt, 109 tran\_destroy\_pkt, 109 SCSI bus request to probe SCSI bus for a particular target — tran\_tgt\_probe, 121 SCSI command abort — tran\_abort, 104 request to transport — tran\_start, 115 SCSI HBA DMA deallocation entry point tran dmafree, 106 SCSI HBA memory synchronization entry point — tran\_sync\_pkt, 118 strategy — perform block I/O, 103 STREAMS message queues receive messages from the preceding queue — put, 95 service queued messages — srv, 101

# Т

tran\_abort — abort a SCSI command, 104
tran\_bus\_reset — reset a SCSI bus, 105
tran\_destroy\_pkt — SCSI HBA packet
preparation and deallocation, 109
tran\_dmafree — SCSI HBA DMA deallocation
entry point, 106
tran\_getcap — get/set SCSI transport
capability, 107
tran\_init\_pkt — SCSI HBA packet preparation
and deallocation, 109
tran\_quiesce — quiesce and unquiesce a SCSI
bus, 112
tran\_reset — reset a SCSI bus or target, 113
tran\_reset\_notify — request to notify SCSI
target of bus reset, 114

tran\_setcap — get/set SCSI transport capability, 107 tran\_start — request to transport a SCSI command, 115 tran\_sync\_pkt — SCSI HBA memory synchronization entry point, 118 tran\_tgt\_free — request to free HBA resources allocated on behalf of a target, 119 tran\_tgt\_init — request to initialize HBA resources on behalf of a particular target, 120 tran\_tgt\_probe — request to probe SCSI bus for a particular target, 121 tran\_unquiesce — quiesce and unquiesce a SCSI bus, 112

## V

virtual address space dump portion of to disk in case of system failure — dump, 58

#### W

write — write data to a device, 122

126 man pages section 9: DDI and DKI Driver Entry Points • December 2001 (Alpha)